Interactive System Productivity Facility (ISPF)

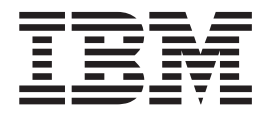

# Reference Summary

*z/OS Version 1 Release 9.0*

Interactive System Productivity Facility (ISPF)

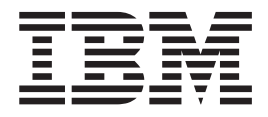

# Reference Summary

*z/OS Version 1 Release 9.0*

**Note**

Before using this document, read the general information under ["Notices"](#page-188-0) on page 179.

#### **Eighth Edition (December 2007)**

This edition applies to ISPF for Version 1 Release 9.0 of the licensed program z/OS (program number 5694-A01) and to all subsequent releases and modifications until otherwise indicated in new editions.

IBM welcomes your comments. A form for comments appears at the back of this publication. If the form has been removed and you have ISPF-specific comments, address your comments to:

IBM Corporation Reader Comments DTX/E269 555 Bailey Avenue San Jose, CA 95141-1003 U.S.A.

Internet: comments@us.ibm.com

If you would like a reply, be sure to include your name and your address, telephone number, e-mail address, or FAX number.

Make sure to include the following in your comment or note:

- v Title and order number of this document
- Page number or topic related to your comment

When you send information to IBM, you grant IBM a nonexclusive right to use or distribute the information in any way it believes appropriate without incurring any obligation to you.

The ISPF development team maintains a site on the World Wide Web. The URL for the site is: [http://](http://www.ibm.com/software/awdtools/ispf/) [www.ibm.com/software/awdtools/ispf/](http://www.ibm.com/software/awdtools/ispf/)

**© Copyright International Business Machines Corporation 1989, 2007. All rights reserved.**

US Government Users Restricted Rights – Use, duplication or disclosure restricted by GSA ADP Schedule Contract with IBM Corp.

# **Contents**

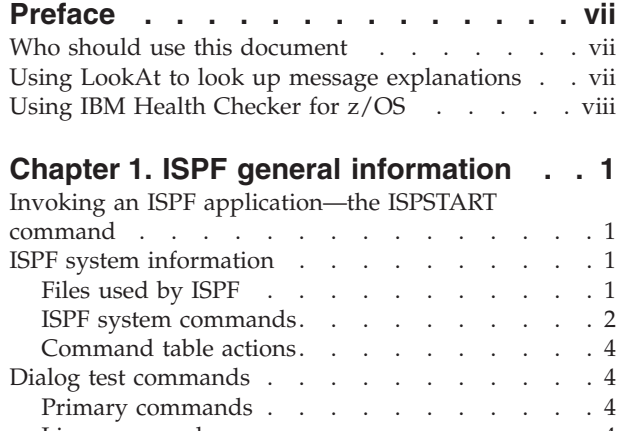

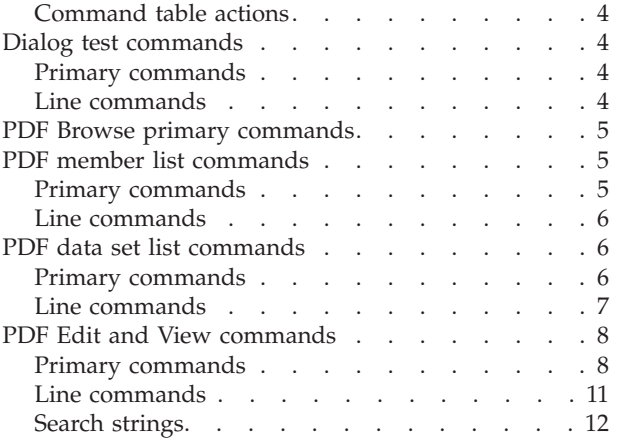

## **Chapter 2. Dialog [development](#page-24-0)**

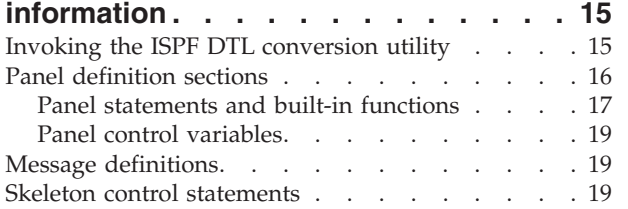

## **[Chapter](#page-30-0) 3. ISPF service syntax with**

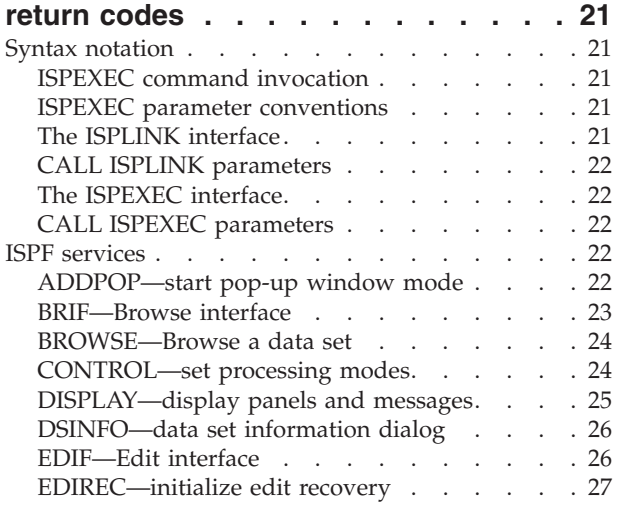

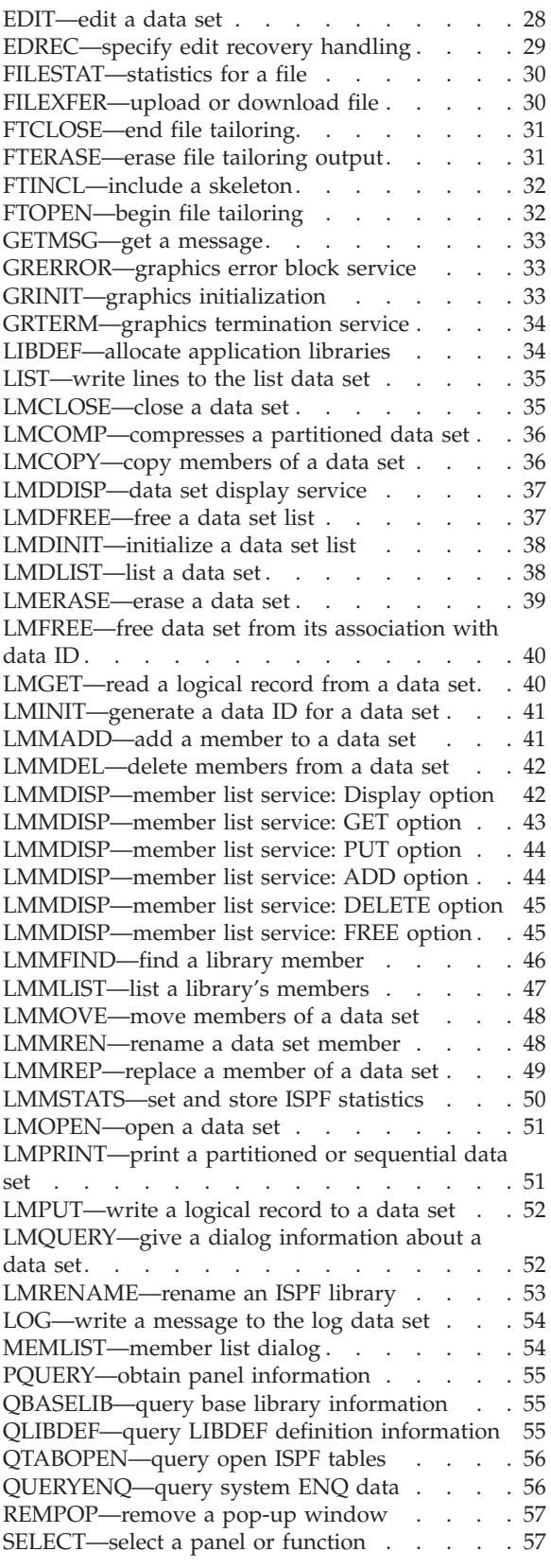

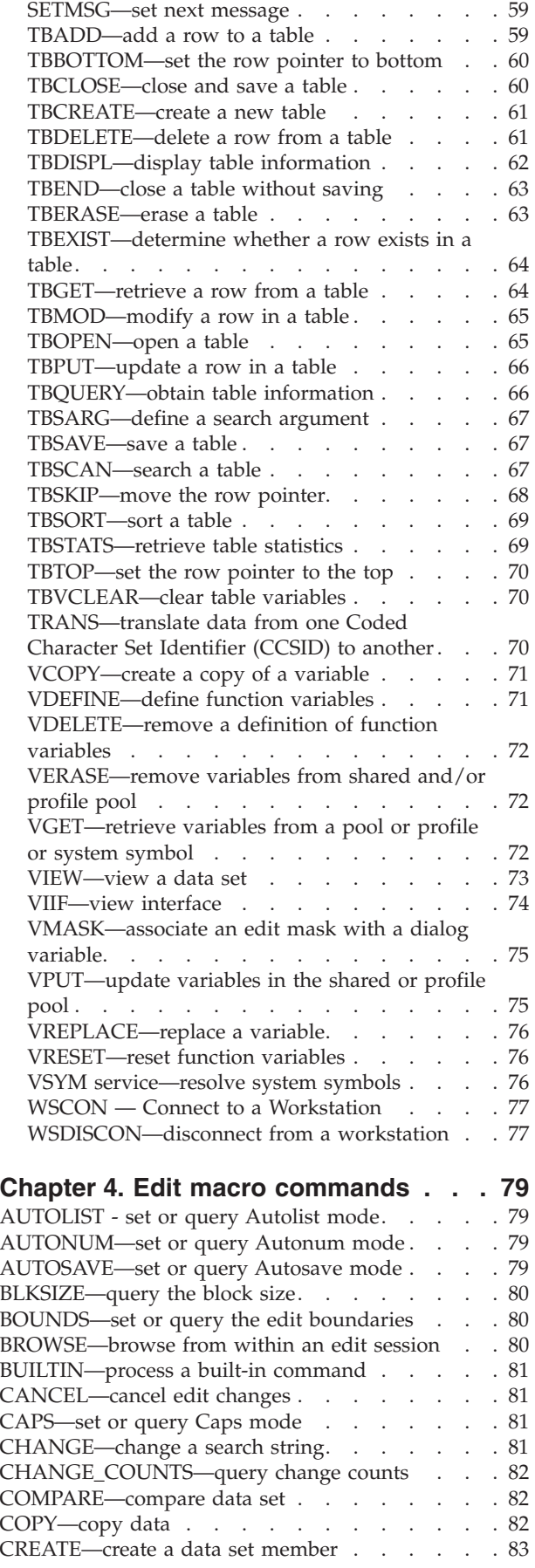

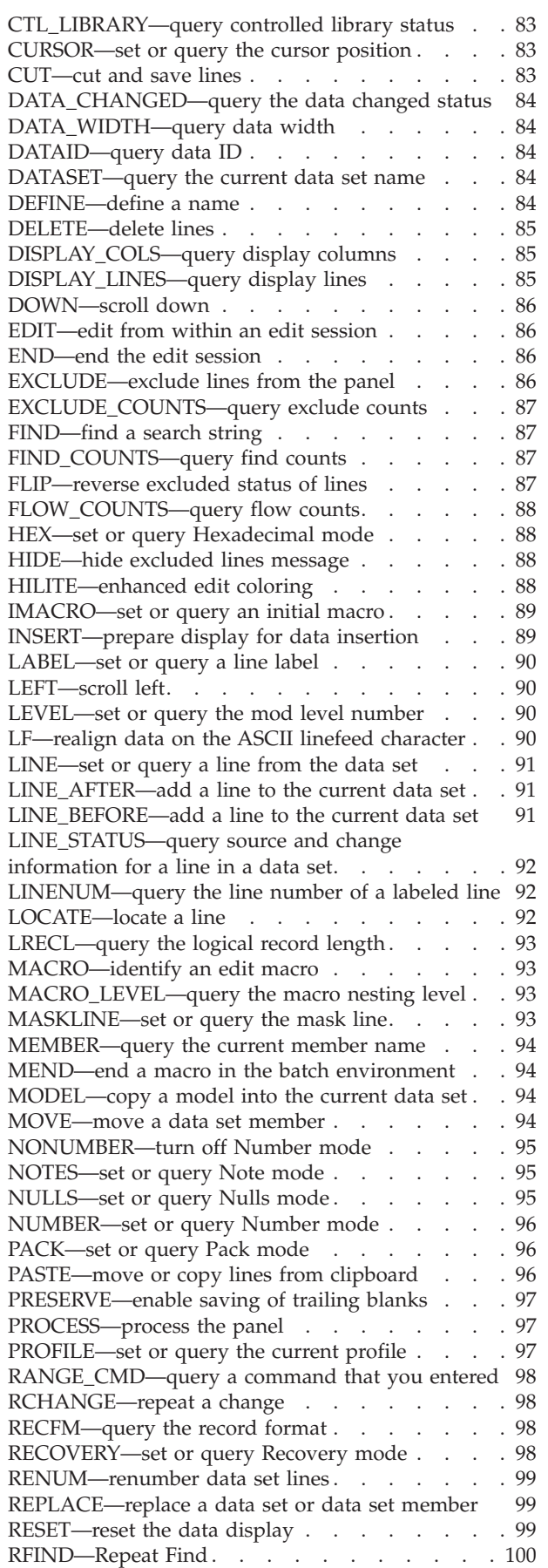

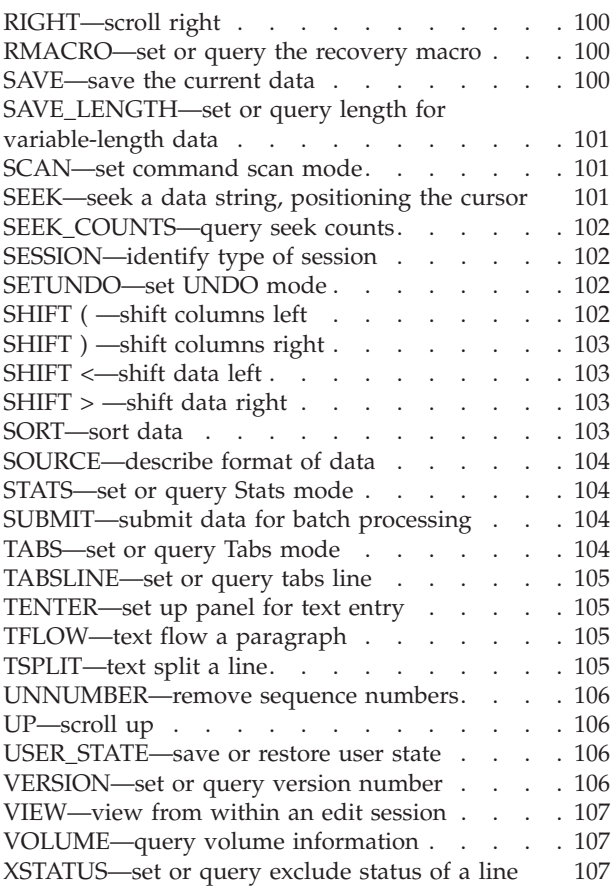

## **Chapter 5. SCLM [services](#page-118-0) and macros [109](#page-118-0)**

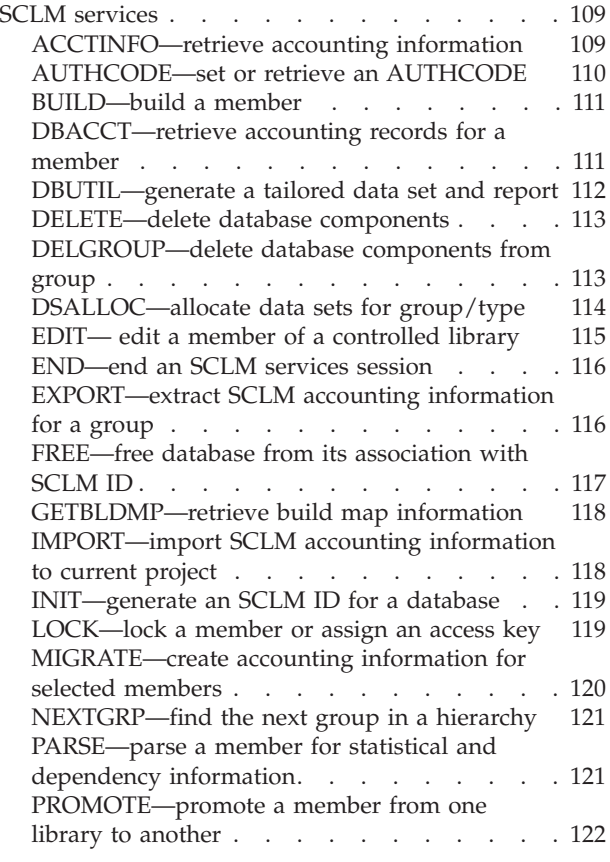

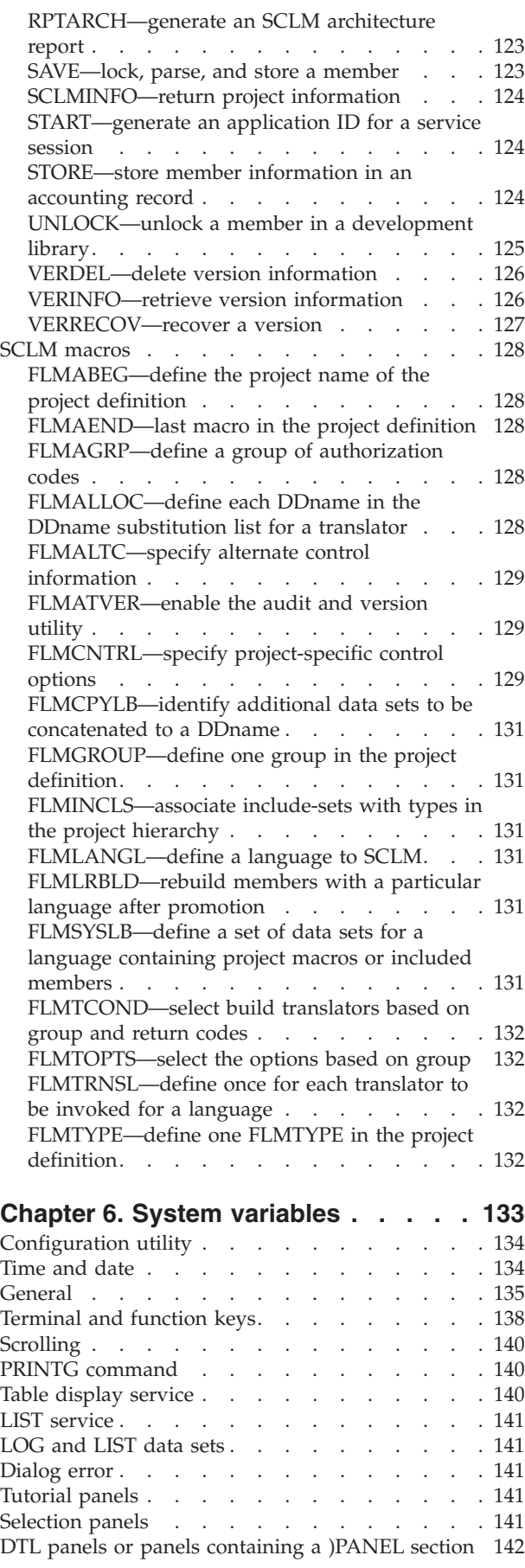

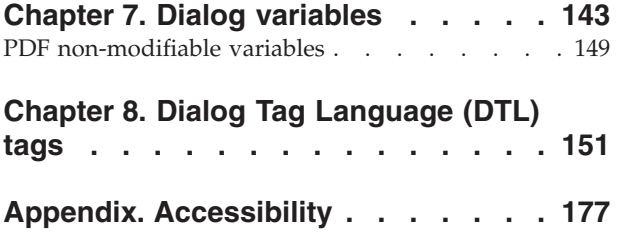

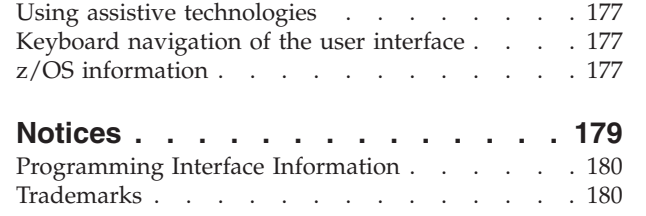

## <span id="page-8-0"></span>**Preface**

This document is a quick reference for application developers and library administrators who use various components of the ISPF product.

[Chapter](#page-10-0) 1 contains general information about ISPF.

[Chapter](#page-24-0) 2 contains information relevant to dialog developers, including panel definition statements and built-in functions, message definitions, and file-tailoring skeleton statements.

[Chapter](#page-30-0) 3 through [Chapter](#page-118-0) 5 contain the syntax and return codes for the following:

- ISPF services
- v Edit macro commands
- SCLM services and macros

This document also contains tables of ISPF system variables [\(Chapter](#page-142-0) 6, "System [variables,"](#page-142-0) on page 133) and dialog variables (Chapter 7, "Dialog [variables,"](#page-152-0) on [page](#page-152-0) 143) and a summary of the Dialog Tag Language (DTL) tags [\(Chapter](#page-160-0) 8, "Dialog Tag [Language](#page-160-0) (DTL) tags," on page 151).

Information in this document was extracted from the following prerequisite books:

- v *z/OS ISPF Dialog Developer's Guide and Reference*
- v *z/OS ISPF User's Guide Vol I*
- v *z/OS ISPF User's Guide Vol II*
- v *z/OS ISPF Services Guide*
- v *z/OS ISPF Edit and Edit Macros*
- v *z/OS ISPF Software Configuration and Library Manager Guide and Reference*
- v *z/OS ISPF Dialog Tag Language Guide and Reference*

## **Who should use this document**

This document is for:

- v Application programmers who write programs or command procedures that invoke ISPF services.
- Application programmers who use the ISPF editor and edit macros.
- Library administrators who use library management facilities.

#### **Using LookAt to look up message explanations**

LookAt is an online facility that lets you look up explanations for most of the IBM® messages you encounter, as well as for some system abends and codes. Using LookAt to find information is faster than a conventional search because in most cases LookAt goes directly to the message explanation.

You can use LookAt from these locations to find IBM message explanations for  $z/\text{OS}^{\circledast}$  elements and features,  $z/\text{VM}^{\circledast}$ ,  $z/\text{VSE}^{\mathbb{N}}$ , and Clusters for AIX $^{\circledast}$  and Linux $^{\mathbb{N}}$ :

• The Internet. You can access IBM message explanations directly from the LookAt Web site at [www.ibm.com/servers/eserver/zseries/zos/bkserv/lookat/.](http://www.ibm.com/servers/eserver/zseries/zos/bkserv/lookat/)

- <span id="page-9-0"></span>• Your z/OS TSO/E host system. You can install code on your z/OS systems to access IBM message explanations using LookAt from a TSO/E command line (for example: TSO/E prompt, ISPF, or z/OS UNIX® System Services).
- Your Microsoft® Windows® workstation. You can install LookAt directly from the *z/OS Collection* (SK3T-4269) or the *z/OS and Software Products DVD Collection* (SK3T-4271) and use it from the resulting Windows graphical user interface (GUI). The command prompt (also known as the DOS > command line) version can still be used from the directory in which you install the Windows version of LookAt.
- Your wireless handheld device. You can use the LookAt Mobile Edition from [www.ibm.com/servers/eserver/zseries/zos/bkserv/lookat/lookatm.html](http://www.ibm.com/servers/eserver/zseries/zos/bkserv/lookat/lookatm.html) with a handheld device that has wireless access and an Internet browser (for example: Internet Explorer for Pocket PCs, Blazer or Eudora for Palm OS, or Opera for Linux handheld devices).

You can obtain code to install LookAt on your host system or Microsoft Windows workstation from:

- v A CD in the *z/OS Collection* (SK3T-4269).
- v The *z/OS and Software Products DVD Collection* (SK3T-4271).
- v The LookAt Web site (click **Download** and then select the platform, release, collection, and location that suit your needs). More information is available in the LOOKAT.ME files available during the download process.

## **Using IBM Health Checker for z/OS**

IBM Health Checker for z/OS is a z/OS component that installations can use to gather information about their system environment and system parameters to help identify potential configuration problems before they impact availability or cause outages. Individual products, z/OS components, or ISV software can provide checks that take advantage of the IBM Health Checker for z/OS framework. This book might refer to checks or messages associated with this component.

For additional information about checks and about IBM Health Checker for z/OS, see *IBM Health Checker for z/OS: User's Guide*.

SDSF also provides functions to simplify the management of checks. See *z/OS SDSF Operation and Customization* for additional information.

# <span id="page-10-0"></span>**Chapter 1. ISPF general information**

# **Invoking an ISPF application—the ISPSTART command**

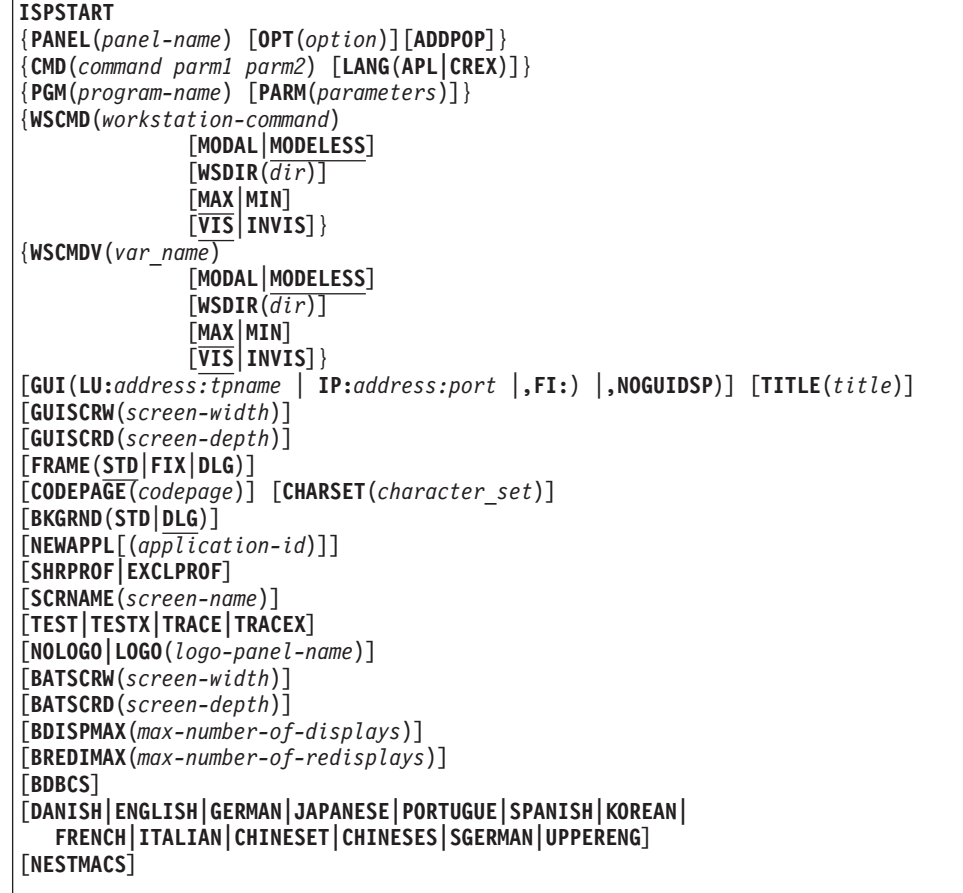

# **ISPF system information**

## **Files used by ISPF**

**Note:** Files used by a given invocation of ISPF must be allocated before ISPF is invoked.

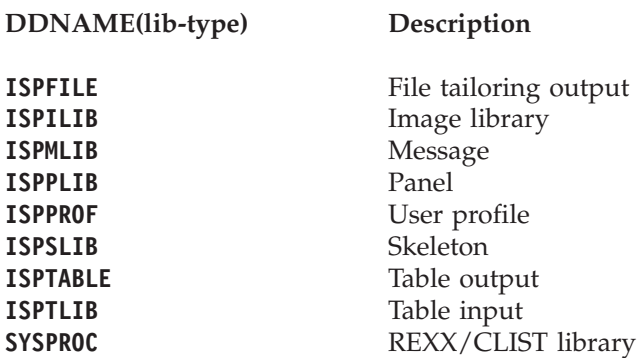

```
SYSEXEC REXX library
ISPF system commands
          ACTIONS
          BACKWARD
          BOTTOM
          CANCEL
          CMDE
          COLOR
          CRETRIEV
          CUAATTR
          CURSOR
          DOWN
          DDLIST
          DSLIST [list name | DSname level]
          DTEST [parameter number]
          END
          ENVIRON [ENBLDUMP [ON | OFF]]
                  [TERMTRAC [ON | ERROR | DUMP | OFF]]
                  [TERMSTAT [QUERY]]
          EPDF datasetname [Browse] [View]
                                               [Profile profilename]
                           [Panel panelname] [Format formatname]
                           [Recover] [Mixed YES|NO]
          EXHELP
          EXIT
          FKA [ON | SHORT | OFF | PREFIX | NOPREFIX]
          FORWARD
          HELP
          INT
          ISPDPTRC [END]
                    [VIEW]
                    [QUIET]
                    [DSP|DISPLAY( None | In | Out | Both ) ]
                    [LIST ]
                    [PNL|PANEL( * | panel name | panel mask ) ]
                    [READ( None | Summary | Detail ) ]
                    [SCR|SCREEN() | * | Screenid )]\overline{SECT|SECTION( * | All | None | [Init] [Reinit] [Proc] | }[NOInit] [NOReinit] [NOProc] ) ]
                    [SVC|SERVICE( None | Detail ) ]
          ISPDTLC
          ISPFTTRC [END]
                    [VIEW]
                    [QUIET]
                    [LIST ]
                    [READ( None | Summary | Detail ) ]
                    [REC|RECORDS( * | All | None | [Src|Source] [Data] [Cntl] |
                                  [NOSrc|NOSource] [NOData] [NOCntl] ) ]
                    [SCR|SCREEN( 0 | * | screen id )][SVC|SERVICE( None | Detail ) ]
                    [SKL|SKEL|SKELETON( * | skel_name | skel_mask ) ]
                    [TBV|TBVARS( None | Detail ) ]
          ISPFVAR [LMSG (ON|OFF) | JUMP(ON|OFF) | ABTAB(ON|OFF) | PSTAB(ON|OFF) |
                   SESM(ON|OFF) | EDPRT(ON|OFF) | EURO (ON|OFF) | SPLTLINE (ON|OFF) |
```

```
SCRML(ON|OFF)]
ISPFWORK
ISPLIBD [libtype]
ISPPREP
ISPVCALL
ISRRLIST
ISRROUTE
KEYLIST [PRIVATE | SHARED | ON | OFF]
KEYS
KEYSHELP
LEFT
LIST [PRINT | DELETE | KEEP]
LOG [PRINT | DELETE | KEEP]
MSGID [ON | OFF]
NOP
NRETRIEV
PANELID [ON | OFF]
PFSHOW [ON | OFF | TAILOR]
PRINT
PRINTG
PRINT-HI
PRINTL
PRINTLHI
PSCOLOR
RCHANGE
REFACTD [nnnnnnnn xx]
REFACTL [nnnnnnnn xx]
REFADDD [nnnnnnnn xx]
REFADDL [nnnnnnnn xx]
REFLISTD [xx]
REFLISTL [xx]
REFOPEND
REFOPENL
RESIZE
RETF
RETP
RETRIEVE
RETURN
RFIND
RIGHT
SAREA
SCRNAME [screen name | PERM | ON | OFF]
SETTINGS
SHRPROF
SPLIT [NEW]
SPLITV
START
SWAP [LIST | PREV | NEXT | screen name | n]
SWITCH [3270 | GUI]
SYSNAME [ON | OFF]
TOP
TSO
TSOCMD
TSOGUI [ON | OFF]
TUTOR [panelid]
UP
USERID [ON | OFF]
```
<span id="page-13-0"></span>WINDOW WS WSCON WSDISCON

ZKEYS

## **Command table actions**

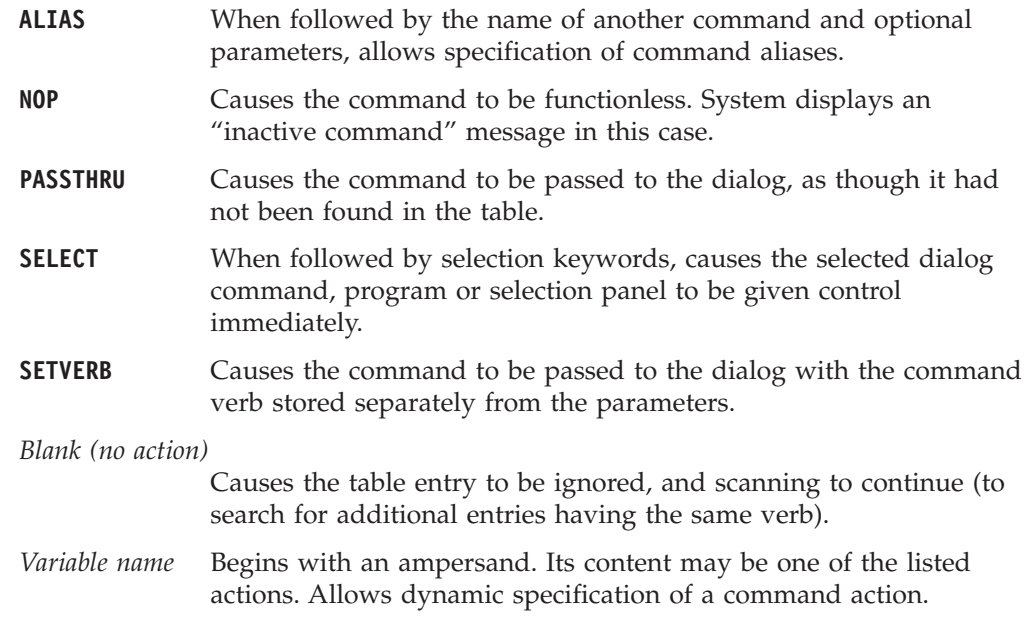

## **Dialog test commands**

## **Primary commands**

You can enter these commands on the Command line while using Dialog Test (option 7). CANCEL

END LOCATE string LOC L QUAL RESUME RES

## **Line commands**

These line commands have special meaning during testing operations.

- **D[n]** Delete one or *n* lines starting with this line.
- **I[n]** Insert one or *n* lines directly after this line, with underscores and quotes in the appropriate fields.
- **R[n]** Repeat this line once or *n* times.

## <span id="page-14-0"></span>**PDF Browse primary commands**

```
You can enter these commands on the command line while using the Browse
function.
BROWSE [member]
BRO
COLUMNS [ON | OFF]
COLS
COL
DISPLAY [LINE start_line [end_line]] [COLS start_col [end_col]] [CCSID ccsid_number]
  OR:
DISPLAY [char] [NOCC | CC]
DISPL
DISP
DIS
EDIT [member]
FIND string [UTF8] [NEXT ] [CHARS ] [col-1 [col-2]]
F [ASCII] [ALL ] [PREFIX]
            [USASCII] [FIRST] [SUFFIX]
                     [LAST ] [WORD ]
                     [PREV ]
HEX [ON | OFF]
   [VERT | DATA]
LOCATE {line-number | label}
LOC
L
RESET
SUBMIT
VIEW [member]
You can use this format to enter label definitions on the command line:
.ccccc Defines a label (PDF component internal symbol), which is equated to the
        top line on the screen. Can be used with LOCATE to scroll directly to that
        line.
```
## **PDF member list commands**

#### **Primary commands**

You can enter these commands on the command line on member list displays. CONFIRM

```
FILTER [field operator value]
FIND string field NEXT PREFIX
F ALL SUFFIX
               FIRST WORD
               LAST
               PREV
LOCATE string
LOC
L
```

```
MLC
MLS
REFRESH
RESET
RFIND
SAVE [list-id]
SELECT {pattern | * } [lcmd]
SEL
S
SORT [field1 [A|D] [field2 [A|D]]]
SRCHFOR [string]
```
## **Line commands**

On all member list displays except those for option 3.1 and 3.4, you can enter this 1-character command at the beginning of a line.

**S** Selects the member.

On option 3.1 and 3.4 member list displays, you can enter these 1-character commands at the beginning of a line.

- **B** Browses the member.
- **c** Copies the member.
- **D** Deletes the member.
- **E** Edits the member.
- **G** Resets the member.
- **J** Submits the member.
- **M** Moves the member.
- **P** Prints the member.
- **R** Renames the member. When using this command, you must also enter the new name to the right of the member name.
- **T** TSO command.
- **V** Views the member.
- **W** WS command.

TSO commands, CLISTs, and REXX EXECs can be entered in member lists that have an expanded line command field. These are member lists displayed by using option M of the Data Set List utility. Here, any command other than B, D, E, P, R, or V is considered to be a TSO command, CLIST, or REXX exec.

## **PDF data set list commands**

## **Primary commands**

You can enter these commands on the command line on option 3.4 data set list displays.

<span id="page-16-0"></span>APPEND CONFIRM [ON | OFF] CON C DSLIST EXCLUDE FIND string [*NEXT* ] [*CHARS* ] F [ALL ] [PREFIX] [FIRST] [SUFFIX] [LAST ] [WORD ] [PREV ] LC LOCATE lparm LOC L REFRESH RESET RFIND SAVE [list-id] SHOWCMD [ON | OFF] SHOW SORT [field1[field2]] VA VS VT VW

## **Line commands**

On option 3.4 data set list displays, you can enter the following 1-character commands at the beginning of a line. Any other command entered at the beginning of a line is considered to be a TSO command, CLIST, or REXX exec.

- **B** For a library or partitioned data set, displays a member list. You can then use the S command to select a member to browse. For a sequential data set, displays the data set in browse mode.
- **C** Catalogs the data set.
- **CO** Copies a data set.
- **D** Deletes an entire data set. Displays a Confirm Delete panel if you request confirmation.
- **E** For a library or partitioned data set, displays a member list. You can then use the S command to select a member to edit. For a sequential data set, displays the data set in edit mode.
- **F** Frees unused space in a data set.
- **I** Displays library or data set information.
- <span id="page-17-0"></span>**M** For a library or partitioned data set, displays a member list.
- **MO** Moves a data set.
- **NX** Unexclude a line from display.
- **NXF** Unexclude the first of a set of excluded data sets.
- **NXL** Unexclude the last of a set of excluded data sets.
- **P** Prints the library or data set.
- **PX** Prints an index listing.
- **R** Displays a panel, on which you can rename the library or data set.
- **RA** Adds a data set to a reference list.
- **RS** Resets statistical data.
- **S** Displays library or data set information in short format.
- **U** Uncatalogs the data set.
- **V** For a library or partitioned data set, displays a member list. You can then use the S command to select a member to view. For a sequential data set, displays the data set in view mode.
- **X** Excludes a data set from the list.
- **Z** Compresses a library or data set.
- **=** Repeats the last line command entered.

## **PDF Edit and View commands**

## **Primary commands**

While you are using the PDF editor to edit or view data, these commands can be entered on the command line.

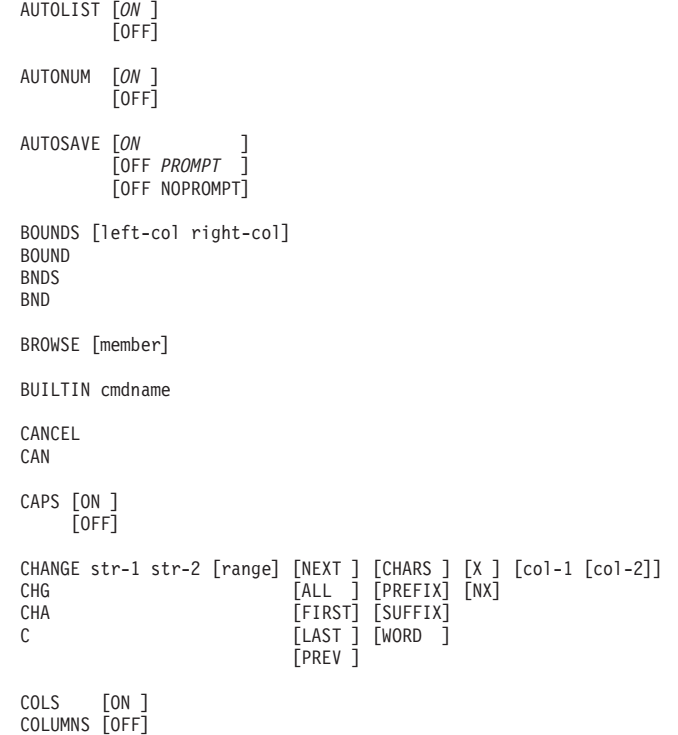

```
COL
COMPARE [dsname ] {EXCLUDE} {SAVE} {SYSIN}
                              [NEXT]
                              [SESSION]
                               [*]
                               [/]
COPY [member ] [AFTER ] label<br>[(member) ] [BEFORE]
      [(member)
      [dsname
      [dsname(member)]
     [pathname ]
CREATE {member } {labela labelb}
CRE {(member) }
        {dsname(member)}
        {dsname }
        {pathname }
CUT [lptr-range ] [DEFAULT | clipboardname ] [REPLACE ] [DISPLAY ]
DEFINE name {MACRO CMD<br>DEF {MACRO PGM
             \overline{\left(}MACRO PGM
              {ALIAS name-2}
              \overline{\mathsf{N}} \mathsf{N}{RESET }
             {DISABLED }
DELETE {ALL X|NX<br>DEL {range X|NX
        \{range \ X|NX{ALL range}
EDIT [member]
EDITSET
EDSET
END
EXCLUDE str [range] [NEXT ] [CHARS ] [col-1 [col-2]]
EXC [ALL ] [PREFIX]
EX [FIRST] [SUFFIX]
X [LAST ] [WORD ]
                      [PREV ]
FIND str [range] [NEXT ] [CHARS ] [X ] [col-1 [col-2]]
F [ALL ] [PREFIX] [NX]
                   [FIRST] [SUFFIX]
                   [LAST ] [WORD ]
                   [PREV ]
FLIP [label1] [label2]
HEX [ON DATA]
      [ON VERT]
      [0FF
HIDE X
HILITE [ON ] [AUTO ] [MARGINS(left,right)] [RESET] [PAREN] [FIND] [CURSOR] [SEARCH] [DISABLED]<br>HI [OFF ] [DEFAULT]
HI        [OFF       ]  [DEFAULT]<br>                       [LOGIC    ]  [OTHER    ]
        [LOGIC][IFLOGIC] [ASM<br>[DOLOGIC] [BOOK
        [DOLOGIC][NOLOGIC] [C
                   [COBOL][DTL][HTML
                   \overline{[}IDL
                   [JCL][PANEL
                   [PASCAL][PLI][REXX
                   [SKEL
                   [SUPERC ]
                   [XML
```

```
IMACRO [name|NONE]
LEVEL num
LEV
LOCATE {label<br>LOC {line-
     {line-number}
L
LOCATE [FIRST] {CHANGE } [range]<br>LOC [LAST ] {COMMAND }
LOC [LAST ] {COMMAND<br>L [NEXT ] {ERROR
       [NEXT] \{ERROR[PREV ] {EXCLUDED}
                {LABEL }
                {SPECIAL }
MODEL [CLASS [class-name]]
MOD
MODEL [model-name [qualifier...]] {AFTER label } [NOTE ]
MOD {BEFORE label} [NONOTE]
MOVE {member } {[AFTER ] label}
     {(member)} [BEFORE]
     {dsname}{pathname}
NONUMBER
NOTES [ON ]
NOTE [OFF]
NULLS [ON STD]
NULL [ON ALL]
      [OFF]NUMBER [ON ] [STD ] [DISPLAY]<br>NUMB [OFF] [COBOL ]
NUMB [OFF] [COBOL<br>NUM [STD CO
              [STD COBOL][STD COBOL]
              [NOSTD]
              [NOCOBOL]
              [NOSTD NOCOBOL]
PACK [ON ]
     [OFF]
PASTE [clipboardname] [AFTER label][BEFORE label] [KEEP]
PRESERVE
PROFILE [name] [number]
PROF
PRO
PR
PROFILE RESET
PROF
PRO
PR
PROFILE [LOCK | UNLOCK]
PROF
PRO
PR
RCHANGE
RECOVERY [ON | OFF]
RECOVER [WARN | NOWARN | SUSP]
RECOV
REC
RENUM [ON ] [STD ] [DISPLAY]
             [COBOL ]
             [STD COBOL]
REN
REPLACE {[member ]} {labela labelb}
REPL [(member)<br>REP [dsname(m
          [dsname(member)]
```

```
[dsname ]<br>[pathname ]
         [pathname
RESET [CHANGE ] [range]
RES [COMMAND]
      LERROR
      [EXCLUDED]
      [FIND
      [HIDE][LABEL][SPECIAL ]
RFIND
RMACRO [name|NONE]
SAVE
SETUNDO [STORAGE | KEEP |RECOVER | OFF]
SETU
SORT [range] [X ] [sort-field1...sort-field5]
              [NX]
STATS [mode]
SUBMIT [range]
SUB
TABS [ON ] [STD]
TAB [OFF] [ALL]
           [tab-character]
UNDO
UNNUMBER
UNNUM
UNN
VERSION num
VERS
VER
VIEW [member]
```
# **Line commands**

Under Edit or View, you can enter these line commands at the beginning of a line by typing over the line number. If you do not enter a value of *n*, the default is 1 except for:

- The shift commands, which default to 2 column positions
- The TE command, which defaults to the number of lines remaining on the screen
- The TF command, which defaults to the current right boundary.

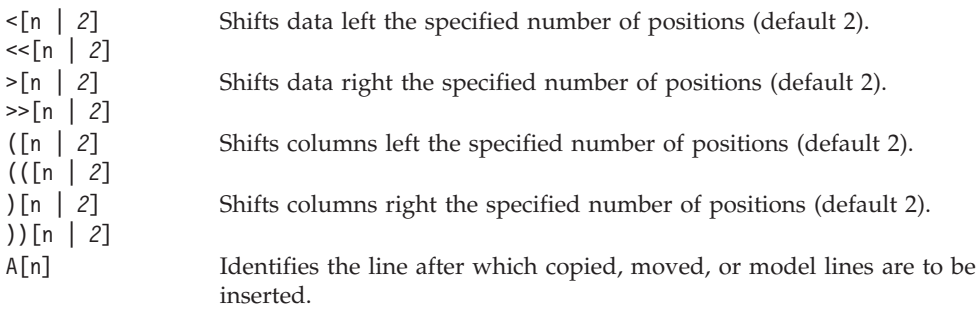

#### <span id="page-21-0"></span>**PDF Component General Information**

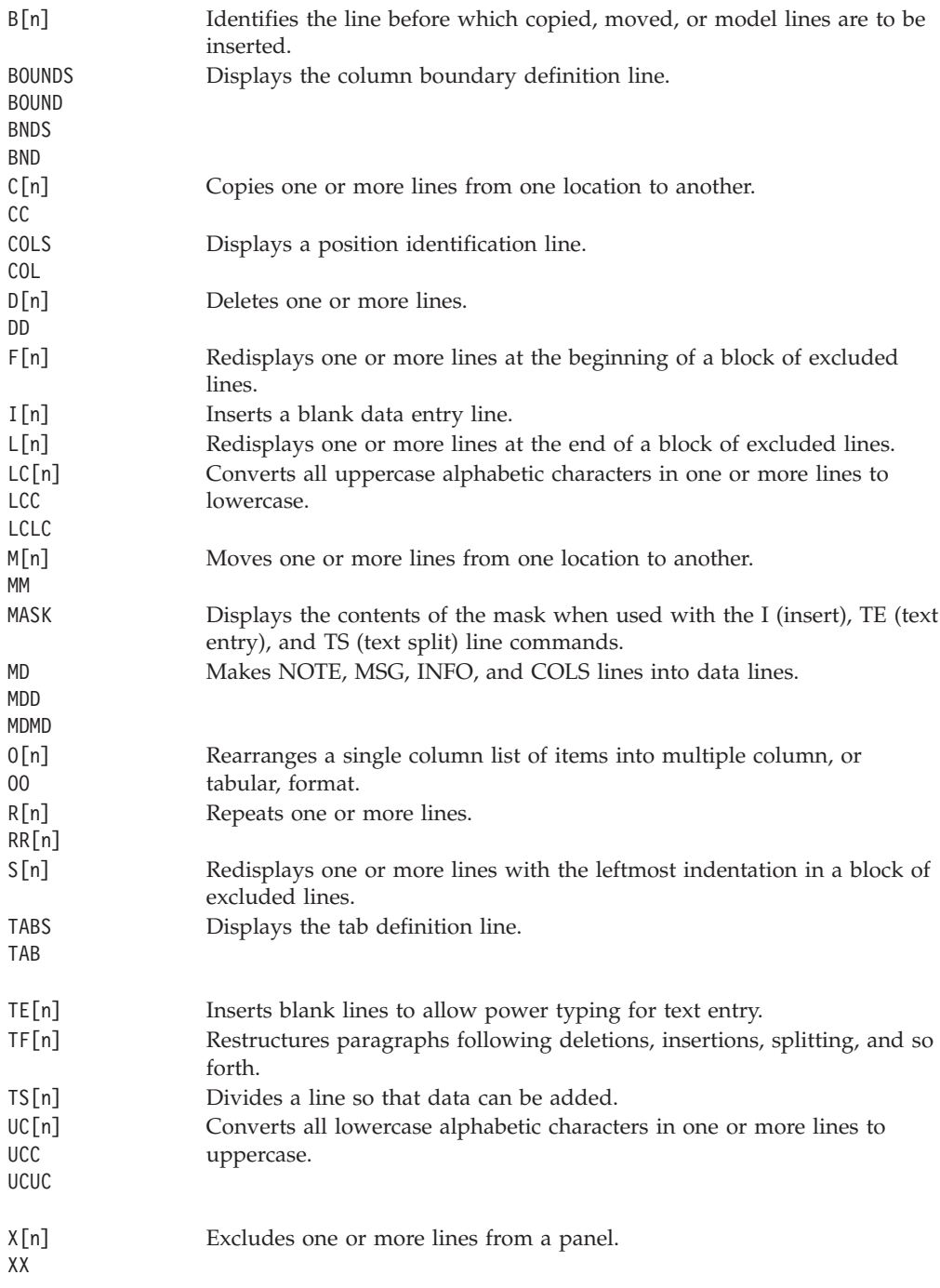

## **Search strings**

## **Picture strings – special characters for string-1:**

- **P'='** Any character
- **P'¬'** Any character that is not a blank
- **P'.'** Any character that cannot be displayed
- **P'#'** Any numeric character, 0-9
- **P'-'** Any nonnumeric character
- **P'@'** Any alphabetic character, uppercase or lowercase
- **P'<'** Any lowercase alphabetic character
- **P'>'** Any uppercase alphabetic character
- **P'\$'** Any special character, neither alphabetic nor numeric.

If you are using an APL or TEXT keyboard, you can use the following additional characters in a picture string:

- **P' '** Any APL-specific or TEXT-specific character
- **P'\_'** Any underscored nonblank character.

#### **Picture strings – special characters for string-2**

- **P'='** Equal to the corresponding character in string-1
- **P'>'** Converts the corresponding character in string-1 to uppercase
- **P'<'** Converts corresponding character in string-1 to lowercase.

#### **Character string format**

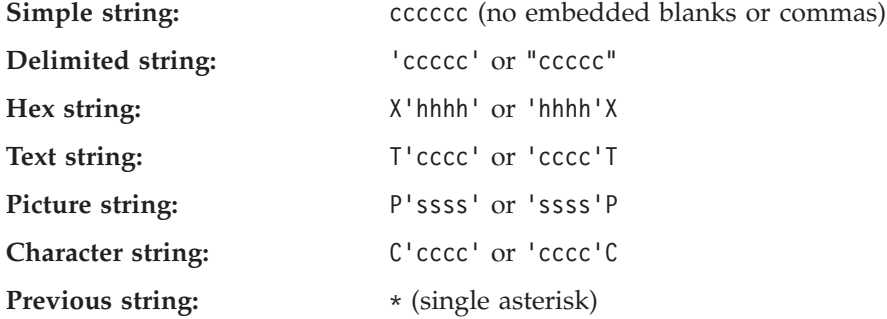

**PDF Component General Information**

# <span id="page-24-0"></span>**Chapter 2. Dialog development information**

This topic contains information relevant to dialog developers.

#### **Invoking the ISPF DTL conversion utility** ISPDTLC (for interactive interface) *OR* ISPDTLC ? (for help information) *OR* (command syntax) -- ISPDTLC source-filespec( REPLACE NOREPLACE SCREEN -DISK NODBCS -DBCS---NOKANA KANA KEYLAPPL=xxxx NOPANEL PANEL NOMSGSUPP MSGSUPP NOCUASUPP CUASUPP --PREP NOPREP CUAATTR NOCUAATTR NOLSTVIEW -LSTVIEW--STATS-NOSTATS NOSCRIPT SCRIPT --NOLISTING NOFORMAT LISTING FORMAT NOMSGEXPAND MSGEXPAND LOGREPL NOLOGREPL LISTREPL NOLISTREPL --ACTBAR -NOACTBAR-GUI  $-NOGUI -$ VERSION NOVERSION NOMERGESAREA MERGESAREA -NODISPLAY--DISPLAY---NODISPLAYW DISPLAYW DSNCHK NODSNCHK GRAPHIC NOGRAPHIC -ZVARS-NOZVARS -NODBALIGN-DBALIGN --NOPLEB PLEB NOMCOMMENT MCOMMENT NOV3PADC V3PADC-J - PROFILE=data-set-name-PROFDDN=ddname|\* ---◂

-national-language $\lrcorner$ 

## <span id="page-25-0"></span>**Panel definition sections**

All parameters on header statements are optional. When preparing a panel header statement, use only one line.

**Coded Character Set Identifier Section**

```
)CCSID NUMBER(xxxxx)
Panel Section
)PANEL [KEYLIST (keylist-name[,keylist-applid,SHARED])]
       [IMAGE (image-name, row, col)]
Attribute Section:
)ATTR [DEFAULT (def1def2def3)]
      [FORMAT(EBCDIC|DBCS|MIX)]
      [OUTLINE([L][R][O][U]|BOX|NONE]
Action Bar Choice Section:
)ABC DESC(choice-description-text) MNEM(number)
     PDC DESC(choice-description-text) UNAVAIL(variable) MNEM(number)
     ACC(key1[+key2][+key3])
     PDSEP(OFF|ON)
```
ACTION RUN(command-name) PARM(command-parms)

**Note:** The MNEM keyword is only valid when running in GUI mode. **Action Bar Choice Initialization Section:**

)ABCINIT

**Note:** Only valid when the Action Bar Choice section is specified. **Action Bar Choice Processing Section:**

)ABCPROC

**Note:** Only valid when the Action Bar Choice section is specified. **Body Section:**

```
)BODY [CMD(field-name)] [DEFAULT(def1def2def3)]
     [SMSG(field-name)] [KANA]
     [LMSG(field-name)] [WIDTH(width)]
     [ASIS] [EXPAND(xy)]
     [WINDOW(width,depth)] [FORMAT(EBCDIC|DBCS|MIX)]
     [OUTLINE([L][R][O][U]|BOX|NONE]
```
**Note:** All keywords must be specified on the same panel line. **Model Section:**

```
)MODEL [CLEAR(var-name,var-name...)]
       [ROWS(ALL | SCAN)]
       [SFIHDR]
Area Section:
)AREA name [DEPTH(depth)]
Initialization Section:
)INIT
Reinitialization Section:
)REINIT
Processing Section:
)PROC
Field Section:
)FIELD FIELD(field-name) [LEN(value|field-name)]
       [IND(field-name,value)] [LIND(field-name,value)]
       [RIND(field-name,value)] [SIND(field-name,value)]
       [LCOL(field-name)] [RCOL(field-name)]
       [SCALE(field-name)] [SCROLL(value|field-name)]
```

```
Help Section:
)HELP FIELD(field-name) PANEL(help-panel-name)| MSG(msg_name) | PASSTHRU
List Section
)LIST (list-name)
VAL(value) CHOICE(value)
Specifying point and shoot fields:
)PNTS FIELD(field-name)|ZPSxxyyy) VAR(variable) VALUE(value)
      [DEPTH (depth)] [IMAGE(image-name)] [IMAGEP(image-name)]
      [TEXT('text')] [PLACE(a, b, 1, r)]Specifying the End of a Panel Definition:
)END
```
## **Panel statements and built-in functions**

#### **Attribute section**

```
AREA(DYNAMIC|GRAPHIC|SCRL)
ATTN(ON|OFF)
CAPS(ON|OFF|IN|OUT)
CKBOX(ON|OFF)
COLOR(WHITE|RED|BLUE|GREEN|PINK|YELLOW|TURQ)
COMBO(ON|OFF|name)
CSGRP(x)
CUADYN(value)
DATAMOD(datamod-code)
DDLIST(ON|OFF|name)
DEPTH(d)
EXTEND(ON|OFF)
FORMAT(EBCDIC|DBCS|MIX)<br>GE(ON|OFF) (Note
                   (Note: For use with TYPE(CHAR) only.)
HILITE(USCORE|BLINK|REVERSE)
INTENS(HIGH|LOW|NON)
JUST(LEFT|RIGHT|ASIS)
LISTBOX(ON|OFF|name)
NOJUMP(ON|OFF)
NUMERIC(ON|OFF)
OUTLINE([L][R][O][U] |BOX|NONE)
PAD(NULLS|USER|char)
PADC(NULLS|USER|char)
PAS(ON|OFF)
RADIO(ON|OFF)
REP(character)
SCROLL(ON|OFF)
SKIP(ON|OFF)
TYPE(TEXT|INPUT|OUTPUT|DATAIN|DATAOUT)
UNAVAIL(ON|OFF)
USERMOD(usermod-code)
WIDTH(w)
```
**Note:** Common User Access® (CUA®) attribute TYPE values listed below are identified in the section that follows.

TYPE(AB|ABSL|CEF|CH|CHAR|CT|DATAIN|DATAOUT|DT|EE| ET|FP|LEF|LI|LID|NEF|NT|PIN| PS|PT|RP|SAC|SI|SUC|VOI|WASL|WT)

TYPE(GRPBOX|SC)

### **CUA attribute TYPE values**

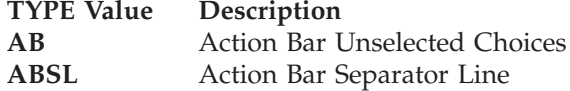

#### **Panel definition statements and functions**

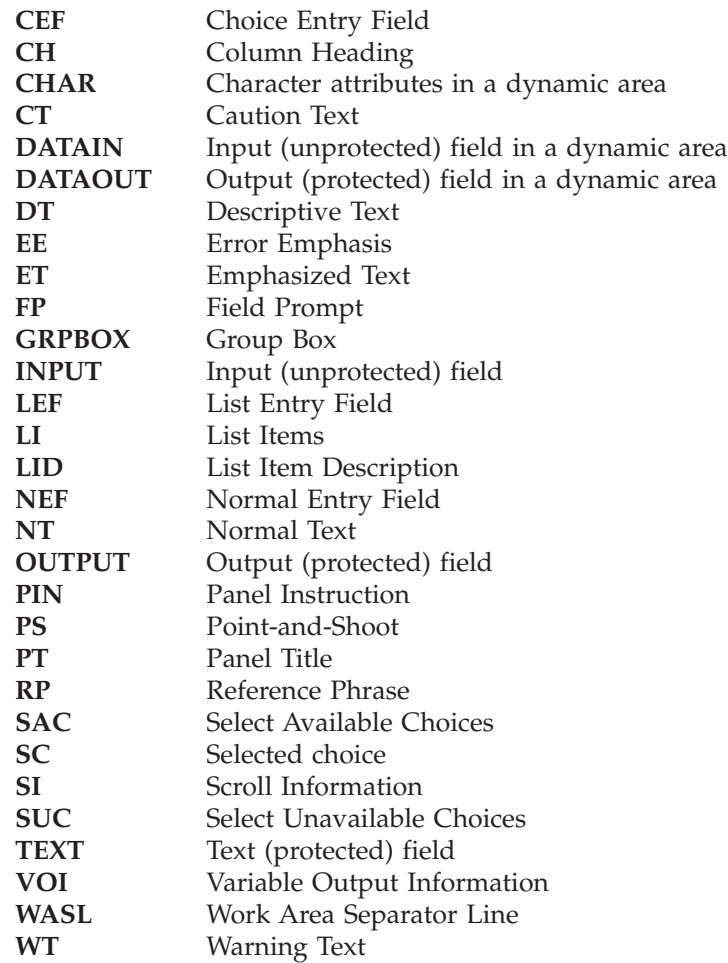

#### **Initialization, Reinitialization, and Processing sections**

```
variable = value
variable = LVLINE(areaname)
variable = PFK(value)
variable = TRANS (variable value,value...[MSG=message-id])
variable = TRUNC (variable,value)
variable = ADDSOSI(variable)
variable = DELSOSI(variable)
variable = ONEBYTE(variable)
variable = TWOBYTE(variable)variable = VSYM(variable)
GOTO label
IF (variable operator value[,value...])
ELSE
EXIT
PANEXIT((value,value,...),
        {PGM, exit_add [,exit-data] [,MSG=value]
         LOAD, exit-mod[,exit-data] [,MSG=msgid]})
REFRESH(field1, field2, ...)
*REXX[([*,]value,value,...[,(member)])]
TOG (mode,fld,&variable [,value1,value2])
VEDIT (variable[,MSG=value])
VGET name-list [ ASIS | SHARED | PROFILE | SYMDEF ] [SYMNAMES(symname-list)]
VPUT name-list [ ASIS | SHARED | PROFILE ]
VER (variable[,NONBLANK],keyword[,value...] [,MSG=message-id])
VSYM name-list
```
#### <span id="page-28-0"></span>**VER keywords**

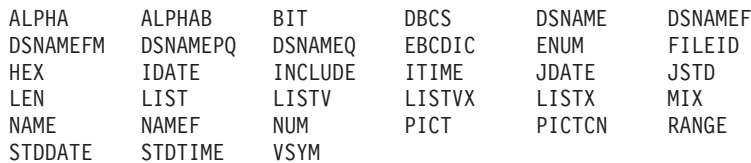

## **Panel control variables**

```
.ALARM = YES|NO|blank|null|variable
.ATTR(field) = 'keyword(value), keyword(value) ...'
.ATTRCHAR(char) = 'keyword(value), keyword(value) ...'
.AUTOSEL = YES|NO
.CSRPOS = cursor-position
.CSRROW = table-row-number
.CURSOR = field-name
.HELP = panel-name
.MSG = message-id
.PFKEY = contains function key pressed by user (PF01,PF02, ...,PF24)
.RESP = ENTER|END
.TRAIL = contains remainder from TRUNC operation
. ZVARS = '(\text{name-list})'
```
## **Message definitions**

```
Line 1:
msgid ['short message'] [.HELP=panel-name|*] [NOKANA|KANA]
[.WINDOW=RESP|NORESP|LRESP|LNORESP] [.TYPE=NOTIFY|WARNING|ACTION|CRITICAL]
Line 2:
'long message' [+]
Line 3:
['long message' [+] ]
Line 4:
['long message' [+] ]
Line n:
['long message' ]
```
## **Skeleton control statements**

```
)BLANK [number]
)CM comment
)DEFAULT abcdefg
)DO [do-expression] [WHILE while-expression | UNTIL until-expression]
)DO FOREVER
)DO count
)ITERATE
)LEAVE [DOT]
)ENDDO
)DOT table-name [SCAN [(name-cond-pairs)] ]
)ENDDOT
)IF relational-expression THEN [control-statement]
)ELSE [control-statement]
)NOP
```
#### **Skeleton control statements**

)IM *skel-name* [NT] [OPT] [EXT|NOEXT] )REXX [*variable1 variable2 ... variablen*] [REXX=[%]*rexxname*] )ENDREXX )SEL *relational-expression* )ENDSEL )SET *variable* = *expression* )SETF *variable* = *expression* )TB *value1 ... value16* )TB *value1*[A] *... value16*[A] )TBA *value1 ... value16*

# <span id="page-30-0"></span>**Chapter 3. ISPF service syntax with return codes**

This chapter contains the ISPF services. The services are presented in alphabetical order. For each service, the command procedure format is shown, followed by the PL/I call formats. For more complete information, see the *z/OS ISPF Services Guide*.

Each service description consists of this information:

- **Format** The syntax used to code the service, showing both command invocation and call invocation.
- **Return codes** A description of the codes returned by the service. For all services, a return code of 12 or higher implies a severe error. This error is usually a syntax error, but can be any severe error detected when using the services.

## **Syntax notation**

These syntax notation conventions are used:

- v Uppercase commands and their operands should be spelled as shown, but need not be entered in uppercase. Operands shown in lowercase are variables; a value should be substituted for them.
- Operands shown in brackets [ ] are optional, with a choice indicated by vertical bars |. One or none can be chosen; the defaults are underscored.
- Operands shown in braces { } are alternatives; one must be chosen.
- An ellipsis  $(...)$  indicates that the parameter shown can be repeated to specify additional items of the same category.

## **ISPEXEC command invocation**

The general format for a command invocation is:

ISPEXEC service-name parameter1 parameter2 parameter3 ...

### **ISPEXEC parameter conventions**

#### **service-name**

Alphabetic; up to 8 characters long.

#### **parameter1**

Positional parameter; required for some services.

#### **parameter2 parameter3 ...**

Keyword parameters. They can take either of two forms: keyword

or

keyword(value)

## **The ISPLINK interface**

For calls in PL/I or COBOL, the general call format for invoking ISPF services from functions by using ISPLINK is:

CALL ISPLINK (service-name, parameter1, parameter2, ...);

## <span id="page-31-0"></span>**CALL ISPLINK parameters**

These parameters are positional. They must appear in the order described for each service.

Parameters shown inside brackets ([ ]) are optional, but ISPF assumes default values for those parameters you do not choose.

If you want to omit a parameter, you must still account for it by inserting a blank enclosed in single quotes (' ') in its place. This is how you would omit **parm2** from this sample call:

CALL ISPLINK (service-name, parm1, ' ', parm3);

If you need only the first few of a list of parameters, you must omit all other parameters to the right of the last parameter you need. For example, if you are using a service that has five parameters, but you need to use only the first three, code it like this:

CALL ISPLINK (service-name, parm1, parm2, parm3);

You must show the last parameter in the calling sequence with a '1' as the high order bit in the last entry of the address list. PL/I, COBOL, Pascal, and FORTRAN call statements automatically generate this high-order bit. However, you must use the VL keyword in assembler call statements.

## **The ISPEXEC interface**

You can use the command function form for service requests in a program function by using the call format of ISPEXEC. Excluding calls in FORTRAN, Pascal, and  $APL2<sup>\omega</sup>$ , the general call format for invoking ISPF services from program functions by using ISPEXEC is:

CALL ISPEXEC (buf-len, buffer);

## **CALL ISPEXEC parameters**

#### **buf-len**

Specifies a fullword fixed binary integer containing the length of the buffer.

#### **buffer**

Specifies a buffer containing the name of the service and its parameters just as they would appear in an ISPEXEC invocation for a command invocation written in CLIST.

The maximum buffer size is 32767 bytes.

All services that are valid through ISPEXEC command invocation statements are valid through the CALL ISPEXEC interface.

## **ISPF services**

## **ADDPOP—start pop-up window mode**

#### **Command invocation format**

ISPEXEC ADDPOP [POPLOC(field-name)] [ROW(row)] [COLUMN(column)]

#### <span id="page-32-0"></span>**Call invocation format**

CALL ISPEXEC (buf-len, buffer); *OR* CALL ISPLINK ('ADDPOP ' [,field-name] [,row]  $\lceil$ , column  $\rceil$  );

#### **Return codes**

- **0** Normal completion.
- **12** An ADDPOP service call was issued before the panel was displayed or another ADDPOP service call was issued before a panel was displayed for the previous ADDPOP call.
- **20** Severe error.

## **BRIF—Browse interface**

#### **Command invocation format**

Command procedures cannot be used to invoke this service.

#### **Call invocation format**

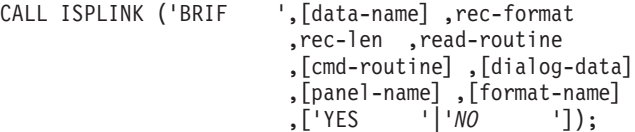

#### **Return codes**

#### **Read routine:**

- **0** Normal completion.
- **4** Temporary end of file.
- **8** Record requested beyond end of data. The relative record number of the last data record and a pointer to the last data record are returned.
- **16** Read error. Browse data obtained up to the read error is formatted and displayed with an indication that a read error was encountered.
- **20** Severe error. (The BRIF service terminates immediately with a return code of 20.)

#### **Command routine:**

- **0** Normal completion.
- **4** The PDF component should process the requested function.
- **12** Command deferred; retain the command on the Command line. Browse data is redisplayed.
- **20** Severe error. (The BRIF service terminates immediately with a return code of 20.)

#### **BRIF service:**

- **0** Normal completion.
- **12** No data to browse.
- **16** Unexpected return code received from a dialog-supplied routine; unable to continue. When an unexpected return code is received, the BRIF service terminates immediately with a return code of 16.
- **20** Severe error; unable to continue.

## <span id="page-33-0"></span>**BROWSE—Browse a data set**

#### **Command invocation format**

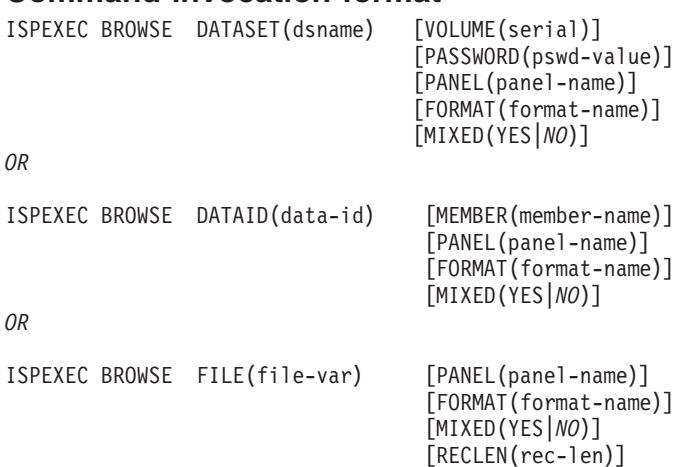

#### **Call invocation format**

```
CALL ISPLINK ('BROWSE ',{dsname},[serial]
                                    ,[pswd-value]
                                    ,[panel-name]
                                      , {data-id},[member-name]
                                      ,[format-name]<br>,['YES '|'NO
                                      ,['YES '|'NO ']
                                      ,{file-var}
                                      ,[rec-len];
```
*OR*

CALL ISPEXEC (buf-len, buffer);

#### **Return codes**

- **0** Normal completion.
- **12** Zero-length data; empty sequential data set or z/OS UNIX file, or zero-length member of a partitioned data set.
- **14** Specified member not found.
- **16** One of these:
	- No members matched the specified pattern.
	- No members in the partitioned data set.
- **18** A VSAM data set was specified but the ISPF Configuration Table does not allow VSAM processing.
- **20** Severe error; unable to continue.

## **CONTROL—set processing modes**

#### **Command invocation format**

```
ISPEXEC CONTROL { DISPLAY { LOCK } }
                      LINE [START(line-number)] } }
                      SM [START(line-number)] } }
                     { R EFRESH \begin{bmatrix} 1 & 1 \\ 1 & 1 \end{bmatrix}SAVE | RESTORE
                     { { ALLVALID } }
             {\{{ NONDISPL [ENTER|END][NOSETMSG]} }
             {\{{ ERRORS [CANCEL|RETURN] }
```

```
\{ \}{ SPLIT { ENABLE } }
    {DISABLE}{\{{ NOCMD }
\{ \}SUBTASK { PROTECT }
    {CLEAR} }
{\{{ TSOGUI [QUERY|OFF|ON] }
{ REFLIST [UPDATE|NOUPDATE] }
```
#### <span id="page-34-0"></span>**Call invocation format**

CALL ISPEXEC (buf-len, buffer);

*OR*

```
CALL ISPLINK ('CONTROL ', operand);
```
**Note:** These parameters can appear in "operand":

```
'DISPLAY '{ ,'LOCK<br>LINE }
        { ,'LINE ' [,line-number]<br>{ ,'SM ' [,line-number]
                {\rm i}, line-number]
        { ,'REFRESH '<br>{ ,'SAVE '
                ' | 'RESTORE '
        { } ,'ALLVALID'
\{{ 'NONDISPL' [,'ENTER '|'END '] ['NOSETMSG'] }
\{{ 'ERRORS ' [,'CANCEL '|'RETURN '] }
\{{ 'SPLIT ' { ,'ENABLE ' } }
          \{ \cdot, \cdotDISABLE \cdot \}\{{ 'NOCMD ' }
\{{ 'SUBTASK ' { ,'PROTECT ' } }
{ \{ \, \, , \, 'CLEAR \, \, ' \, \}{ 'TSOGUI ' [,'QUERY'|'OFF '|'ON ']}
{ 'REFLIST ' [,'UPDATE '|'NOUPDATE'] }
{ 'LE ' [,'ON '|'OFF '] }
```
#### **Return codes**

- **0** Normal completion.
- **8** Split-screen mode already in effect. Applies only to a SPLIT DISABLE request. Split-screen mode remains enabled.
- **20** Severe error.

## **DISPLAY—display panels and messages**

#### **Command invocation format**

```
ISPEXEC DISPLAY [PANEL(panel-name)]
                  [MSG(message-id)]
                  [CURSOR(cursor-field-name)]
                  [CSRPOS(cursor-position)]
                  [COMMAND(stack-buffer-name)
                  [RETBUFFR(ret-buffer-name)]
                  [RETLGTH(ret-length-name)]
                  [MSGLOC(message-field-name)]]
```
#### <span id="page-35-0"></span>**Call invocation format**

CALL ISPEXEC (buf-len, buffer);

*OR*

```
CALL ISPLINK ('DISPLAY ' [,panel-name]
                          [,message-id]
                          [,cursor-field-name]
                           [,cursor-position]
                           [,stack-buffer-name]
                           [,ret-buffer-name]
                           [,ret-length-name]
                           [,message-field-name]]);
```
#### **Return codes**

- **0** Normal completion. For the COMMAND option, the ret-buffer-name is set to blanks and the ret-length-name is set to zero. Passing an empty command chain buffer also results in a normal completion.
- **4** One or more commands in the stack could not be found in the active set of command tables.
- **8** User requested termination via the END or RETURN command. For panels generated with the tag conversion utility, CANCEL and EXIT commands also give a return code of 8.
- **12** The specified panel, message, cursor field, or message location field could not be found.
- **16** Truncation or translation error in storing defined variables.
- **20** Severe error.

## **DSINFO—data set information dialog**

#### **Command invocation format**

ISPEXEC DSINFO DATASET(dsname) [VOLUME(serial)]

#### **Call invocation format**

CALL ISPEXEC (buf-len, buffer); *OR*

CALL ISPLINK ('DSINFO ' [,dsname] [,serial]

#### **Return codes**

- **0** Normal completion.<br>**8** User requested data
- 8 User requested data set was not found.<br>12 One of these:
- **12** One of these:
	- FAMS error.
	- Obtain error.
	- Error obtaining directory information.
- **20** Severe error; unable to continue.

## **EDIF—Edit interface**

#### **Command invocation format**

Command procedures cannot be used to invoke this service.

#### **Call invocation format**

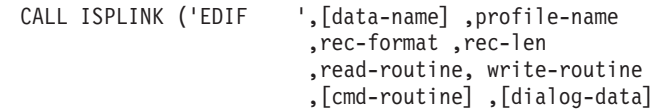
```
,[edit-len] ,[panel-name]
,[macro-name] ,[format-name]
,['YES '|'NO ']
,['YES '|'NO ']
,[parm-var]);
```

```
OR
```

```
CALL ISPLINK ('EDIF ',[data-name] ,' '
                       ,[rec-format] ,[rec-len]
                       ,read-routine ,write-routine
                       ,[cmd-routine] ,[dialog-data]
                       ,' ' ,' ' ,' ' ,' ' ,' '
                       ,'YES ');
```
#### **Return codes**

**Read routine:**

- **0** Normal completion.
- **8** End of data records (no data record returned).
- **16** Read error. If a read error is encountered when building the initial edit display, the EDIF service terminates with a return code of 20. Otherwise, the edit data is redisplayed.
- **20** Severe error. (EDIF service terminates immediately with a return code of 20.)

#### **Write routine return codes:**

- **0** Normal completion.
- **16** Output error, return to Edit mode.
- **20** Severe error. (EDIF service terminates immediately with a return code of 20).

#### **Command routine return codes:**

- **0** Normal completion.
- **4** The PDF component should process the requested function.
- **12** Command deferred; retain the command on the Command line. Edit data is redisplayed.
- **20** Severe error. (EDIF service terminates immediately with a return code of 20.)

#### **EDIF return codes:**

- **0** Normal completion, data saved.
- **4** Normal completion, data not saved.<br>**16** Unexpected return code received from
- **16** Unexpected return code received from a dialog-supplied routine. When an unexpected return code is received, the EDIF service terminates immediately with a return code of 16.
- **20** Severe error; unable to continue.

## **EDIREC—initialize edit recovery**

#### **Command invocation format**

Command procedures cannot be used to invoke this service.

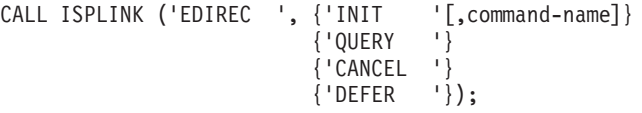

# **Return codes**<br>0 Normal co

- **0** Normal completion.
	- INIT EDIF recovery table was successfully created.
	- QUERY Recovery is not pending.
- **4** Normal completion.
	- INIT EDIF recovery table already exists for current application
	- QUERY Entry found in EDIF recovery table (recovery is pending).
- **20** Severe error; unable to continue.

# **EDIT—edit a data set**

# **Command invocation format**

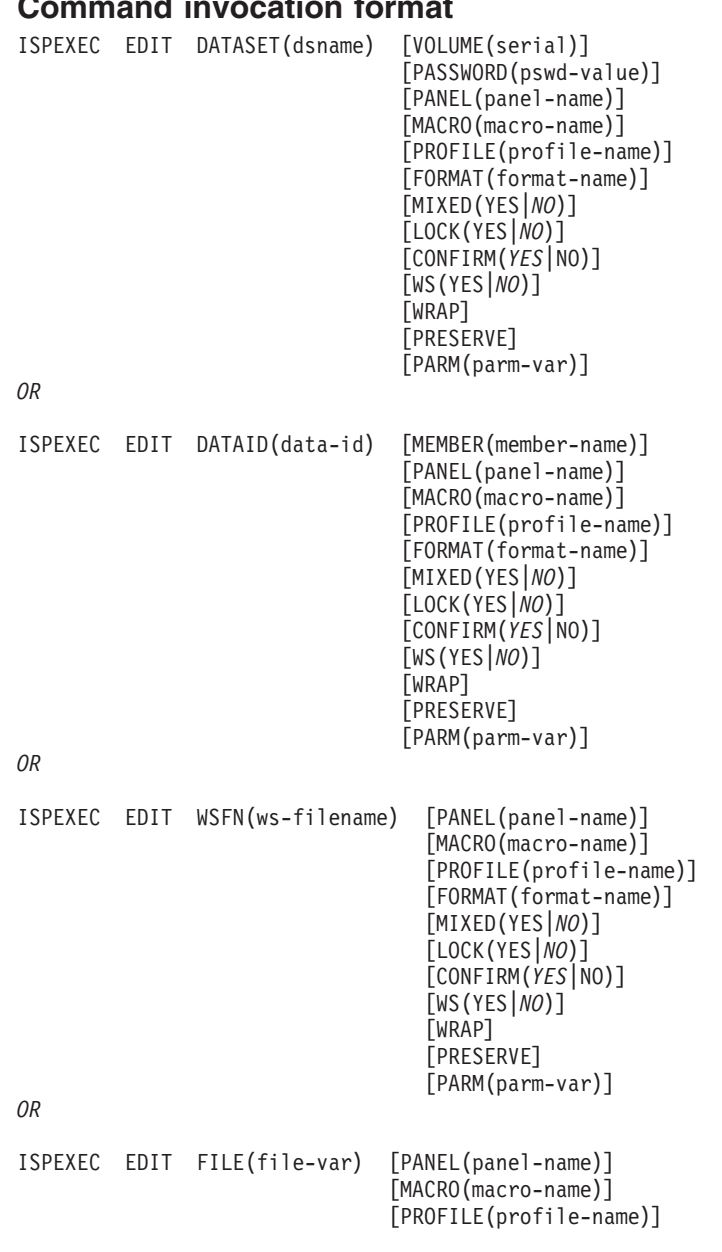

```
[FORMAT(format-name)]
[MIXED(YES|NO)]
[LOCK(YES|NO)]
[CONFIRM(YES|NO)]
[WS(YES|NO)]
[WRAP]
[PRESERVE]
[PARM(parm-var)]
[RECLEN(rec-len)]
[ASCII]
```

```
CALL ISPLINK ('EDIT ', {dsname} , [serial]
                              ,[pswd-value]
                              ,[panel-name]
                              ,[macro-name]
                              ,[profile-name]
                              ,{data-id}
                              ,[member-name]
                              ,[format-name]
                              ,['YES '|'NO ']
                              ,['YES '|'NO ']
                              , [ 'YES
                              ,{ws-filename-buffer-name}
                              ,['YES'|'NO']
                              ,[' WRAP
                              ,['PRESERVE']
                              ,['YES '|'NO ']
                              ,[parm-var]
                              ,{file-var}
                              ,[rec-len]
                              ,['ASCII ']);
```
*OR*

|

|

CALL ISPEXEC (buf-len, buffer);

#### **Return codes**

- **0** Normal completion; data was saved.
- **4** Normal completion; data was *not* saved.
- **12** YES was specified for the LOCK parameter.
- **14** Member, sequential data set, or z/OS UNIX file in use.
- **16** One of these:
	- No members matched the specified pattern.
	- No members in the partitioned data set.
- **18** A VSAM data set was specified but the ISPF Configuration Table does not allow VSAM processing.
- **20** Severe error; unable to continue.

# **EDREC—specify edit recovery handling**

#### **Command invocation format**

```
ISPEXEC EDREC {INIT [CMD(command-name)]}
               {QUERY }
               {PROCESS [PASSWORD(pswd-value)]
              [DATAID(data-id)]}
               {CANCEL }
              {DEFER }
```
#### **Call invocation format**

```
CALL ISPLINK ('EDREC ' {,'INIT ' [,command-name]}
                       {,'QUERY '}
                       {,'PROCESS ' [,pswd-value] [,data-id]}
```

```
{,'CANCEL '}
{,'DEFER '});
```
*OR*

CALL ISPEXEC (buf-len, buffer);

#### **Return codes**

- **0** Normal return.
	- INIT Edit recovery table was successfully created.
	- QUERY Recovery is not pending.
	- PROCESS Recovery was completed and the data was saved.
- **4** Normal return.
	- INIT Edit recovery table already exists for current application.
	- QUERY Entry found in edit recovery table; recovery is pending.
	- PROCESS Recovery was completed, but user did not save data.
- **20** Severe error; unable to continue.

# **FILESTAT—statistics for a file**

#### **Command invocation format**

ISPEXEC FILESTAT FILE(var-name) [LRECL(var-name),DATE(var-name)]

#### **Call invocation format**

CALL ISPLINK ('FILESTAT',var-name ,[var-name,var-name])

# **Return codes**

- **0** Workstation file exists.
- **4** Workstation file does not exist.
- **8** Error in variable specification.
- **10** No workstation connection exists.
- **12** Workstation device is not ready.
- **20** Severe error in FILESTAT service.

# **FILEXFER—upload or download file**

#### **Command invocation format**

ISPEXEC FILEXFER HOST(var-name) WS(var-name) TO(HOST|WS) [VOLUME(volume)] [BINARY|*TEXT*]

[*STATS*|NOSTATS] [CHKDATE (YES|*NO*)] [SETDATE (YES|SCLM|*NO*)] [MAKEPATH (YES|*NO*)]

#### **Call invocation format**

CALL ISPEXEC (buf-len, buffer);

*OR*

CALL ISPLINK ('FILEXFER',host\_var,ws\_var,'HOST'|'WS', [volume,'BINARY'|'*TEXT*, '*STATS*'|'NOSTATS',

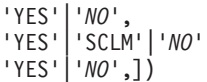

#### **Return codes**

- **2** Source file and target file have the same date and time.
- **4** LMSTAT failed.
- **6** Data set not cataloged.
- **7** Error in variable specification.
- **8** ″TO″ direction not valid.
- **9** Host name is too long.
- **10** No workstation connection exists.
- **11** Return code 1 from DTTRANSFER. Host data set had null object handle.
- **12** Return code 2 from DTTRANSFER. Workstation file had null object handle.
- **13** Return code 3 from DTTRANSFER. Host data set could not be opened.
- **14** Return code 4 from DTTRANSFER. Workstation file could not be opened.<br>**15** Return code 5 from DTTRANSFER. Error reading host data set.
- **15** Return code 5 from DTTRANSFER. Error reading host data set.
- **16** Return code 6 from DTTRANSFER. Error reading workstation file.
- **17** Return code 7 from DTTRANSFER. Error writing host data set.
- **18** Return code 8 from DTTRANSFER. Error writing workstation file.
- **19** Return code 9 from DTTRANSFER. Error closing host data set.
- **20** Severe error in transfer service.
- **21** Return code 10 from DTTRANSFER. Error closing workstation file.
- **22** Return code 11 from DTTRANSFER. User refused file access.
- **23** Data set or member in use.

# **FTCLOSE—end file tailoring**

#### **Command invocation format**

ISPEXEC FTCLOSE [NAME(member-name)] [LIBRARY(library)] [NOREPL]

#### **Call invocation format**

CALL ISPEXEC (buf-len, buffer);

*OR*

CALL ISPLINK ('FTCLOSE ' [,member-name] [,library] [,'NOREPL ']);

#### **Return codes**

- **0** Normal completion.
- **4** Member already exists in the output library and NOREPL was specified. The original member is unchanged.
- **8** File not open. FTOPEN was not used before FTCLOSE.
- **12** Output file in use. ENQ failed.
- **16** Skeleton library or output file not allocated.
- **20** Severe error.

# **FTERASE—erase file tailoring output**

#### **Command invocation format**

ISPEXEC FTERASE member-name [LIBRARY(library)]

```
CALL ISPEXEC (buf-len, buffer);
OR
CALL ISPLINK ('FTERASE ', member-name [,library]);
```
# **Return codes**

- **0** Normal completion.<br>**8** File does not exist.
- 8 File does not exist.<br>12 Output file in use:
- **12** Output file in use; ENQ failed.
- 16 Alternate output library not allocated.<br>20 Severe error.
- **20** Severe error.

# **FTINCL—include a skeleton**

#### **Command invocation format**

ISPEXEC FTINCL skel-name [NOFT] [EXT]

#### **Call invocation format**

CALL ISPEXEC (buf-len, buffer);

*OR*

```
CALL ISPLINK ('FTINCL ', skel-name [,'NOFT '] [,'EXT '] );
```
# **Return codes**<br>0 Normal c

- **0** Normal completion.
- **8** Skeleton does not exist.
- **12** Skeleton in use; ENQ failed.
- **16** Data truncation occurred or skeleton library or output file not allocated.
- **20** Severe error.

# **FTOPEN—begin file tailoring**

#### **Command invocation format**

ISPEXEC FTOPEN [TEMP]

#### **Call invocation format**

```
CALL ISPEXEC (buf-len, buffer);
```

```
OR
```
CALL ISPLINK ('FTOPEN ' [,'TEMP '] );

# **Return codes**<br>0 Normal c

- **0** Normal completion.
- **8** File tailoring already in progress.
- **12** Output file in use; ENQ failed.
- **16** Skeleton library or output file not allocated.
- **20** Severe error.

# **GETMSG—get a message**

#### **Command invocation format**

ISPEXEC GETMSG MSG(message-id) [SHORTMSG(short-message-name)] [LONGMSG(long-message-name)] [ALARM(alarm-name)] [HELP(help-name)] [TYPE(type-name)] [WINDOW(window-name)] [CCSID(ccsid-name)]

#### **Call invocation format**

CALL ISPEXEC (buf-len, buffer);

*OR*

CALL ISPLINK ('GETMSG ' ,message-id [,short-message-name]

```
[,long-message-name]
[,alarm-name]
[,help-name]
[,type-name]
[,window-name]
[,ccsid-name]);
```
# **Return codes**<br>0 Normal c

- **0** Normal completion.
- **12** The specified message could not be found.
- **20** Severe error.

### **GRERROR—graphics error block service**

#### **Command invocation format**

ISPEXEC \*This service does not apply to command or APL2 procedures\*

#### **Call invocation format**

CALL ISPEXEC \*This service cannot be used with this interface\*

*OR*

CALL ISPLINK ('GRERROR ', error-record-pointer, call-format-descriptor-module-pointer);

#### **Return codes**

- **0** Normal completion.
- **8** ISPF/ GDDM® interface is not established.
- **20** Severe error.

# **GRINIT—graphics initialization**

#### **Command invocation format**

ISPEXEC \*This service does not apply to command or APL2 procedures\*

CALL ISPEXEC \*This service cannot be used with this interface\*

*OR*

CALL ISPLINK ('GRINIT ' ,application-anchor-block [,panel-name]);

# **Return codes**

- **0** Normal completion.<br>**8** The specified panel
- 8 The specified panel does not contain a GRAPHIC area.<br>**12** The specified panel could not be found.
- The specified panel could not be found.
- **20** Severe error.

# **GRTERM—graphics termination service**

#### **Command invocation format**

ISPEXEC \*This service does not apply to command or APL2 procedures\*

#### **Call invocation format**

CALL ISPEXEC \*This service cannot be used with this interface\*

*OR*

CALL ISPLINK ('GRTERM ');

#### **Return codes**

- **0** Normal completion.
- **20** Severe error.

# **LIBDEF—allocate application libraries**

#### **Command invocation format**

```
ISPEXEC LIBDEF lib-type [DATASET|EXCLDATA|LIBRARY|EXCLLIBR]
                        [ID(dataset-list)|ID(libname)]
                        [COND|UNCOND|STACK|STKADD]
```
**Note:** The default option is set in the ISPF configuration table keyword DEFAULT\_LIBDEF\_PROCESSING\_OPTION. By default this keyword is set to UNCOND.

#### **Call invocation format**

CALL ISPEXEC (buf-len, buffer);

*OR*

CALL ISPLINK ('LIBDEF ', lib-type [,'DATASET '|'EXCLDATA'|'LIBRARY '|'EXCLLIBR'] [,dataset-list|libname] [,'COND '|'UNCOND ']|'STACK '|'STKADD ');

**Note:** The default option is set in the ISPF configuration table keyword DEFAULT\_LIBDEF\_PROCESSING\_OPTION. By default this keyword is set to UNCOND.

# **Return codes**<br>0 Normal c

- **0** Normal completion.
- **4** When removing the application library: Application library does not exist for this type.

When STKADD is specified: There is no existing stack.

- **8** When COND is used: Application library already exists for this type.
- **12** ISPPROF was specified as the lib-type; invalid lib-type specified with EXCLDATA or EXCLLIBR.
- **16** A libname was not allocated, or the dataset-list contains an invalid MVS dsname.
- **20** Severe error.

# **LIST—write lines to the list data set**

#### **Command invocation format**

ISPEXEC LIST BUFNAME(dialog-variable-name) LINELEN(line-length) [PAGE] [*SINGLE*|DOUBLE|TRIPLE] [OVERSTRK]  $[CC]$ 

#### **Call invocation format**

CALL ISPEXEC (buf-len, buffer);

*OR*

```
CALL ISPLINK ('LIST ', dialog-variable-name, line-length
                        [,'PAGE ']
                        [,'SINGLE '|'DOUBLE '|'TRIPLE ']
                        [,'OVERSTRK']
                       [, 'CC ']);
```
# **Return codes**<br>0 Normal c

- **0** Normal completion.
- **8** Maximum line length or data set LRECL exceeded; data has been truncated.
- **12** Specified dialog variable not found.
- **20** Severe error.

# **LMCLOSE—close a data set**

#### **Command invocation format**

ISPEXEC LMCLOSE DATAID(data-id)

#### **Call invocation format**

CALL ISPLINK ('LMCLOSE ',data-id);

*OR*

CALL ISPEXEC (buf-len, buffer);

- **0** Normal completion.
- **8** Data set is not open.
- **10** No ISPF library or data set is associated with the given data ID; that is, LMINIT has not been completed.
- **20** Severe error; unable to continue.

# **LMCOMP—compresses a partitioned data set**

#### **Command invocation format**

ISPEXEC LMCOMP DATAID(data-id)

### **Call invocation format**

CALL ISPLINK ('LMCOMP ',data-id);

*OR*

CALL ISPEXEC (buf-len,buffer);

#### **Return codes**

- **0** Successful completion.<br>**10** No data set is associate
- **10** No data set is associated with the given data ID.<br>**12** One of these
- **12** One of these:
	- Data set not partitioned.
	- Data set specified not allocated.
	- Data set is open.
	- Data set is not movable.
	- Data set must be allocated exclusively. Use ENQ(EXCLU) in LMINIT service
	- Concatenated libraries are not allowed for LMCOMP
- **20** Severe error; unable to continue.

# **LMCOPY—copy members of a data set**

## **Command invocation format**

```
ISPEXEC LMCOPY FROMID(from-data-id)
               [FROMMEM(from-member-name)]
               TODATAID(to-data-id)
               [TOMEM(to-member-name)]
                [REPLACE]
                [PACK]
                [TRUNC]
                [LOCK]
                [SCLMSET(YES|NO)]
               [ALIAS|NOALIAS]
```
## **Call invocation format**

```
CALL ISPLINK ('LMCOPY ', from-data-id
                              ,[from-member-name]
                              ,to-data-id
                              ,[to-member-name]
                              ,['REPLACE ']
                             ,['PACK ']
                             ['TRUNC ']<br>['IOCK ']
                             ,['LOCK ']<br>,['YES '|'NO
                             ,['YES '|'NO '|' ']<br>,['ALIAS '|'NOALIAS ']);
                                         ,['ALIAS '|'NOALIAS ']);
```
*OR*

CALL ISPEXEC (buf-len,buffer);

# **Return codes**

**0** Normal completion.

- **4** Member not available:
	- The member is in a controlled ISPF library and is currently owned by another user.
	- The member is in a controlled ISPF library and the user is not a valid user as specified by member access ID.
	- Lock was requested but the project is SCLM-controlled.
	- v "From" library not LMF-controlled.
	- v "From" data set is empty.
	- No members matched the specified pattern in the "from" data set.
- **8** "From" member not found.
- **10** No data set is associated with the given data ID.
- **12** One of these:
	- v Invalid data set organization.
	- Data set attribute invalid for copying or copying packed data.
	- Open error.
	- A like named member already exists in the 'TO' data set, and the Replace option was not specified.
	- v One or more members of the 'TO' data set are "in use" by you or another user and could not be copied.
- **16** Truncation error.
- **20** Severe error; unable to continue.

# **LMDDISP—data set display service**

#### **Command invocation format**

```
ISPEXEC LMDDISP LISTID(dslist-id)
                [VIEW(VOLUME|SPACE|ATTRIB|TOTAL)]
                [CONFIRM(YES|NO)]
                [PANEL(panel-name)]
                [CATALOG(YES |NO)]
                [TOTALS(YES | NO)][STATUS(YES |NO)]
```
## **Call invocation format**

CALL ISPEXEC (buf-len,buffer);

*OR*

CALL ISPLINK('LMDDISP ', dslist-id<br>, ['*VOLUME* '|'SPACE , ['*VOLUME* '|'SPACE '|'ATTRIB '|'TOTAL '] , ['*YES* '|'NO '] , [panel-name] , ['YES '|'NO '] , ['YES '|'NO '] ,  $[$ 'YES ' $|$ 'NO ']);

# **Return codes**

- **0** Normal completion.
- **10** A data set list does not exist for the list-id specified via keyword LISTID.
- **12** Invalid parameter value.
- **20** A severe error occurred while processing the data set list.

# **LMDFREE—free a data set list**

#### **Command invocation format**

ISPEXEC LMDFREE LISTID(list-id-var)

CALL ISPLINK ('LMDFREE ',list-id);

*OR*

CALL ISPEXEC (buf-len, buffer);

### **Return codes**

- **0** Normal completion.
- **8** Free dslist-id failed. The error condition is described in ["Dialog](#page-150-0) error" on [page](#page-150-0) 141.
- **10** No data set level or volume is associated with the given dslist-id. LMDINIT has not been completed.
- **20** Severe error; unable to continue.

# **LMDINIT—initialize a data set list**

## **Command invocation format**

```
ISPEXEC LMDINIT LISTID(dslist-id-var)
                {LEVEL(dsname-level)}
                {VOLUME(volume-serial)}
```
## **Call invocation format**

CALL ISPLINK ('LMDINIT ' ,dslist-id-var ,{dsname-level} ,{volume-serial} );

*OR*

CALL ISPEXEC (buf-len, buffer);

## **Return codes**

- **0** Normal completion. The unique dslist-id is returned in the variable specified in keyword LISTID.
- **8** Dslist-id not created; the error condition is described ["Dialog](#page-150-0) error" on [page](#page-150-0) 141.
- **12** A keyword value is incorrect.
- **16** Truncation or translation error in accessing dialog variables.
- **20** Severe error; unable to continue.

# **LMDLIST—list a data set**

## **Command invocation format**

```
ISPEXEC LMDLIST LISTID(dslist-id)
                 [OPTION(LIST|FREE|SAVE|SAVEC|TOTALS)]
                 [DATASET(dataset-var)]
                 [STATS(Yes|NO|PRT)]
                 [GROUP(group)]
                [STATUS(YES|NO)]
```
## **Call invocation format**

```
displink ('LMDLIST ' ,dslist-id '<br>'LIST ','<br>' SAVEC'
                                       ,'LIST '|'FREE '|'SAVE '|
                                        ' TOTALS
                            ,dataset-var<br>,['YES '|'NO
                            ,['YES '|'NO '|'NO ']
                            ,[group]
                            ,['Yes '|'NO ']);
```
*OR*

CALL ISPEXEC (buf-len, buffer);

#### **Return codes**

- **0** One of these:
	- v LIST option Normal completion. The name of the next data set in the list is returned in the variable specified in keyword DATASET. Data set statistics are returned, if requested.
	- v FREE option Normal completion. The internal storage associated with the data set is freed.
	- SAVE option Normal completion. The data set list has been successfully written to a data set. The total number of tracks and datasets are returned to dialog variables in the function pool, if requested.
	- SAVEC option Normal completion. The data set list has been successfully written to a data set. The total number of tracks and datasets are returned to dialog variables in the function pool, if requested.
	- TOTALS option Normal completion. No list has been written to a dataset. The total number of tracks and datasets are returned into dialog variables the function pool.
- **4** No data sets matched specified search criteria (the values for keywords LEVEL and VOLUME on the LMDINIT service).
- **8** End of data set list.
- **10** Data set list does not exist for list-id.
- **12** A keyword value is incorrect.
- 16 Truncation or translation error in accessing dialog variables.
- **20** Severe error; unable to continue.

## **LMERASE—erase a data set**

#### **Command invocation format**

```
ISPEXEC LMERASE {PROJECT(project)
                GROUP(group)
                TYPE(type) }
                 {DATASET(dataset)}
                 [PURGE(YES|NO)]
                 [VOLUME(volume)]
                [PASSWORD(password)]
```
#### **Call invocation format**

```
CALL ISPLINK('LMERASE ',{project
                      ,group
                      ,type }
                      ,{dataset}
                      ,['YES '|'NO ']);
                      ,[volume]
                      ,[password]);
```
*OR*

CALL ISPEXEC (buf-len, buffer);

# **Return codes**<br>0 Normal c

- Normal completion.
- **8** One of these:
- Specified data set is not cataloged.
- v Erase data set failed.
- Data set has not expired yet.
- Data set name is an alias.
- No data set specified as input
- PROJECT specified, but GROUP or TYPE not specified.
- **12** Expiration data not expired and PURGE (NO) specified.
- **20** Severe error; unable to continue.

# **LMFREE—free data set from its association with data ID**

#### **Command invocation format**

ISPEXEC LMFREE DATAID(data-id)

#### **Call invocation format**

CALL ISPLINK ('LMFREE ',data-id);

*OR*

CALL ISPEXEC (buf-len, buffer);

#### **Return codes**

- **0** Normal completion.<br>**8** Free data ID failed:
- Free data ID failed; the error condition is described ["Dialog](#page-150-0) error" on page [141.](#page-150-0)
- **10** No ISPF library or data set is associated with the given data ID; that is, LMINIT has not been completed.
- **20** Severe error; unable to continue.

## **LMGET—read a logical record from a data set**

#### **Command invocation format**

```
ISPEXEC LMGET DATAID(data-id)
              MODE(MOVE|LOCATE|INVAR|MULTX)
              DATALOC(dataloc-var)
              DATALEN(datalen-var)
             MAXLEN(max-length)
```
#### **Call invocation format**

```
CALL ISPLINK ('LMGET ',data-id<br>.'MOVE
                                   '|'LOCATE '|'INVAR '|'MULTX '
                         ,dataloc-var
                         ,datalen-var
                         ,max-length);
OR
```

```
CALL ISPEXEC (buf-len, buffer);
```
- **0** Normal completion.
- **8** End-of-data set condition; no message formatted.
- **10** No ISPF library or data set associated with the given data ID; that is, LMINIT has not been completed.
- **12** One of these:
	- The data set is not open or is not open for input.
	- An LMMFIND was not done for a partitioned data set.
	- The parameter value is invalid.
- **16** Truncation or translation error in accessing dialog variables.
- **20** Severe error; unable to continue.

# **LMINIT—generate a data ID for a data set**

### **Command invocation format**

ISPEXEC LMINIT DATAID(data-id-var)

{PROJECT(project) GROUP1(group1) TYPE(type) [GROUP2(group2)] [GROUP3(group3)] [GROUP4(group4)]} {DATASET(dsname) } {DDNAME(ddname) } [VOLUME(serial)] [PASSWORD(password)] [ENQ(*SHR*|EXCLU|SHRW|MOD)] [ORG(org-var)]

## **Call invocation format**

```
CALL ISPLINK ('LMINIT ', data-id-var
          ,{project,group1 [,group2]
                    [,group3] [,group4] ,type}
          ,{dsname }
          ,{ddname }
          ,[serial] ,[password]
          ,['SHR '|'EXCLU '|'SHRW '|'MOD '] ,[org-var]);
```
*OR*

CALL ISPEXEC (buf-len,buffer);

#### **Return codes**

- **0** Normal completion.<br>**8** Data ID not created.
- Data ID not created.
- **12** The parameter value is invalid.
- **16** Truncation or translation error in accessing dialog variables.<br>**20** Severe error: unable to continue
- Severe error; unable to continue.

# **LMMADD—add a member to a data set**

#### **Command invocation format**

ISPEXEC LMMADD DATAID(data-id) MEMBER(member-name) [STATS(YES|*NO*)] [NOENQ]

#### **Call invocation format**

```
CALL ISPLINK ('LMMADD ',data-id
                       ,member-name
                       ,['YES '|'NO'])
                       ,['NOENQ']);
```
*OR*

CALL ISPEXEC (buf-len, buffer);

- **0** Normal completion.
- **4** Directory already contains the specified name.
- **10** No ISPF library or MVS data set is associated with the given data ID; that is, LMINIT has not been completed.
- **12** One of these:
- The data set is not open or is not open for output.
- The parameter value is invalid.
- The data set organization is invalid.
- The values for some member statistics are invalid.
- **14** No record has been written for the member to be added.
- **16** Truncation or translation error in accessing dialog variables.
- **20** Severe error; unable to continue.

# **LMMDEL—delete members from a data set**

#### **Command invocation format**

ISPEXEC LMMDEL DATAID(data-id) MEMBER(member-name) [NOENQ]

### **Call invocation format**

CALL ISPLINK('LMMDEL ',data-id ,member-name) ,['NOENQ']);

*OR*

CALL ISPEXEC (buf-len, buffer);

#### **Return codes**

- **0** Normal completion.
- **8** Member not found.
- **10** No data set is associated with the given data ID; that is, LMINIT has not been completed.
- **12** One of these:
	- The data set is not open or is not open for output.
	- The parameter value is invalid.
	- The data set organization is invalid.
- **20** Severe error; unable to continue.

# **LMMDISP—member list service: Display option**

#### **Command invocation format**

ISPEXEC LMMDISP DATAID(data-id) [OPTION(*DISPLAY*)] [MEMBER(pattern)] [STATS(YES|*NO*)] [PANEL(panel-name)] [CURSOR(*ZCMD*|ZLLCMD|ZLUDATA)] [TOP(top-row)] [COMMANDS(*S*|ANY)] [FIELD(*1*|9)] [ALLOWNEW]

## **Call invocation format**

```
CALL ISPLINK('LMMDISP ', data-id
         ,['DISPLAY ']
         ,[pattern]
         ,['YES '|'NO ']
         [panel-name],<br>| I'ZCMD
                     ,['ZCMD '|'ZLLCMD '|'ZLUDATA ']
         ,[top-row]
         ,' '
         ,' '
```
,['*S* '|'ANY '] ,[*1*|9] ,['ALLOWNEW'];

*OR*

CALL ISPEXEC (buf-len,buffer);

#### **Return codes**

- **0** One or more members were selected or a primary command not recognized by LMMDISP was entered.
- **4** The requested data sets were empty, or no members matched the specified pattern.
- **8** END or RETURN was entered.
- **10** No data set is associated with the given data ID; LMINIT has not been completed.
- **12** Indicates one of these conditions:
	- Data sets not open.
	- Data sets not partitioned.
	- Invalid parameter value.
	- Invalid data set organization.
	- Invalid invocation syntax.
- **16** Truncation or translation error in accessing dialog variables.
- **20** Severe error; unable to continue.

# **LMMDISP—member list service: GET option**

#### **Command invocation format**

ISPEXEC LMMDISP DATAID(data-id) OPTION(GET) [STATS(YES|*NO*)]

#### **Call invocation format**

```
CALL ISPLINK('LMMDISP ', data-id
        , 'GET
        ,' '
        ,['YES '|'NO ']);
```
*OR*

CALL ISPEXEC (buf-len,buffer);

- **0** Successful completion.
- **8** No more selected members.
- **10** No data set is associated with the given data ID; LMINIT has not been completed.
- **12** Indicates one of these conditions:
	- Data sets not open.
	- Data sets not partitioned.
	- Invalid parameter value.
	- v Invalid data set organization.
	- Invalid invocation syntax.
	- Member list has not been created.
- **16** Truncation or translation error in accessing dialog variables.<br>**20** Severe error: unable to continue
- Severe error; unable to continue.

# **LMMDISP—member list service: PUT option**

## **Command invocation format**

```
ISPEXEC LMMDISP DATAID(data-id)
        OPTION(PUT)
       MEMBER(member-name)
        [ZLLCMD(lcmd-value)]
        [ZLUDATA(udata-value)]
```
## **Call invocation format**

```
CALL ISPLINK('LMMDISP ', data-id
            ,'PUT '
             ,member-name
             ,' '
             ,' '
            \frac{1}{\sqrt{1-\frac{1}{2}}}\mathbf{r} \rightarrow \mathbf{r},[lcmd-value]
             ,[udata-value]);
```
*OR*

CALL ISPEXEC (buf-len,buffer);

# **Return codes**<br>0 Successfu

- Successful completion.
- **8** Specified member does not exist.
- **10** No data set is associated with the given data ID; LMINIT has not been completed.
- **12** Indicates one of these conditions:
	- Data sets not open.
	- Data sets not partitioned.
	- Invalid parameter value.
	- Invalid data set organization.
	- Invalid invocation syntax.
	- Member list has not been created.
- **16** Truncation or translation error in accessing dialog variables.
- **20** Severe error; unable to continue.

# **LMMDISP—member list service: ADD option**

## **Command invocation format**

ISPEXEC LMMDISP DATAID(data-id) OPTION(ADD) MEMBER(member-name) [ZLLCMD(lcmd-value)] [ZLUDATA(udata-value)]

## **Call invocation format**

```
CALL ISPLINK('LMMDISP ', data-id
           ,'ADD '
           ,member-name
           \frac{1}{2}, \frac{1}{2},' '
           ,' '
             \mathbf{r}=\mathbf{t},[lcmd-value]
           ,[udata-value]);
```
*OR*

CALL ISPEXEC (buf-len,buffer);

#### **Return codes**

- **0** Successful completion.
- **8** Member already exists in member list.
- **10** No data set is associated with the given data ID; LMINIT has not been completed.
- **12** Indicates one of these conditions:
	- Data sets not open.
		- Data sets not partitioned.
		- Invalid parameter value.
		- Invalid data set organization.
		- Invalid invocation syntax.
	- Member list has not been created.
- 16 Truncation or translation error in accessing dialog variables.
- **20** Severe error; unable to continue.

# **LMMDISP—member list service: DELETE option**

#### **Command invocation format**

ISPEXEC LMMDISP DATAID(data-id) OPTION(DELETE) MEMBER(member-name)

#### **Call invocation format**

CALL ISPLINK('LMMDISP ', data-id ,'DELETE ' ,member-name);

*OR*

CALL ISPEXEC (buf-len,buffer);

#### **Return codes**

- **0** Successful completion.
- **8** A specified member does not exist in the member list.
- **10** No data set is associated with the given data ID; LMINIT has not been completed.
- **12** Indicates one of these conditions:
	- Data sets not open.
	- Data sets not partitioned.
	- Invalid parameter value.
	- Invalid data set organization.
	- Invalid invocation syntax.
	- Member list has not been created.
- **16** Truncation or translation error in accessing dialog variables.
- **20** Severe error; unable to continue.

# **LMMDISP—member list service: FREE option**

#### **Command invocation format**

ISPEXEC LMMDISP DATAID(data-id) OPTION(FREE)

CALL ISPLINK('LMMDISP ', data-id ,'FREE ');

*OR*

CALL ISPEXEC (buf-len,buffer);

#### **Return codes**

- **0** Successful completion.
- **8** No member list is associated with the given data ID.
- **10** No data set is associated with the given data ID; LMINIT has not been completed.
- **12** Indicates one of these conditions:
	- Data sets not open.
	- Data sets not partitioned.
	- Invalid parameter value.
	- Invalid data set organization.
	- Invalid invocation syntax.
- 16 Truncation or translation error in accessing dialog variables.
- **20** Severe error; unable to continue.

## **LMMFIND—find a library member**

#### **Command invocation format**

ISPEXEC LMMFIND DATAID(data-id) MEMBER(member-name) [LOCK] [LRECL(lrecl-var)] [RECFM(recfm-var)] [GROUP(group-var)] [STATS(YES|*NO*)] [NOLLA]

#### **Call invocation format**

```
CALL ISPLINK ('LMMFIND ',data-id
                        ,member-name
                        ,['LOCK ']
                        ,[lrecl-var]
                        ,[recfm-var]
                        ,[group-var]<br>,['YES '|'NO
                        ,['YES '|'NO ']
                        ,['NOLLA ']);
```
*OR*

CALL ISPEXEC (buf-len, buffer);

- **0** Normal completion. If you specify LOCK and the member is in a controlled ISPF library, a return code of zero shows that the user is a valid user as specified by the member access ID. The member is available and is now currently owned by the user. The member is not available for updating by any other user. For more information about the member access ID, see *ISPF Library Management Facility*.
- **4** One of these:
	- v Member not available; the member resides in a controlled ISPF library and is currently owned by another user.
- Member not available; the member resides in a controlled ISPF library, and the user is not a valid user as specified by the member access ID.
- Lock was requested but the project is SCLM-controlled.
- **8** Member not found.
- **10** No data set is associated with the given data ID; that is, LMINIT has not been completed.
- **12** One of these:
	- Data set is not open or is not open for input.
	- The parameter value is invalid.
	- Data set is not partitioned.
- **16** Truncation or translation error in accessing dialog variables.
- **20** Severe error; unable to continue.

# **LMMLIST—list a library's members**

#### **Command invocation format**

```
ISPEXEC LMMLIST DATAID(data-id)
                 [OPTION(LIST|FREE|SAVE)]
                 [MEMBER(member-var)]
                 [STATS(YES|NO)]
                 [GROUP(group)]
                 [PATTERN(member-pattern)]
                 [LONG]
```
## **Call invocation format**

```
CALL ISPLINK ('LMMLIST ',data-id
                     ,['LIST '|'FREE '|'SAVE ']
                     ,[member-var]
                     ,['YES '|'NO ']
                     ,[group])
                     ,[member-pattern]
                     ,[LONG]);
```
*OR*

CALL ISPEXEC (buf-len, buffer);

- **0** One of these:
	- LIST option Normal completion. The member list is available and the next member in the list is returned in the member-var parameter.
	- v FREE option Normal completion. The member list is freed successfully.
	- SAVE option Normal completion. The member list is successfully written to the data set.
- **4** Empty member list.
- **8** One of these:
	- LIST option End of member list.
	- v FREE option Member list does not exist.
	- SAVE option For a data ID, the LMMLIST service was invoked with the SAVE option after being invoked with the LIST option, but before being invoked with the FREE option.
- **10** No data set is associated with the given data ID; that is, LMINIT has not been completed.
- **12** One of these:
	- The data set is not open or is not partitioned.
	- The parameter value is invalid.
	- Member list was created using LMMDISP.
- **16** Truncation or translation error in accessing dialog variables.

**20** Severe error; unable to continue.

# **LMMOVE—move members of a data set**

#### **Command invocation format**

```
ISPEXEC LMMOVE FROMID(from-data-id)
               [FROMMEM(from-member-name)]
               TODATAID(to-data-id)
               [TOMEM(to-member-name)]
               [REPLACE]
               [PACK]
               [TRUNC]
                [SCLMSET(YES|NO)]
               [ALIAS|NOALIAS]
```
#### **Call invocation format**

```
CALL ISPLINK ('LMMOVE ' ,from-data-id
                           ,[from-member-name]
                           ,to-data-id
                           ,[to-member-name]
                           ,['REPLACE ']<br>,['PACK ']
                           ,['PACK ']
                           ,['TRUNC ']<br>,['YES '|'NO
                           ,['YES '|'NO '|' ']
                           \sqrt{N}'ALIAS '|'NOALIAS ']);
```
*OR*

CALL ISPEXEC (buf-len,buffer);

#### **Return codes**

- **0** Successful completion.<br>**4** One of these:
- **4** One of these:
	- v "From" data set is empty.
	- v No member matched the pattern in the "from" data set.
- **8** "From" member not found.
- **10** No data set is associated with given data ID.
- **12** One of these:
	- Invalid data set organization.
	- v Data set attribute invalid for packed data.
	- Open error.
	- v A like named member already exists in the 'TO' data set, and the Replace option was not specified.
	- One or more members of the 'TO' data set are "in use" by you or another user and could not be copied.
- **16** Truncation error.
- **20** Severe error; unable to continue.

# **LMMREN—rename a data set member**

#### **Command invocation format**

ISPEXEC LMMREN DATAID(data-id) MEMBER(old-member-name) NEWNAME(new-member-name) [NOENQ]

CALL ISPLINK('LMMREN ',data-id ,old-member-name ,new-member-name) ,['NOENQ']);

*OR*

CALL ISPEXEC (buf-len, buffer);

# **Return codes**

- **0** Normal completion.
- **4** Directory already contains the specified new name.
- **8** Member not found.
- **10** No data set is associated with the given data ID; that is, LMINIT has not been completed.
- **12** One of these:
	- The data set is not open or is not open for output.
	- The parameter value is invalid.
	- The data set organization is invalid.
- **20** Severe error; unable to continue.

# **LMMREP—replace a member of a data set**

#### **Command invocation format**

ISPEXEC LMMREP DATAID(data-id) MEMBER(member-name) [STATS(YES|*NO*)] [NOENQ]

## **Call invocation format**

CALL ISPLINK('LMMREP ',data-id ,member-name ,['YES '|'*NO* ']) ,['NOENQ']);

*OR*

CALL ISPEXEC (buf-len, buffer);

# **Return codes**<br>0 Normal c

- **0** Normal completion.
- **8** Member is added; it did not previously exist.
- **10** No data set is associated with the given data ID; that is, LMINIT has not been completed.

**12** One of these:

- The data set is not open or is not open for output.
- The parameter value is invalid.
- The data set organization is invalid.
- v Some member statistics have invalid values.
- **14** No record has been written for the member to be replaced.
- **16** Truncation or translation error in accessing dialog variables.
- **20** Severe error; unable to continue.

# **LMMSTATS—set and store ISPF statistics**

### **Command invocation format**

```
ISPEXEC LMMSTATS DATAID(data-id) MEMBER(member-name)
                  [VERSION(version-number)]
                  [MODLEVEL(mod-level)]
                  [CREATED(create-date)]
                  [MODDATE(last-modified-date)]
                  [MODTIME(last-modified-time)]
                  [CURSIZE(current-size)]
                  [INITSIZE(initial-size)]
                  [MODRECS(records-modified)]
                  [USER(user-id)]
                  [DELETE]
                  [CREATED4(4-char-year-create-date)]
                  [MODDATE4(4-char-year-last-modified-date)]
                  [SCLM(ON|OFF|ASIS)]
                  [NOLLA]
```
## **Call invocation format**

```
CALL ISPLINK ('LMMSTATS',data-id
                         ,member-name
                         ,[version-number]
                         ,[mod-level]
                         ,[create-date]
                         ,[last-modified-date]
                         ,[last-modified-time]
                         ,[current-size]
                         ,[initial-size]
                         ,[records-modified]
                         ,[user-id]
                         , ['DELETE^{\sim}']
                         ,[4-char-year-create-date]
                         ,[4-char-year-last-modified-date]
                         ,[ON|OFF|ASIS]
                         ,['NOLLA ']);
```
*OR*

CALL ISPEXEC (buf-len,buffer);

- **0** Normal completion.<br>**4** One of these:
- One of these:
	- Data set is empty.
	- No members matched the pattern.
- **8** Member not found.
- **10** No data set is associated with the given data ID; that is, LMINIT has not been completed.
- **12** One of these:
	- Invalid parameter value.
	- Data set is not partitioned.
	- Data ID represents a concatenation of data sets.
	- Data set is open for output.
- **20** Severe error; unable to continue.

# **LMOPEN—open a data set**

### **Command invocation format**

```
ISPEXEC LMOPEN DATAID(data-id)
               [OPTION(INPUT|OUTPUT)]
               [LRECL(lrecl-var)]
               [RECFM(recfm-var)]
               [ORG(org-var)]
```
### **Call invocation format**

```
CALL ISPLINK ('LMOPEN ',data-id<br>I'INPUT,
                                          ,['INPUT '|'OUTPUT ']
                             ,[lrecl-var]
                             ,[recfm-var]
                             ,[org-var]);
```
*OR*

CALL ISPEXEC (buf-len, buffer);

## **Return codes**

- **0** Normal completion.
- **8** Data set could not be opened.
- **10** No data set is associated with the given data ID; that is, LMINIT has not been completed.
- **12** One of these:
	- The parameter value is invalid.
	- Data set is already open.
	- v Cannot open concatenated data sets for output.
	- v Cannot open a data set allocated SHR for output.
- **16** Truncation or translation error in accessing dialog variables.
- **20** Severe error; unable to continue.

# **LMPRINT—print a partitioned or sequential data set**

## **Command invocation format**

ISPEXEC LMPRINT DATAID(data-id) [MEMBER(member-name)] [INDEX] [FORMAT(*YES*|NO)] [NOLLA]

## **Call invocation format**

```
CALL ISPLINK ('LMPRINT ',data-id
                                          ,[member-name]
                                          ,['INDEX ']<br>
\begin{bmatrix} \Gamma' & \Gamma \end{bmatrix} 'NO
                                          ,['YES '<sup>]</sup>'NO ']<br>,['NOLLA ']);
                                          ,['NOLLA ']);
```
*OR*

CALL ISPEXEC (buf-len,buffer);

# **Return codes**<br>0 Normal c

- **0** Normal completion.
- **4** One of these:
	- Data set is empty.
	- No members matched the pattern.
- **8** Member not found.
- **10** No data set associated with given data ID.
- **12** One of these:
	- Invalid data set organization; must be partitioned or sequential.
	- Invalid parameter.
- **20** Severe error; unable to continue.

# **LMPUT—write a logical record to a data set**

### **Command invocation format**

```
ISPEXEC LMPUT DATAID(data-id)
              MODE(INVAR|MOVE|MULTX)
              DATALOC(dataloc-var)
              DATALEN(data-length)
              [NOBSCAN]
```
## **Call invocation format**

```
CALL ISPLINK ('LMPUT ',data-id
                       ,'INVAR '|'MOVE '|'MULTX'
                       ,dataloc-var
                       ,data-length
                       ,' '
                       ,['NOBSCAN ']);
```
#### *OR*

CALL ISPEXEC (buf-len, buffer);

## **Return codes**

- **0** Normal completion.
- **10** No data set is associated with the given data ID; that is, LMINIT has not been completed.
- **12** One of these:
	- The data set is not open or is not open for output.
	- The parameter value is invalid.
- **16** Truncation or translation error in accessing dialog variables.
- **20** Severe error; unable to continue.

# **LMQUERY—give a dialog information about a data set**

## **Command invocation format**

ISPEXEC LMQUERY DATAID(data-id) [PROJECT(proj-var)] [GROUP1(group1-var)] [GROUP2(group2-var)] [GROUP3(group3-var)] [GROUP4(group4-var)] [TYPE(type-var)] [DATASET(dsn-var)] [DDNAME(ddn-var)] [VOLUME(serial-var)] [ENQ(enq-var)] [OPEN(open-var)] [LRECL(lrecl-var)] [RECFM(recfm-var)] [DSORG(dsorg-var)] [ALIAS(alias-var)] [PASSWORD(password-var)] [OVOLUME(ovolume-var)]

CALL ISPLINK ('LMQUERY ',data-id

- ,[proj-var] ,[group1-var] ,[group2-var]
- ,[group3-var]
- ,[group4-var]
- ,[type-var]
- ,[dsn-var] ,[ddn-var]
- ,[serial-var]
- ,[enq-var]
- ,[open-var] ,[lrecl-var]
- ,[recfm-var]
- ,[dsorg-var]
- ,[alias-var]
- ,[password-var] ,[ovolume-var]);

*OR*

CALL ISPEXEC (buf-len, buffer);

# **Return codes**<br>0 Normal c

- **0** Normal completion.
- **4** No applicable information available for a specified keyword; blanks are returned.
- **10** No data set is associated with the given data ID; that is, LMINIT has not been completed.
- **16** Truncation or translation error in accessing dialog variables.
- **20** Severe error; unable to continue.

# **LMRENAME—rename an ISPF library**

## **Command invocation format**

```
ISPEXEC LMRENAME PROJECT(project)
                 GROUP(group)
                 TYPE(type)
                 {[NEWPROJ(new-project)]
                  [NEWGROUP(new-group)]
                  [NEWTYPE(new-type)] }
```
## **Call invocation format**

```
CALL ISPLINK('LMRENAME',project
                       ,group
                       ,type
                       ,{[new-project]
                       ,[new-group]
                       ,[new-type] });
```
*OR*

CALL ISPEXEC (buf-len, buffer);

- **0** Normal completion.
- **4** New name already exists.
- **8** One of these:
	- Specified data set does not exist.
- Rename or catalog failed.
- v Data set name is an alias.
- **12** The parameter value is invalid.
- **20** Severe error; unable to continue.

# **LOG—write a message to the log data set**

#### **Command invocation format**

ISPEXEC LOG MSG(message-id)

#### **Call invocation format**

CALL ISPEXEC (buf-len, buffer);

*OR*

```
CALL ISPLINK ('LOG ', message-id);
```
# **Return codes**<br>0 Normal c

- **0** Normal completion.
- **12** The message ID contains invalid syntax or was not found.
- **20** Severe error.

# **MEMLIST—member list dialog**

#### **Command invocation format**

ISPEXEC MEMLIST DATAID(data-id) [MEMBER(pattern)] [CONFIRM(*YES*|NO)] [PANEL(panel-name)] [FIELD(1|*9*)]

#### **Call invocation format**

CALL ISPEXEC (buf-len, buffer);

*OR*

CALL ISPLINK ('MEMLIST ', data-id, [,pattern] [,*YES*|NO] [,panel-name] [,1|*9*]);

- **0** Normal completion.
- **8** The requested data set was empty or no members matched the specified pattern.
- **10** No data set is associated with the given data ID. LMINIT has not been completed.
- **12** One of these:
	- Data set not partitioned.
	- Parameter value not valid.
	- Invocation syntax not valid.
- **16** A truncation or translation error occurred in accessing dialog variables.
- **20** Severe error.

# **PQUERY—obtain panel information**

## **Command invocation format**

ISPEXEC PQUERY PANEL(panel-name) AREANAME(area-name) [AREATYPE(area-type-name)] [WIDTH(area-width-name)] [DEPTH(area-depth-name)] [ROW(row-number-name)] [COLUMN(column-number-name)]

## **Call invocation format**

CALL ISPEXEC (buf-len, buffer);

*OR*

```
CALL ISPLINK ('PQUERY ', panel-name, area-name
                                      [,area-type-name]
                                      [,area-width-name]
                                      [,area-depth-name]
                                      [,row-number-name]
                                      [, column-number-name]);
```
## **Return codes**

- **0** Normal completion.
- **8** The panel does not contain the specified area.
- **12** The specified panel cannot be found.
- **16** Not all values are returned because insufficient space was provided.
- **20** Severe error.

# **QBASELIB—query base library information**

#### **Command invocation format**

ISPEXEC QBASELIB dd-name [ID(id-var)]

## **Call invocation format**

CALL ISPEXEC (buf-len, buffer);

*OR*

CALL ISPLINK ('QBASELIB',dd-name,[,id-var)]);

# **Return codes**

- **0** A DDNAME for the specified ddname exists and the requested information, if any, has been successfully returned.
- **4** The specified dd-name is not valid.
- **16** A dialog variable translation or truncation error has occurred.
- **20** A severe error has occurred.

# **QLIBDEF—query LIBDEF definition information**

#### **Command invocation format**

ISPEXEC QLIBDEF lib-type [TYPE(type-var)] [ID(id-var)]

CALL ISPEXEC (buf-len, buffer);

*OR*

CALL ISPLINK ('QLIBDEF ',lib-type,[,type-var][,id-var]);

#### **Return codes**

- **0** A LIBDEF definition for the specified lib-type exists and the requested information, if any, has been successfully returned.
- **4** The specified lib-type does not have an active LIBDEF definition.
- **12** An invalid lib-type value of ISPPROF has been specified.
- **16** A dialog variable translation or truncation error has occurred.
- **20** A severe error has occurred.

# **QTABOPEN—query open ISPF tables**

#### **Command invocation format**

ISPEXEC QTABOPEN LIST(*list-var*)

#### **Call invocation format**

CALL ISPLINK ('QTABOPEN ',*list-var*);

#### **Return codes**

These return codes are possible:

- **0** Normal completion.
- **4** List incomplete. There was insufficient space to contruct a valid variable name.
- **12** Prefix too long. List-var must be 7 characters or less.
- **20** Severe error.

# **QUERYENQ—query system ENQ data**

#### **Command invocation format**

```
ISPEXEC QUERYENQ TABLE(table-name)
                  QNAME(qname)
                  RNAME(rname)
                  REQ(pattern)
                  WAIT
                  LIMIT(limit)
                  SAVE(list-id)
                  XSYS
```
#### **Call invocation format**

```
CALL ISPLINK ('QUERYENQ' ,table-name
                           ,qname
                           ,rname
                           ,pattern
                           ,['WAIT ']
                           ,limit
                           ,list-id
                           ,['XSYS ']);
```
*OR*

CALL ISPEXEC (buf-len, buffer);

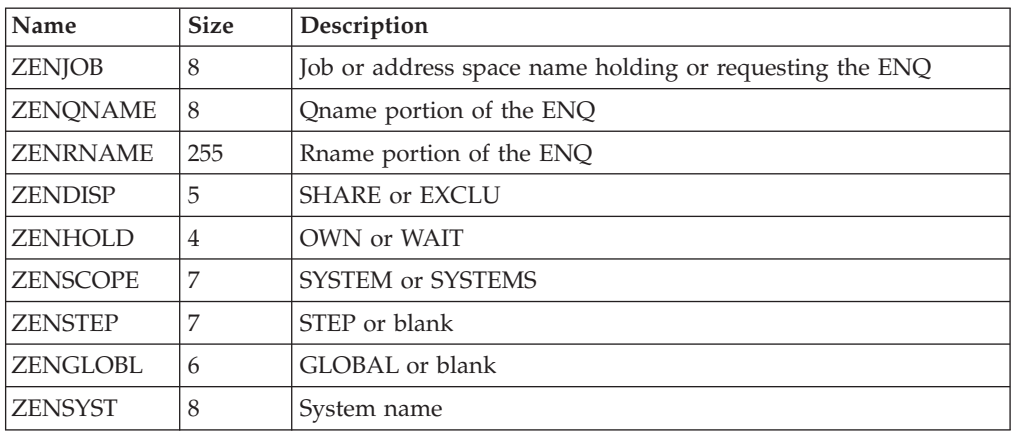

#### **Variables returned in each row of the table**

#### **Return codes**

- **0** Table returned or data set written, but XSYS parameter was not specified and the system is running in STAR mode. The data returned may not reflect all ENQs on all systems.
- **2** Table returned or data set written.
- **4** Table returned but truncated due to limit.
- **8** No ENQs satisfy the request.
- **10** No ENQs satisfy the request, but XSYS parameter was not specified and the system is running in STAR mode. The data returned may not reflect all ENQs on all systems.
- **12** Table creation error, parameter or other termination error. See messages for more detail. This includes services not available due to configuration table restrictions.
- **14** The SAVE data set is in use by another user.
- **20** Severe error, including TBADD error or data set creation errors.

# **REMPOP—remove a pop-up window**

#### **Command invocation format**

ISPEXEC REMPOP [ ALL ]

#### **Call invocation format**

CALL ISPEXEC (buf-len, buffer);

*OR*

```
CALL ISPLINK ('REMPOP ' [,'ALL ']);
```
# **Return codes**<br>0 Normal co

- Normal completion.
- **16** A pop-up window does not exist at this select level.
- **20** Severe error.

# **SELECT—select a panel or function**

## **Command invocation format**

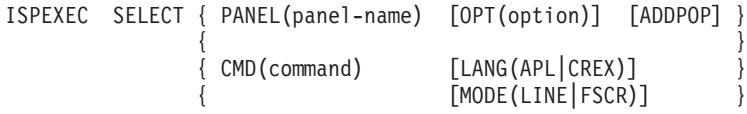

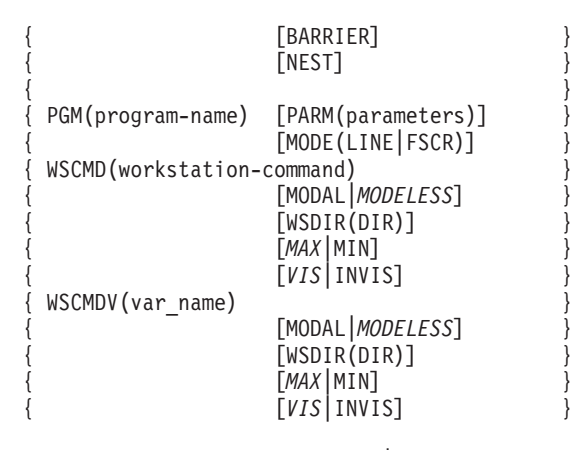

[NEWAPPL [(application-id)][PASSLIB]]|[NEWPOOL] [SUSPEND] [EXCLPROF] [SCRNAME(screen-name)]

#### **Call invocation format**

CALL ISPEXEC (buf-len, buffer);

*OR*

CALL ISPLINK ('SELECT ', length, keywords);

**Note:** These parameters can appear in "keywords":

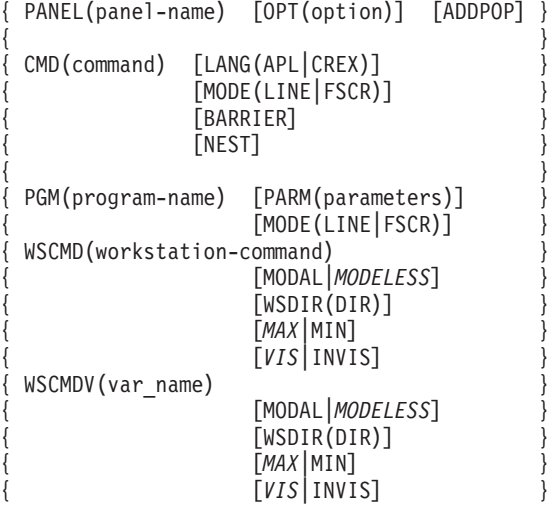

[NEWAPPL [(application-id)][PASSLIB]]|[NEWPOOL] [SUSPEND] [EXCLPROF] [SCRNAME(screen-name)]

#### **Return codes**

These return codes are possible if a panel is specified:

- **0** Normal completion. The END command was entered from the selected menu.
- **4** Normal completion. The RETURN command was entered or the EXIT option was specified from the selected menu or from some lower-level menu.
- **12** The specified panel could not be found.
- **16** Truncation error in storing the ZCMD or ZSEL variable.
- **20** Severe error.

#### **Notes:**

- 1. A return code of 0 is returned when the SELECT service has been coded with no other parameters.
- 2. If a command or program is invoked by using SELECT, the return code from the command or program is passed to the function that invoked SELECT.

These return codes are possible from a MODAL workstation command:

- **20** Parameter or syntax on SELECT service (all SELECTs) is not valid.
- **41** A null command was passed to the workstation.<br>**42** ISPF was not able to start the command at the w
- **42** ISPF was not able to start the command at the workstation.<br>**43** Remote execution of commands was not allowed by the use
- Remote execution of commands was not allowed by the user.

#### **OTHER**

The return code from the workstation command + 100 if the return code from the workstation command was  $> 0$ .

## **SETMSG—set next message**

#### **Command invocation format**

ISPEXEC SETMSG MSG(message-id) [COND] [MSGLOC(message-field-name)]

#### **Call invocation format**

```
CALL ISPEXEC (buf-len, buffer);
```
*OR*

```
CALL ISPLINK ('SETMSG ', message-id [,'COND ']
                                   [,message-field-name]);
```
#### **Return codes**

- **0** Normal completion.
- **4** SETMSG with COND parameter issued and a SETMSG request was pending.
- **12** The specified message field name or message could not be found.
- **20** Severe error.

## **TBADD—add a row to a table**

#### **Command invocation format**

ISPEXEC TBADD table-name [SAVE(name-list)] [ORDER] [MULT(number-of-rows)]

#### **Call invocation format**

```
CALL ISPEXEC (buf-len, buffer);
OR
CALL ISPLINK ('TBADD ', table-name
                          [,name-list]
                          [,'ORDER ']
                          [,number-of-rows]);
```
# **Return codes**

- Normal completion.
- **4** The number-of-rows parameter was specified but storage was obtained for only a single row.
- **8** A row with the same key already exists; CRP set to TOP (zero). Returned only for tables with keys.
- **12** Table is not open.
- **16** Numeric convert error; see numeric restrictions for TBSORT. Returned only for sorted tables.
- **20** Severe error.

# **TBBOTTOM—set the row pointer to bottom**

## **Command invocation format**

```
ISPEXEC TBBOTTOM table-name [SAVENAME(var-name)]
                               [ROWID(rowid-name)]
                               [NOREAD]
                               [POSITION(crp-name)]
```
## **Call invocation format**

CALL ISPEXEC (buf-len, buffer);

*OR*

CALL ISPLINK ('TBBOTTOM', table-name [,var-name] [,rowid-name]

```
[,'NOREAD ']
[, crp-name]);
```
## **Return codes**

- **0** Normal completion.
- **8** Table is empty; CRP set to TOP (zero).
- **12** Table is not open.
- **16** Variable value has been truncated, or insufficient space was provided to return all extension variable names.
- **20** Severe error.

# **TBCLOSE—close and save a table**

## **Command invocation format**

ISPEXEC TBCLOSE table-name [NEWCOPY|*REPLCOPY*] [NAME(alt-name)] [PAD(percentage)] [LIBRARY(library)]

## **Call invocation format**

CALL ISPEXEC (buf-len, buffer);

*OR*

CALL ISPLINK ('TBCLOSE ', table-name [,'NEWCOPY '|'*REPLCOPY*'] [,alt-name] [,percentage] [,library]);

# **Return codes**<br>0 Normal c

- Normal completion.
- **12** Table is not open.
- **16** Alternate table output library was not allocated.
- **20** Severe error.

# **TBCREATE—create a new table**

#### **Command invocation format**

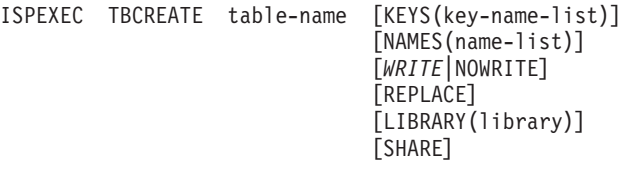

### **Call invocation format**

CALL ISPEXEC (buf-len, buffer);

*OR*

CALL ISPLINK ('TBCREATE', table-name [,key-name-list] [,name-list]  $\left[\right, 'WRITE \quad ^{^{\top}}$  | 'NOWRITE '] [,'REPLACE '] [,library] [,'SHARE ']);

# **Return codes**<br>0 Normal c

- **0** Normal completion.
- **4** Normal completion—a duplicate table exists but REPLACE was specified.
- **8** Either the table already exists and REPLACE was not specified, or REPLACE was specified and the table is in SHARE mode.
- **12** Table in use; ENQ failed.
- **16** WRITE mode specified and alternate table input library not allocated. TBCREATE checks the input library to determine if a duplicate table exists. See return code 8.
- **20** Severe error.

# **TBDELETE—delete a row from a table**

## **Command invocation format**

ISPEXEC TBDELETE table-name

#### **Call invocation format**

CALL ISPEXEC (buf-len, buffer);

*OR*

CALL ISPLINK ('TBDELETE', table-name);

## **Return codes**

**0** Normal completion.

- **8** Keyed tables: the row specified by the value in key variables does not exist; CRP set to TOP (zero). Non-keyed tables: CRP was at TOP (zero) and remains at TOP.
- **12** Table is not open.
- **20** Severe error.

# **TBDISPL—display table information**

## **Command invocation format**

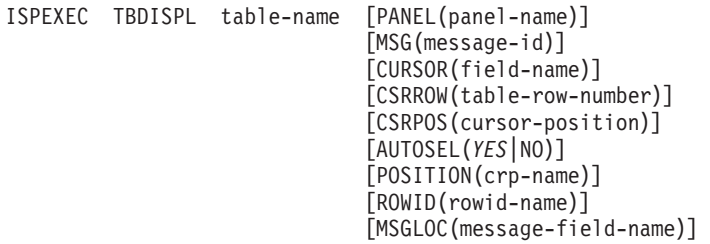

## **Call invocation format**

```
CALL ISPEXEC (buf-len, buffer);
CALL ISPLINK ('TBDISPL ', table-name [,panel-name]
                                     [,message-id]
                                     [,field-name]
                                     [,table-row-number]
                                     [,cursor-position]
                                     [,'YES '|'NO ']
                                     [,crp-name]
                                     [,rowid-name]
                                     [,message-field-name]);
```
## **Return codes**

- **0** If the panel definition contains neither a )REINIT nor a )PROC section, the Enter key was pressed, or a scroll command was entered. Any of these occurred:
	- v One row was selected in the scrollable part of the display. The CRP is set to point to that table row and the row is retrieved. The input fields from the selected model set on the display are then stored in the function pool.
	- The user entered information into the fixed portion of the display.
	- All of these:
		- A scroll return to function has been specified (ZTDRET defined to UP, DOWN, or VERTICAL).
		- More rows are needed to fill a scroll request.
		- No selected rows remain to be processed.

If the panel definition contains a )REINIT or )PROC section, there is the additional possibility that the user entered no information and just pressed Enter.

- **4** The Enter key was pressed or a scroll command was entered. The first or both of these occurred:
	- Two or more rows in the scrollable part of the display were selected. The CRP is set to the first selected row and the row is retrieved. The input fields from the selected model set on the display are then stored in the function pool.
	- The user entered information into the fixed portion of the display.
	- v If scroll return to function has been specified, and two or more rows are selected for processing, TBDISPL returns a return code 4 until all
selected rows are processed. You process the request for more rows to be added to the table only after all selected rows have been processed; that is, only when ZTDSELS has a value of 0.

For subsequent TBDISPL requests with no panel name and no message ID, return code 4 is issued for each request until one selected row remains to be accessed. For this last row, a return code of zero is issued by TBDISPL, still specified with no panel name and no message ID. The variable ZTDSELS will have a value of one.

**8** The END or RETURN command was entered. For panels created by the tag conversion utility, CANCEL and EXIT commands also give a return code of 8. If CANCEL and EXIT are requested from a panel displayed using TBDISPL service calls and the panel was defined with dialog tag language (DTL), the dialog manager returns the command in ZVERB and sets a return code of 8 from the display screen. The CRP is set to the first of any selected rows in the scrollable part of the display. The input fields from the selected model set on the display are then stored in the function pool. If no rows were selected, the CRP is at the top (zero). To process all selected rows when END or RETURN was entered, continue to issue TBDISPL requests with no panel name or message ID specified until ZTDSELS is one.

If the user enters the END command on a table display panel, a subsequent redisplay will result in a return code of 8.

The user may have entered information into the fixed portion of the display.

- **12** The specified panel, message, cursor field, or message location field could not be found.
- **16** Truncation or translation error in storing defined variables.
- **20** Severe error.

#### **TBEND—close a table without saving**

#### **Command invocation format**

ISPEXEC TBEND table-name

#### **Call invocation format**

CALL ISPEXEC (buf-len, buffer);

*OR*

CALL ISPLINK ('TBEND ', table-name);

#### **Return codes**

- **0** Normal completion.
- **12** Table is not open.
- **20** Severe error.

### **TBERASE—erase a table**

#### **Command invocation format**

ISPEXEC TBERASE table-name [LIBRARY(library)]

#### **Call invocation format**

CALL ISPEXEC (buf-len, buffer); *OR* CALL ISPLINK ('TBERASE ', table-name [,library]);

# **Return codes**

- **0** Normal completion.<br>**8** Table does not exist
- **8** Table does not exist in the output library.<br>**12** Table in use: ENO failed.
- **12** Table in use; ENQ failed.
- **16** Table output library not allocated.<br>**20** Severe error.
- **20** Severe error.

# **TBEXIST—determine whether a row exists in a table**

#### **Command invocation format**

ISPEXEC TBEXIST table-name

#### **Call invocation format**

CALL ISPEXEC (buf-len, buffer);

*OR*

```
CALL ISPLINK ('TBEXIST ', table-name);
```
# **Return codes**<br>0 Normal c

- **0** Normal completion; the CRP is positioned to the specified row.<br>**8** Keved tables: the specified row does not exist; the CRP is set to
- **8** Keyed tables: the specified row does not exist; the CRP is set to TOP (zero). Non-keyed tables: service not possible; the CRP is set to TOP.
- **12** Table is not open.
- **20** Severe error.

### **TBGET—retrieve a row from a table**

#### **Command invocation format**

ISPEXEC TBGET table-name [SAVENAME(var-name)] [ROWID(rowid-name)] [NOREAD] [POSITION(crp-name)]

#### **Call invocation format**

```
CALL ISPEXEC (buf-len, buffer);
OR
CALL ISPLINK ('TBGET ', table-name [,var-name]
                                      [,rowid-name]
                                      [,'NOREAD ']
                                      [,crp-name]);
```
**Return codes 0** Normal completion.

- **8** Keyed tables: The row specified by the value in the key variables does not exist; the CRP is set to TOP (zero). Non-keyed tables: the CRP was at TOP and remains at TOP.
- **12** Table is not open.
- **16** Variable value has been truncated, or insufficient space was provided to return all extension variable names.
- **20** Severe error.

#### **TBMOD—modify a row in a table**

#### **Command invocation format**

ISPEXEC TBMOD table-name [SAVE(name-list)] [ORDER]

#### **Call invocation format**

CALL ISPEXEC (buf-len, buffer);

*OR*

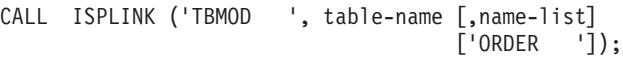

#### **Return codes**

- **0** Normal completion. Keyed tables: Existing row was updated. Non-keyed tables: New row was added to table.
- **8** Keys did not match; new row was added to the table. Returned only for tables with keys.
- **12** Table is not open.
- **16** Numeric conversion error; see numeric restrictions for TBSORT. Returned only for sorted tables.
- **20** Severe error.

#### **TBOPEN—open a table**

#### **Command invocation format**

ISPEXEC TBOPEN table-name [*WRITE*|NOWRITE] [LIBRARY(library)] [SHARE]

#### **Call invocation format**

CALL ISPEXEC (buf-len, buffer);

*OR*

CALL ISPLINK ('TBOPEN ', table-name [,'*WRITE* '|'NOWRITE '] [,library] [,'SHARE ']);

- **0** Normal completion.
- **8** Table does not exist.
- **12** ENQ failed; table was in use by another user or the current user.
- **16** Table input library was not allocated.
- **20** Severe error.

# **TBPUT—update a row in a table**

### **Command invocation format**

```
ISPEXEC TBPUT table-name [SAVE(name-list)]
                           [ORDER]
```
#### **Call invocation format**

```
CALL ISPEXEC (buf-len, buffer);
OR
CALL ISPLINK ('TBPUT ', table-name [,name-list]
                                    [,'ORDER ']);
```
#### **Return codes**

- **0** Normal completion.
- **8** Keyed tables: the key does not match that of the current row; CRP set to TOP (zero). Non-keyed tables: CRP was at TOP and remains at TOP.
- **12** Table is not open.
- **16** For sorted tables: numeric conversion error; see numeric restrictions for TBSORT.
- **20** Severe error.

# **TBQUERY—obtain table information**

#### **Command invocation format**

```
ISPEXEC TBQUERY table-name [KEYS(key-name)]
                               [NAMES(var-name)]
                              [ROWNUM(rownum-name)]
                              [KEYNUM(keynum-name)]
                               [NAMENUM(namenum-name)]
                               [POSITION(crp-name)]
                               [SORTFLDS(srt-name)]
                               [SARGLIST(lst-name)]
                               [SARGCOND(cond-name)]
                              [SARGDIR(dir-name)]
```
#### **Call invocation format**

```
CALL ISPEXEC (buf-len, buffer);
```
*OR*

CALL ISPLINK ('TBQUERY ', table-name [,key-name] [,var-name] [,rownum-name] [,keynum-name] [,namenum-name] [,crp-name] [,srt-name] [,lst-name] [,cond-name] [,dir-name]);

- **0** Normal completion.
- **12** Table is not open.
- **16** Not all keys or names were returned because insufficient space was provided.
- **20** Severe error.

# **TBSARG—define a search argument**

### **Command invocation format**

ISPEXEC TBSARG table-name [ARGLIST(name-list)] [*NEXT*|PREVIOUS]

[NAMECOND(name-cond-pairs)]

#### **Call invocation format**

CALL ISPEXEC (buf-len, buffer);

*OR*

CALL ISPLINK ('TBSARG ', table-name [,name-list] [,'*NEXT* '|'PREVIOUS'] [, name-cond-pairs]);

# **Return codes**<br>0 Normal c

- **0** Normal completion.
- **8** All column variables are null and the name-list parameter was not specified; no argument is established.
- **12** Table is not open.
- **20** Severe error.

### **TBSAVE—save a table**

#### **Command invocation format**

ISPEXEC TBSAVE table-name [NEWCOPY|*REPLCOPY*]

[NAME(alt-name)] [PAD(percentage)] [LIBRARY(library)]

#### **Call invocation format**

CALL ISPEXEC (buf-len, buffer);

*OR*

CALL ISPLINK ('TBSAVE ', table-name, [,'NEWCOPY '|'*REPLCOPY*'] [,alt-name] [,percentage] [,library]);

# **Return codes**<br>0 Normal co

- **0** Normal completion.
- **12** Table is not open.
- **16** Alternate table output library was not allocated.
- **20** Severe error.

### **TBSCAN—search a table**

#### **Command invocation format**

ISPEXEC TBSCAN table-name [ARGLIST(name-list)]

[SAVENAME(var-name)] [ROWID(rowid-name)] [*NEXT*|PREVIOUS]

[NOREAD] [POSITION(crp-name)] [CONDLIST(condition-value-list)]

#### **Call invocation format**

CALL ISPEXEC (buf-len, buffer); *OR* CALL ISPLINK ('TBSCAN ', table-name [,name-list] [,var-name] [,rowid-name] [,'*NEXT* '|'PREVIOUS'] [,'NOREAD '] [,crp-name] [,condition-value-list]);

# **Return codes**<br>0 Normal c

- **0** Normal completion.<br>**8** Row does not exist.
- **8** Row does not exist, no match was found; CRP is set to TOP (zero). The row ID remains unchanged.
- **12** Table is not open.
- **16** Variable value has been truncated, or insufficient space is provided to return all extension variable names.
- **20** Severe error.

### **TBSKIP—move the row pointer**

#### **Command invocation format**

ISPEXEC TBSKIP table-name [NUMBER(number)] [SAVENAME(var-name)] [ROWID(rowid-name)] [ROW(rowid)] [NOREAD] [POSITION(crp-name)]

#### **Call invocation format**

```
CALL ISPEXEC (buf-len, buffer);
```
*OR*

CALL ISPLINK ('TBSKIP ', table-name [,number] [,var-name] [,rowid-name] [,rowid] [,'NOREAD '] [, crp-name]);

- **0** Normal completion.
- **8** CRP would have gone beyond the number of rows in the table. This includes a table empty condition, with CRP set to TOP (zero). The row ID remains unchanged.
- **12** Table is not open.
- **16** Variable value has been truncated, or insufficient space is provided to return all extension variable names.
- **20** Severe error.

# **TBSORT—sort a table**

#### **Command invocation format**

ISPEXEC TBSORT table-name FIELDS(sort-list)

#### **Call invocation format**

CALL ISPEXEC (buf-len, buffer);

*OR*

CALL ISPLINK ('TBSORT ', table-name, sort-list);

#### **Return codes**

- **0** Normal completion.
- **12** Table is not open.
- **16** Numeric convert error.
- **20** Severe error.

### **TBSTATS—retrieve table statistics**

#### **Command invocation format**

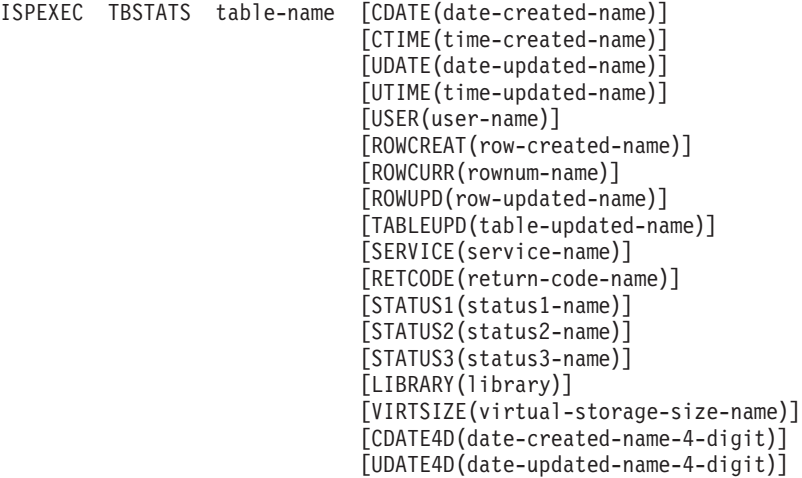

#### **Call invocation format**

```
CALL ISPEXEC (buf-len, buffer);
```
*OR*

CALL ISPLINK ('TBSTATS ', table-name [,date-created-name]

[,time-created-name] [,date-updated-name] [,time-updated-name] [,user-name] [,row-created-name] [,rownum-name] [,row-updated-name] [,table-updated-name] [,service-name] [,return-code-name] [,status1-name] [,status2-name] [,status3-name] [,library]

[,virtual-storage-size-name] [,date-created-name-4-digit] [, date-updated-name-4-digit]);

#### **Return codes**

- **0** Normal completion (returned even if the table does not exist).
- **16** Variable value has been truncated.<br>**20** Severe error.
- **20** Severe error.

### **TBTOP—set the row pointer to the top**

#### **Command invocation format**

ISPEXEC TBTOP table-name

#### **Call invocation format**

CALL ISPEXEC (buf-len, buffer);

*OR*

CALL ISPLINK ('TBTOP ', table-name);

# **Return codes**<br>0 Normal c

- **0** Normal completion.
- **12** Table is not open.
- **20** Severe error.

# **TBVCLEAR—clear table variables**

#### **Command invocation format**

ISPEXEC TBVCLEAR table-name

#### **Call invocation format**

CALL ISPEXEC (buf-len, buffer);

*OR*

CALL ISPLINK ('TBVCLEAR', table-name);

# **Return codes**<br>0 Normal c

- **0** Normal completion.<br>**12** Table is not open.
- 12 Table is not open.<br>20 Severe error.
- **20** Severe error.

# **TRANS—translate data from one Coded Character Set Identifier (CCSID) to another**

#### **Command invocation format**

ISPEXEC TRANS FRMCCSID(from-ccsid-number) TOCCSID(to-ccsid-number) FROMVAR(from-variable-name) [TOVAR(to-variable-name)] [LENGTH(data-length)]

#### **Call invocation format**

CALL ISPEXEC (buf-len, buffer) CALL ISPLINK ('TRANS ',from-ccsid-number,to-ccsid-number, from-variable-name [,to-variable-name] [,data-length]);

# **Return codes**

*OR*

- Normal completion.
- **4** Translation tables do not support the requested 'to/from' combination.<br>**8** From variable not found
- **8** From variable not found.
- **16** Variable services indicated a translation error or truncation occurred storing the translated data.
- **20** Severe error.

# **VCOPY—create a copy of a variable**

#### **Command invocation format**

ISPEXEC \*This service does not apply to APL2 or command procedures\*

#### **Call invocation format**

CALL ISPEXEC \*This service cannot be used with this interface\*

*OR*

CALL ISPLINK ('VCOPY ', name-list, length-array, value-array [,'*LOCATE* '|'MOVE '] );

#### **Return codes**

- **0** Normal completion.
- **8** One or more variables do not exist.
- **12** Validation failed.
- **16** Truncation has occurred during data movement (move mode only).
- **20** Severe error.

# **VDEFINE—define function variables**

#### **Command invocation format**

ISPEXEC \*This service does not apply to APL2 or command procedures\*

#### **Call invocation format**

CALL ISPEXEC \*This service cannot be used with this interface\*

*OR*

CALL ISPLINK ('VDEFINE ', name-list, variable, format, length [,options-list] [,user-data]);

- **0** Normal completion.
- **8** Variable not found.
- **16** Data truncation occurred.
- **20** Severe error.

# **VDELETE—remove a definition of function variables**

#### **Command invocation format**

```
ISPEXEC *This service does not apply to APL2 or
         command procedures*
```
#### **Call invocation format**

```
CALL ISPEXEC *This service cannot be used with this interface*
```
*OR*

```
CALL ISPLINK ('VDELETE ', name-list|'* ');
```
#### **Return codes**

- **0** Normal completion.
- **8** At least one variable not found.
- **20** Severe error.

# **VERASE—remove variables from shared and/or profile pool**

#### **Command invocation format**

ISPEXEC VERASE name-list [*ASIS*|SHARED|PROFILE|BOTH]

#### **Call invocation format**

```
CALL ISPEXEC (buf-len, buffer);
OR
CALL ISPLINK ('VERASE ', name-list
       [,'ASIS '|SHARED '|'PROFILE '|'BOTH '] );
```
#### **Return codes**

- **0** Normal completion.
- **8** At least one variable not found.
- **20** Severe error.

# **VGET—retrieve variables from a pool or profile or system symbol**

#### **Command invocation format**

```
ISPEXEC VGET name-list
              [ASIS|SHARED|PROFILE|SYMDEF]
              [SYMNAMES(symname-list)]
```
#### **Call invocation format**

```
CALL ISPEXEC (buf-len, buffer);
OR
CALL ISPLINK ('VGET ', name-list
             [,'ASIS '|'SHARED '|'PROFILE '|'SYMDEF ']
             [,symname-list]);
```
**Return codes 0** Normal completion.

- **8** Variable or system symbol not found.
- **12** Validation failed.
- **16** Translation error or truncation occurred during data movement.
- **20** Severe error.

# **VIEW—view a data set**

### **Command invocation format**

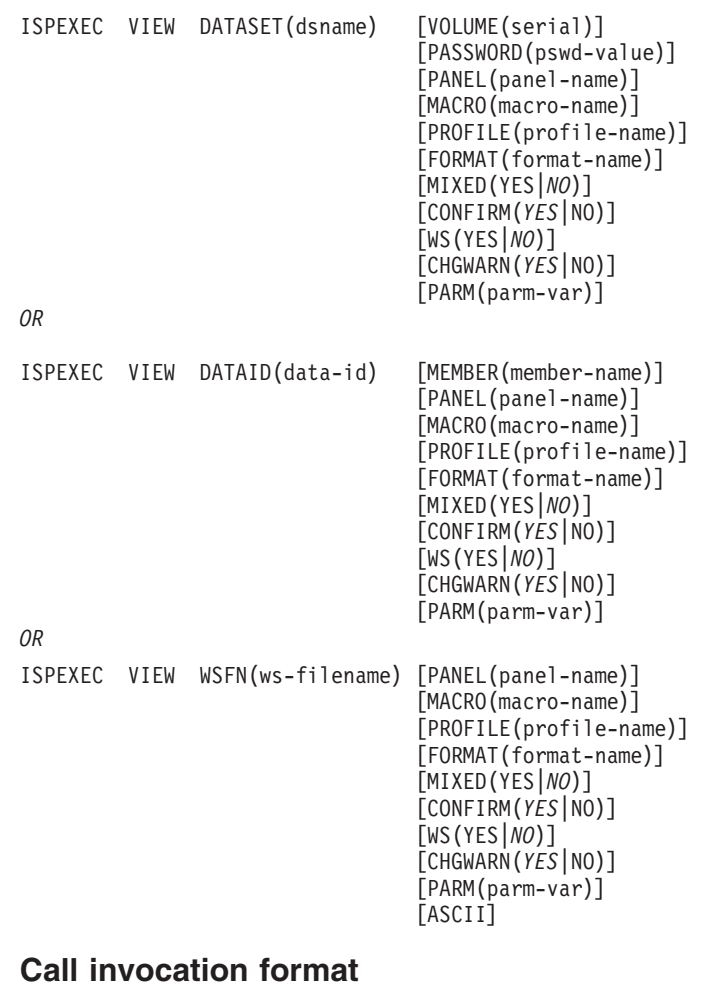

CALL ISPLINK ('VIEW ', {dsname} , [serial] ,[pswd-value] ,[panel-name] ,[macro-name] ,[profile-name]  $, {$ [data-id] ,[member-name] ,[format-name] ,['YES '|'*NO* '] ,['*YES* '|'NO ')] ,{ws-filename-buffer-name} ,[*'YES'*|'NO'] ,['*YES*'|'NO'] ,[parm-var] ,{file-var} ,['ASCII ']);

|

 $\begin{array}{c} \hline \end{array}$ 

*OR*

CALL ISPEXEC (buf-len, buffer);

#### **Return codes**

**0** Normal completion

**Note:** Data can only be saved using the CREATE or REPLACE primary commands.

- **12** VIEW has been disabled through the ISPF configuration table.
- **14** Member, sequential data set, or z/OS UNIX file in use.
- **16** One of these:
	- No members matched the specified pattern.
	- No members in the partitioned data set.
- **18** A VSAM data set was specified but the ISPF Configuration Table does not allow VSAM processing.
- **20** Severe error; unable to continue.

# **VIIF—view interface**

#### **Command invocation format**

Command procedures cannot be used to invoke this service.

#### **Call invocation format**

```
CALL ISPLINK ('VIIF ', [data-name] , profile-name
                       ,rec-format ,rec-len
                       ,read-routine,
                       ,[cmd-routine] ,[dialog-data]
                       ,[edit-len] ,[panel-name]
                       ,[macro-name] ,[format-name]
                       ,['YES '|'NO ']
                       ,['YES '|'NO ']
                       ,[parm-var] ,[write-routine] );
OR
CALL ISPLINK ('VIIF ',[data-name] ,' '
                       ,[rec-format] ,[rec-len]
                       ,read-routine ,
                       ,[cmd-routine] ,[dialog-data]
```
#### **Return codes**

#### **Read routine return codes:**

- **0** Normal completion.
- **8** End of data records (no data record returned).

,'YES '

**16** Read error. If a read error is encountered when building the initial view display, the VIIF service terminates with a return code of 20. Otherwise, the edit data is redisplayed.

,' ' ,' ' ,' ' ,' ' ,' '

,' ',[write-routine] );

**20** Severe error. (VIIF service terminates immediately with a return code of 20.)

#### **Command routine return codes:**

- **0** Normal completion.
- **4** The PDF component should process the requested function.
- **12** Command deferred; retain the command on the Command line. View data is redisplayed.
- **20** Severe error. (VIIF service terminates immediately with a return code of 20.)

#### **VIIF return codes:**

- **0** Normal completion, data saved.
- **4** Normal completion, data not saved.
- **12** View has been disabled through the ISPF Configuration table.
- **16** Unexpected return code received from a dialog-supplied routine. When an unexpected return code is received, the EDIF service terminates immediately with a return code of 16.
- **20** Severe error; unable to continue.

# **VMASK—associate an edit mask with a dialog variable**

#### **Command invocation format**

ISPEXEC \*This service does not apply to APL2 or command procedures\*

#### **Call invocation format**

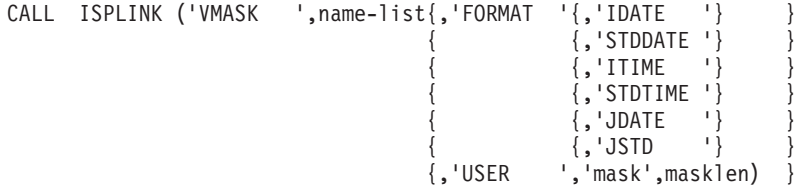

#### **Return codes**

- **0** Normal completion.
- 8 Variable not found.<br>**20** Severe error.
- **20** Severe error.

# **VPUT—update variables in the shared or profile pool**

#### **Command invocation format**

ISPEXEC VPUT name-list [*ASIS*|SHARED|PROFILE]

#### **Call invocation format**

```
CALL ISPEXEC (buf-len, buffer);
```
*OR*

```
CALL ISPLINK ('VPUT ', name-list
                [,'ASIS '|'SHARED '|'PROFILE '] );
```
- **0** Normal completion.
- **8** Variable not found.
- **16** Truncation occurred while copying variables to the application profile pool.
- **20** Severe error.

# **VREPLACE—replace a variable**

#### **Command invocation format**

ISPEXEC \*This service does not apply to APL2 or command procedures\*

#### **Call invocation format**

CALL ISPEXEC \*This service cannot be used with this interface\*

*OR*

CALL ISPLINK ('VREPLACE', name-list, lengths, values);

# **Return codes**<br>0 Normal c

- Normal completion.
- **16** Truncation has occurred during data movement.
- **20** Severe error.

# **VRESET—reset function variables**

#### **Command invocation format**

ISPEXEC \*This service does not apply to APL or command procedures\*

#### **Call invocation format**

CALL ISPEXEC \*This service cannot be used with this interface\*

*OR*

```
CALL ISPLINK ('VRESET ');
```
# **Return codes**<br>0 Normal c

- Normal completion.
- **20** Severe error.

# **VSYM service—resolve system symbols**

#### **Command invocation format**

ISPEXEC VSYM name-list

#### **Call invocation format**

CALL ISPEXEC (buf-len, buffer);

*OR*

CALL ISPLINK ('VSYM ', name-list);

- **0** Normal completion.<br>**4** One or more symbol
- **4** One or more symbol names not substituted (no corresponding system symbol was found).
- **8** Variable not found in function pool.
- **12** Validation failed.
- **16** Truncation occurred resolving system symbols.
- **20** Severe error.

# **WSCON — Connect to a Workstation**

#### **Command invocation format**

```
ISPEXEC WSCON [IP(ip var name | * \rangle]
                 [LU(lu_var_name)]
                 [FI \qquad 1[TITLE(title var name)]
                 [FRAME(STD | "FIX" | DLG)][BKGRND(STD | DLG)]
                 [CODEPAGE(codepage)]
                 [CHARSET(character_set)]
                 [NOGUIDSP]
                 [PANEL(YES | NO | ONERROR)]
```
#### **Call invocation format**

CALL ISPLINK ('WSCON ' ,[ip\_var\_name | \*] ,[lu\_var\_name]  $,$  [FI] ,[title\_var\_name] ,[STD | FIX | DLG] ,[STD | DLG] ,[codepage] ,[character\_set] ,[NOGUIDSP] ,[YES | NO | ONERROR]);

*OR*

CALL ISPEXEC (buf-len, buffer);

#### **Return codes**

- **0** Normal completion. Connection established.
- **8** The user pressed End, Exit, or Cancel from the Initiate Workstation Connection panel without making a connection.
- **12** Already in GUI mode. Recursive error.
- **14** Connecting in GUI mode is not supported when in partition mode or split screen.
- **16** Cannot connect to workstation.
- **20** Parameters not valid or syntax conflict. For example, both IP and LU were specified.

# **WSDISCON—disconnect from a workstation**

#### **Command invocation format**

ISPEXEC WSDISCON

#### **Call invocation format**

```
CALL ISPLINK ('WSDISCON');
```
*OR*

CALL ISPEXEC (buf-len, buffer);

- **0** Normal completion. User disconnected from workstation.
- **8** User trying to disconnect from workstation, but there is no current connection.
- **10** User trying to disconnect from GUI mode, but is connected with GUISCRD or GUISCRW values that are different than the host emulator session. User is not disconnected.
- **12** User trying to disconnect from a GUI display when running BATCH GUI mode. User is not disconnected.
- **14** User trying to disconnect from workstation while running the Workstation Tool Integration Configuration program. User is not disconnected.

# **Chapter 4. Edit macro commands**

This chapter contains the syntax and return codes for the ISPF Edit macros. For a complete description of the Edit macros see *z/OS ISPF Edit and Edit Macros*.

# **AUTOLIST - set or query Autolist mode**

#### **Macro command syntax**

ISREDIT AUTOLIST [*ON* | OFF]

#### **Assignment statement syntax**

ISREDIT (varname) = AUTOLIST

ISREDIT AUTOLIST = [*ON* | OFF]

### **Return codes**

- **0** Normal completion.
- **20** Severe error.

# **AUTONUM—set or query Autonum mode**

#### **Macro command syntax**

ISREDIT AUTONUM [*ON* | OFF]

#### **Assignment statement syntax**

ISREDIT (varname) = AUTONUM

ISREDIT AUTONUM = [*ON* | OFF]

### **Return codes**

- **0** Normal completion.
- **20** Severe error.

### **AUTOSAVE—set or query Autosave mode**

#### **Macro command syntax**

ISREDIT AUTOSAVE [*ON* ] [OFF *PROMPT* ] [OFF NOPROMPT]

#### **Assignment statement syntax**

ISREDIT (var1,var2) = AUTOSAVE

ISREDIT AUTOSAVE = [*ON* ] [OFF *PROMPT* ] [OFF NOPROMPT]

### **Return codes**

- **0** Normal completion.
- **4** OFF NOPROMPT specified.
- **20** Severe error.

# **BLKSIZE—query the block size**

# **Assignment statement syntax**

ISREDIT (varname) = BLKSIZE

# **Return codes**

**0** Normal completion.

**Note:** For a z/OS UNIX file, the BLKSIZE assignment statement returns a value of 0.

- **12** Syntax error.
- **20** Severe error.

# **BOUNDS—set or query the edit boundaries**

# **Macro command syntax**

ISREDIT BOUNDS [left-col right-col]

# **Assignment statement syntax**

ISREDIT (var1,var2) = BOUNDS

ISREDIT BOUNDS = [left-col right-col]

### **Return codes**

- **0** Normal completion.
- **4** Right boundary greater than default; default right boundary used.
- **12** Invalid boundaries specified.
- **20** Severe error.

# **BROWSE—browse from within an edit session**

### **Macro command syntax**

ISREDIT BROWSE member

- **0** Normal completion
- **12** Your error (invalid member name, recovery pending)
- **20** Severe error.

# **BUILTIN—process a built-in command**

#### **Macro command syntax**

ISREDIT BUILTIN cmdname

#### **Return codes**

- **n** Return code from the built-in command.<br>**20** Severe error.
- Severe error.

### **CANCEL—cancel edit changes**

#### **Macro command syntax**

ISREDIT CANCEL

#### **Return codes**

**0** Normal completion.

**20** Severe error.

# **CAPS—set or query Caps mode**

#### **Macro command syntax**

ISREDIT CAPS [*ON* | OFF]

### **Assignment statement syntax**

ISREDIT (varname) = CAPS

ISREDIT CAPS = [*ON* | OFF]

### **Return codes**

**0** Normal completion.

**20** Severe error.

# **CHANGE—change a search string**

### **Macro command syntax**

ISREDIT CHANGE string-1 string-2 [label-range] [*NEXT* ] [*CHARS* ] [X ] [col-1 [col-2]] [ALL ] [PREFIX] [NX] [FIRST] [SUFFIX] [LAST ] [WORD ] [PREV ]

- **0** Normal completion.<br>**4** String not found.
- **4** String not found.
- **8** Change error. String-2 is longer than string-1 and substitution was not performed on at least one change.
- **12** Inconsistent parameters. The string to be found will not fit between the specified columns.
- **20** Severe error.

# **CHANGE\_COUNTS—query change counts**

### **Assignment statement syntax**

ISREDIT (var1,var2) = CHANGE\_COUNTS

### **Return codes**

- **0** Normal completion.
- **20** Severe error.

# **COMPARE—compare data set**

### **Macro command syntax**

ISREDIT COMPARE dsname [*NEXT* ] [SAVE] [SYSIN] [EXCLUDE]

### **Return codes**

- **0** Normal completion
- **8** Member or data set not found, or an error opening the member or data set occurred.
- **12** No parameters specified, or another parameter error such as not valid NEXT or member specification.
- **20** Severe error. SuperC, allocation, or delta file error occurred.

### **COPY—copy data**

### **Macro command syntax**

ISREDIT COPY [member ] [AFTER ] [label] {start-line end-line}<br>[(member) ] [BEFORE] ] [BEFORE]  $[$ dsname [dsname(member)] [pathname ]

- **0** Normal completion.
- **8** End of data reached before last record read.
- **12** Invalid line pointer (lptr); member not found or BLDL error.
- **16** End of data reached before first record of specified range was reached.
- **20** Syntax error (invalid name, incomplete range,), or I/0 error.

# **CREATE—create a data set member**

### **Macro command syntax**

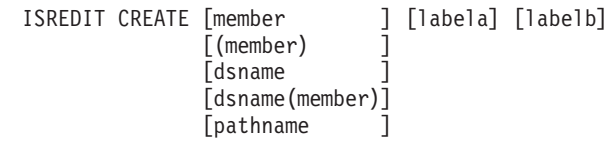

### **Return codes**

- **0** Normal completion.
- **8** Member already exists, member not created.
- **12** Invalid line pointer (lptr). The referenced line does not exist in the file.
- **20** Syntax error (invalid name or incomplete lptr range), or I/O error.

### **CTL\_LIBRARY—query controlled library status**

#### **Assignment statement syntax**

ISREDIT (var1,var2) = CTL\_LIBRARY

#### **Return codes**

- **0** Normal completion.
- **20** Severe error.

# **CURSOR—set or query the cursor position**

#### **Assignment statement syntax**

ISREDIT (var1,var2) = CURSOR ISREDIT CURSOR = lptr [col]

#### **Return codes**

- **0** Normal completion.
- **4** Column number beyond data, line number incremented.
- **12** Invalid line number.
- **20** Severe error.

**Note:** To set the cursor to the command line, exit your macro with a return code of 1.

# **CUT—cut and save lines**

#### **Assignment statement syntax**

ISREDIT CUT [lptr-range] [DEFAULT | clipboardname] [REPLACE | APPEND]

- **0** Normal completion.
- **12** Parameter error. Insufficient storage, or no more clipboards available.<br>**20** Severe error
- Severe error.

# **DATA\_CHANGED—query the data changed status**

### **Assignment statement syntax**

ISREDIT (varname) = DATA\_CHANGED

### **Return codes**

- **0** Normal completion.<br>**20** Severe error.
- Severe error.

# **DATA\_WIDTH—query data width**

# **Assignment statement syntax**

ISREDIT (varname) = DATA\_WIDTH

# **Return codes**

- **0** Normal completion.
- **12** Invalid command format.
- **20** Severe error.

# **DATAID—query data ID**

# **Assignment statement syntax**

ISREDIT (varname) = DATAID

### **Return codes**

- **0** The data ID returned was passed to the editor.
- **4** Data ID was generated by and will be freed by the editor.
- **8** A previously generated data ID was returned.
- **20** Severe error.

# **DATASET—query the current data set name**

# **Assignment statement syntax**

ISREDIT (var1,var2,var3) = DATASET

# **Return codes**

- **0** Normal completion.<br>**20** Severe error.
	- **20** Severe error.

# **DEFINE—define a name**

# **Macro command syntax**

ISREDIT DEFINE name {MACRO *CMD* } {MACRO PGM } {ALIAS name-2}

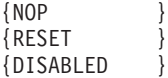

### **Return codes**

- **0** Normal completion.
- **8** RESET was attempted for a name not currently defined, or DEFINE name ALIAS name-2 requested and name-2 is a NOP.
- **12** DEFINE was attempted for a name not currently defined.
- **20** Severe error (unknown command).

# **DELETE—delete lines**

#### **Macro command syntax**

ISREDIT DELETE { ALL X | NX [lptr-range]}  ${[ALL]} \; X \; | \; N X \; lptr-range \}$ {lptr } {lptr-range }

### **Return codes**

- **0** Normal (lines deleted successfully).<br>**4** No lines deleted.
- **4** No lines deleted.
- **8** No standard records exist.
- **12** Invalid line number.
- **20** Severe error.

# **DISPLAY\_COLS—query display columns**

### **Assignment statement syntax**

ISREDIT (var1,var2) = DISPLAY\_COLS

#### **Return codes**

- **0** Normal completion.
- **12** Invalid command format.
- **20** Severe error.

# **DISPLAY\_LINES—query display lines**

### **Assignment statement syntax**

ISREDIT (var1,var2) = DISPLAY\_LINES

- **0** Normal completion.
- **4** No visible data lines.
- **8** No existing data lines.
- **12** Invalid command format.
- **20** Severe error.

# **DOWN—scroll down**

### **Macro command syntax**

ISREDIT DOWN amt

### **Return codes**

- **0** Normal completion.<br>**2** No more data DOW
- **2** No more data DOWN.
- **4** No visible lines.
- **8** No data to display.
- **12** Amount not specified.
- **20** Severe error.

# **EDIT—edit from within an edit session**

### **Macro command syntax**

ISREDIT EDIT member

### **Return codes**

- **0** Normal completion. Data was saved.
- **4** Normal completion. Data was not saved.
- **12** Your error (invalid member name, recovery pending).
- **14** Member in use.
- **20** Severe error.
- **28** No ISREDIT MACRO statement preceded this call, or BROWSE was substituted because of the size of the member being edited.

# **END—end the edit session**

### **Macro command syntax**

ISREDIT END

### **Return codes**

- **0** Normal completion.
- **4** New member saved.<br>**12** END not done. AUTO
- **12** END not done, AUTOSAVE OFF PROMPT set, or Data not saved (insufficient space).
- **20** Severe error.

# **EXCLUDE—exclude lines from the panel**

# **Macro command syntax**

ISREDIT EXCLUDE string [label-range] [*NEXT* ] [*CHARS* ] [col-1 [col-2]] [ALL ] [PREFIX] [FIRST] [SUFFIX] [LAST ] [WORD ]

[PREV ]

### **Return codes**

- **0** Normal completion.
- **4** String not found.
- **8** Line(s) not excluded.
- **12** Inconsistent parameters
- **20** Severe error.

# **EXCLUDE\_COUNTS—query exclude counts**

# **Assignment statement syntax**

ISREDIT (var1,var2) = EXCLUDE\_COUNTS

# **Return codes**

- **0** Normal completion.
- **12** Invalid command format.<br>**20** Severe error.
- **20** Severe error.

# **FIND—find a search string**

# **Macro command syntax**

ISREDIT FIND string [label-range] [*NEXT* ] [*CHARS* ] [X ] [col-1 [col-2]] [ALL ] [PREFIX] [NX] [FIRST] [SUFFIX] [LAST ] [WORD ] [PREV ]

# **Return codes**

- **0** Normal completion.
- **4** String not found.
- **12** Syntax error.
- **20** Severe error.

# **FIND\_COUNTS—query find counts**

# **Assignment statement syntax**

ISREDIT (var1,var2) = FIND\_COUNTS

# **Return codes**

- **0** Normal completion.
- **12** Invalid command format.
- **20** Severe error.

# **FLIP—reverse excluded status of lines**

# **Macro command syntax**

ISREDIT FLIP [label-range]

### **Return codes**

- **0** Successful completion. The excluded status of the requested lines was reversed.
- **20** Severe error.

# **FLOW\_COUNTS—query flow counts**

# **Assignment statement syntax**

ISREDIT (var1,var2) = FLOW\_COUNTS

### **Return codes**

- **0** Normal completion.
- **20** Severe error.

# **HEX—set or query Hexadecimal mode**

# **Macro command syntax**

ISREDIT HEX [*ON* DATA] [ON *VERT*] [OFF ]

### **Assignment statement syntax**

ISREDIT (var1,var2) = HEX

ISREDIT HEX = [*ON* DATA] [ON *VERT*] [OFF ]

### **Return codes**

**0** Normal completion.

**20** Severe error.

# **HIDE—hide excluded lines message**

# **Macro command syntax**

ISREDIT HIDE X

### **Return codes**

- **0** Normal completion.
- **20** Severe error.

# **HILITE—enhanced edit coloring**

# **Macro command syntax**

ISREDIT HILITE [ON ] [AUTO ] [MARGINS(left,right)] [RESET] [PAREN] [FIND] [CURSOR] [SEARCH] [DISABLED] [OFF ] [DEFAULT] [OTHER [IFLOGIC] [ASM [DOLOGIC] [BOOK  $[NOLOGIC]$   $[CC]$  $\overline{C}$ COBOL

**88** z/OS V1R9.0 ISPF Reference Summary

 $[DTL]$  $\overline{I}$ HTML  $[JCL]$ **FPANEL** [PASCAL ]  $[PLI]$  $F$  $R$  $EXX$  $[SKEL]$  $\Gamma$ IDL [SUPERC ] [XML

# **Return codes**

- **0** Normal completion.
- **8** One of the following conditions:
	- LOGIC or SEARCH not supported in the current environment
	- Invalid language
	- HILITE unavailable.
- **12** One of the following conditions:
	- HILITE dialog is invalid from an edit macro
	- v HILITE not available because of the installation defaults
	- v HILITE not available because the edit panel in use is not enabled for enhanced color
	- Other error encountered.
- **20** Severe error. Possibly extra parameters.

### **IMACRO—set or query an initial macro**

#### **Macro command syntax**

ISREDIT IMACRO {name | NONE}

### **Assignment statement syntax**

ISREDIT (varname) = IMACRO

ISREDIT IMACRO = name

### **Return codes**

- **0** Normal completion.
- **4** IMACRO set not accepted; profile is locked.
- **12** Invalid name specified.
- **20** Severe error.

# **INSERT—prepare display for data insertion**

### **Macro command syntax**

ISREDIT INSERT lptr [numlines]

- **0** Normal completion.
- **12** Invalid line number.
- **20** Severe error.

# **LABEL—set or query a line label**

### **Assignment statement syntax**

ISREDIT (var1,var2) = LABEL lptr

ISREDIT LABEL lptr = labelname [level]

# **Return codes**

- **0** Normal completion.
- **4** Label name not returned, specified line has no label.
- **8** Label set, but an existing label at the same level was deleted.<br>**12** Line number specified is beyond the end of data.
- **12** Line number specified is beyond the end of data.
- Severe error.

# **LEFT—scroll left**

# **Macro command syntax**

ISREDIT LEFT amt

### **Return codes**

- **0** Normal completion.
- **4** No visible lines.
- **8** No data to display.
- **12** Amount not specified.
- **20** Severe error.

# **LEVEL—set or query the mod level number**

### **Macro command syntax**

ISREDIT LEVEL num

# **Assignment statement syntax**

ISREDIT (varname) = LEVEL

ISREDIT LEVEL = num

### **Return codes**

- **0** Normal completion.
- **4** Statistics mode is off; the command is ignored.
- **12** Invalid value specified.<br>**20** Severe error
- **20** Severe error.

# **LF—realign data on the ASCII linefeed character**

# **Macro command syntax**

ISREDIT LF

#### **Return codes**

**0** Normal completion.

### **LINE—set or query a line from the data set**

#### **Assignment statement syntax**

ISREDIT (varname) = LINE lptr

ISREDIT LINE lptr = data

### **Return codes**

- **0** Normal completion.
- **4** Data truncated (line shorter than data supplied).
- **8** Variable not found.
- **12** Invalid line number.
- **16** Variable data truncated.
- **20** Severe error.

# **LINE\_AFTER—add a line to the current data set**

# **Assignment statement syntax**

ISREDIT LINE\_AFTER lptr = [*DATALINE*] data [INFOLINE] [MSGLINE ]

[NOTELINE]

### **Return codes**

- **0** Normal completion.
- **4** Data truncated.<br>**12** Invalid line nur
- **12** Invalid line number.
- **20** Severe error.

# **LINE\_BEFORE—add a line to the current data set**

# **Assignment statement syntax**

ISREDIT LINE\_BEFORE lptr = [*DATALINE*] data [INFOLINE] [MSGLINE ]

[NOTELINE]

- **0** Normal completion.
- **4** Data truncated.
- **12** Invalid line number.
- **20** Severe error.

# **LINE\_STATUS—query source and change information for a line in a data set**

# **Assignment statement syntax**

ISREDIT (varname) = LINE\_STATUS lptr

### **Return codes**

- **0** Normal completion.<br>**12** Line number not value
- 12 Line number not valid.<br>20 Severe error
- **20** Severe error.

# **LINENUM—query the line number of a labeled line**

# **Assignment statement syntax**

ISREDIT (varname) = LINENUM label

# **Return codes**

- **0** Normal completion.<br>**4** Line 0 specified.
- **4** Line 0 specified.
- **8** Label specified, but not found (variable set to 0).
- **12** Invalid line number.
- **20** Severe error.

# **LOCATE—locate a line**

# **Specific locate syntax**

ISREDIT LOCATE lptr

# **Generic locate syntax**

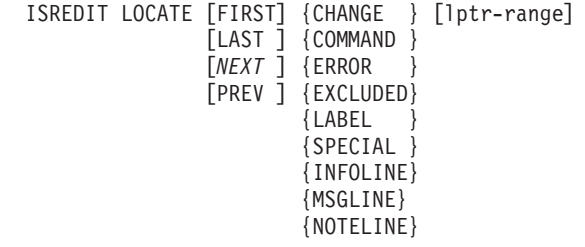

- **0** Normal completion.<br>**4** Line not located.
- **4** Line not located.
- **8** Empty member or data set.
- **20** Severe error.

# **LRECL—query the logical record length**

### **Assignment statement syntax**

ISREDIT (varname) = LRECL

### **Return codes**

- **0** Normal completion.<br>**12** Invalid command fo
- **12** Invalid command format.
- **20** Severe error.

# **MACRO—identify an edit macro**

### **Macro command syntax**

ISREDIT MACRO [(var1 [,var2,...])] [*PROCESS* ] [NOPROCESS]

### **Return codes**

- **0** Normal completion.
	- **8** No parameters are permitted for this processing.
- **12** Syntax error.
- **20** Severe error.

# **MACRO\_LEVEL—query the macro nesting level**

# **Assignment statement syntax**

ISREDIT (varname) = MACRO\_LEVEL

### **Return codes**

- **0** Normal completion.
- **12** Invalid command format.
- **20** Severe error.

# **MASKLINE—set or query the mask line**

### **Assignment statement syntax**

ISREDIT (varname) = MASKLINE

ISREDIT MASKLINE = data

- **0** Normal completion.<br>**4** Data truncated.
- **4** Data truncated.
- 16 Variable data truncated.<br>20 Severe error.
- **20** Severe error.

# **MEMBER—query the current member name**

#### **Assignment statement syntax**

ISREDIT (varname) = MEMBER

#### **Return codes**

- **0** Normal completion.
- **12** Invalid command format.
- **20** Severe error.

# **MEND—end a macro in the batch environment**

#### **Macro command syntax**

ISREDIT MEND

#### **Return codes**

- **0** Normal completion.
- **20** Severe error.

**Note:** Only required in the MVS/370 environment.

# **MODEL—copy a model into the current data set**

#### **Macro command model name syntax**

ISREDIT MODEL model-name [qualifier] {AFTER } lptr [*NOTES* ] {BEFORE} [NONOTES]

### **Macro command class name syntax**

ISREDIT MODEL CLASS class-name

### **Return codes**

- **0** Normal completion.
- **4** Data truncated (the model exceeded the right-hand margin of the data being edited).
- **12** Invalid line pointer.
- **20** Severe error.

### **MOVE—move a data set member**

#### **Macro command syntax**

ISREDIT MOVE [member ] [AFTER ] [linenum] [(member)] [BEFORE] [label ] [dsname ] [pathname]

### **Return codes**

**0** Normal completion.

- **8** End of data before last record read, or the specified data set is in use.
- **12** Invalid line pointer (lptr); member not found or BLDL error.
- **16** End of data before first record read.
- **20** Syntax error (invalid name, incomplete range), or I/O error.

# **NONUMBER—turn off Number mode**

#### **Syntax**

ISREDIT NONUMBER

### **Return codes**

- **0** Normal completion.
- **20** Severe error.

# **NOTES—set or query Note mode**

#### **Macro command syntax**

ISREDIT NOTES [*ON* | OFF ]

#### **Assignment statement syntax**

ISREDIT (varname) = NOTES

ISREDIT NOTES = [*ON* | OFF]

#### **Return codes**

**0** Normal completion.

**20** Severe error.

### **NULLS—set or query Nulls mode**

#### **Macro command syntax**

ISREDIT NULLS [*ON STD*] [ON ALL] [OFF<sub>1</sub>

### **Assignment statement syntax**

ISREDIT (var1,var2) = NULLS

$$
\begin{array}{cc}\n \text{ISREDIT NULLS} & = \begin{bmatrix} \textit{ON} \text{ } STD \end{bmatrix} \\
 \text{[ON ALL]} \\
 \text{[OFF]} \end{array}\n \end{array}
$$

- **0** Normal completion.<br>**20** Severe error.
- Severe error.

# **NUMBER—set or query Number mode**

# **Macro command syntax**

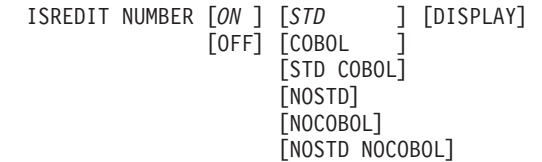

### **Assignment statement syntax**

ISREDIT (var1,var2) = NUMBER

ISREDIT NUMBER = [*ON* ] [*STD* ] [DISPLAY]  $[OFF]$   $[COBOL]$ [STD COBOL] [NOSTD] [NOCOBOL] [NOSTD NOCOBOL]

#### **Return codes**

**0** Normal completion.

**20** Severe error.

# **PACK—set or query Pack mode**

#### **Macro command syntax**

ISREDIT PACK [*ON* | OFF]

### **Assignment statement syntax**

ISREDIT (varname) = PACK

ISREDIT PACK = [*ON* | OFF]

### **Return codes**

**0** Normal completion.<br>**20** Severe error.

Severe error.

# **PASTE—move or copy lines from clipboard**

#### **Macro command syntax**

ISREDIT PASTE [AFTER] lptr [clipboardname] [BEFORE] [KEEP]

- **0** Normal completion.<br>**12** Parameter error. Clin
- 12 Parameter error. Clipboard empty or does not exist.<br>20 Severe error.
- Severe error.

# **PRESERVE—enable saving of trailing blanks**

### **Macro command syntax**

ISREDIT PRESERVE [*ON* | OFF]

# **Assignment statement syntax**

ISREDIT (varname) = PRESERVE

ISREDIT PRESERVE = [*ON* | OFF]

### **Return codes**

- **0** Normal completion.
- **6** Record format is not variable.
- **16** Error setting variable.
- **20** Severe error.

# **PROCESS—process the panel**

### **Macro command syntax**

ISREDIT PROCESS [DEST] [RANGE cmd1 [cmd2]]

# **Return codes**

- **0** Normal completion.
- **4** A RANGE was expected by the macro, but one was not specified; default values set.
- **8** A DEST (destination) was expected by the macro, but one was not specified; default values set.
- **12** Both a RANGE and a DEST (destination) were expected by the macro, but were not specified; default values set.
- **16** You entered incomplete or conflicting line commands.
- **20** Severe error.
- **Note:** ISPF does not consider a return code of 12 from the PROCESS edit macro command an error. A macro that receives a return code of 12 from the PROCESS edit macro does not terminate.

# **PROFILE—set or query the current profile**

#### **Macro command profile control syntax**

ISREDIT PROFILE [name] [number]

### **Macro command profile lock syntax**

ISREDIT PROFILE {LOCK | UNLOCK}

### **Macro command profile reset syntax**

ISREDIT PROFILE RESET

# **Assignment statement syntax**

ISREDIT (var1,var2) = PROFILE

# **Return codes**

- **0** Normal completion.
- **20** Severe error.

# **RANGE\_CMD—query a command that you entered**

# **Assignment statement syntax**

ISREDIT (varname) = RANGE\_CMD

# **Return codes**

- **0** Normal completion.
- **4** Line command not set.
- **8** Line command setting not acceptable.
- **20** Severe error.

# **RCHANGE—repeat a change**

### **Macro command syntax**

ISREDIT RCHANGE

# **Return codes**

- **0** Normal completion.
- **4** String not found.
- **8** Change error (string-2 longer than string-1 and substitution was not performed on at least one change).
- **12** Syntax error.
- **20** Severe error.

# **RECFM—query the record format**

# **Assignment statement syntax**

ISREDIT (var1,var2) = RECFM

# **Return codes**

- **0** Normal completion.
- **20** Severe error.

# **RECOVERY—set or query Recovery mode**

# **Macro command syntax**

ISREDIT RECOVERY [*ON* [SUSP]] [OFF [WARN]] [OFF *NOWARN*]
### **Assignment statement syntax**

ISREDIT (var1, var2) = RECOVERY

ISREDIT RECOVERY = [*ON* [SUSP]] [OFF [WARN]] [OFF *NOWARN*]

### **Return codes**

- **0** Normal completion.<br>**20** Severe error.
- Severe error.

### **RENUM—renumber data set lines**

### **Macro command syntax**

ISREDIT RENUM [*ON* ] [*STD* ] [DISPLAY] [OFF] [COBOL

[STD COBOL]

### **Return codes**

- **0** Normal completion.
- **20** Severe error.

# **REPLACE—replace a data set or data set member**

### **Macro command syntax**

ISREDIT REPLACE [member ] {labela labelb} [(member) ]

**[dsname** 

[dsname(member)]

[pathname ]

### **Return codes**

**0** Normal completion.

- **8** Member in use.
- **12** Invalid line pointer; member not found or BLDL error.
- **20** Syntax error (invalid name, incomplete line pointer value), or I/O error.

# **RESET—reset the data display**

### **Macro command syntax**

ISREDIT RESET [CHANGE ] [lptr-range] [COMMAND ] [ERROR [EXCLUDED] [HIDE ]<br>[LABEL ] [LABEL [SOURCE] [SPECIAL ]

### **Return codes**

- **0** Normal completion.
- **20** Severe error.

# **RFIND—Repeat Find**

### **Macro command syntax**

ISREDIT RFIND

### **Return codes**

- **0** Normal completion.
- **4** String not found.
- **12** Syntax error.
- **20** Severe error (string not defined).

# **RIGHT—scroll right**

# **Macro command syntax**

ISREDIT RIGHT amt

### **Return codes**

- **0** Normal completion.
- **4** No visible lines.
- **8** No data to display.
- 12 Amount not specified.<br>20 Severe error.
- Severe error.

### **RMACRO—set or query the recovery macro**

### **Macro command syntax**

ISREDIT RMACRO {name | NONE}

### **Assignment statement syntax**

ISREDIT (varname) = RMACRO

ISREDIT RMACRO = {name | NONE}

### **Return codes**

- **0** Normal completion.
- **12** Invalid name specified.<br>**20** Severe error.
- Severe error.

# **SAVE—save the current data**

## **Macro command syntax**

ISREDIT SAVE

### **Return codes**

- **0** Normal completion.
- **4** New member saved.
- **12** Data not saved; not enough PDS space or directory space.
- **20** Severe error.

# **SAVE\_LENGTH—set or query length for variable-length data**

### **Macro command syntax**

ISREDIT (variable) = SAVE\_LENGTH .lptr ISREDIT SAVE\_LENGTH .lptr = value

# **Return codes**

- **0** Normal completion.
- **4** Value supplied on set call was out of range. If the supplied length was too great, it is adjusted to equal the maximum record length. Otherwise, the length is adjusted to the length of the nonblank data portion of the record.
- **6** Record format is not variable. Any value of an assigned request is ignored.
- **16** Error setting variable.
- **20** Severe error.

### **SCAN—set command scan mode**

### **Macro command syntax**

ISREDIT SCAN [*ON* | OFF]

### **Assignment statement syntax**

ISREDIT (varname) = SCAN

ISREDIT SCAN = [*ON* | OFF]

### **Return codes**

- **0** Normal completion.<br>**20** Severe error
- Severe error.

# **SEEK—seek a data string, positioning the cursor**

### **Macro command syntax**

ISREDIT SEEK string [label-range] [*NEXT* ] [*CHARS* ] [X ] [col-1 [col-2]]

[ALL ] [PREFIX] [NX] [FIRST] [SUFFIX] [LAST ] [WORD ] [PREV ]

- **0** Normal completion.
- **4** String not found.
- **12** Syntax error.
- **20** Severe error.

# **SEEK\_COUNTS—query seek counts**

### **Assignment statement syntax**

ISREDIT (var1,var2) = SEEK\_COUNTS

### **Return codes**

- **0** Normal completion.<br>**20** Severe error.
- Severe error.

### **SESSION—identify type of session**

### **Assignment statement syntax**

ISREDIT (var1,var2) = SESSION

### **Return codes**

- **0** Normal completion.
- **20** Severe error.

# **SETUNDO—set UNDO mode**

### **Macro command syntax**

ISREDIT SETUNDO [*STORAGE*] [KEEP] [RECOVER] [ON] [OFF]

# **Assignment statement syntax**

ISREDIT (varname) = SETUNDO ISREDIT SETUNDO = [*STORAGE*] [KEEP] [RECOVER] [ON] [OFF]

### **Return codes**

- **0** Successful completion. SETUNDO was turned on or off, or status remains unchanged because UNDO was already on or off.
- **20** Severe error. Probably a parameter error (something other than STG, REC, or OFF was specified).

# **SHIFT ( —shift columns left**

### **Macro command syntax**

ISREDIT SHIFT ( lptr [n | *2*]

### **Return codes**

- **0** Normal completion.
- **12** Invalid line number.
- **20** Severe error.

# **SHIFT ) —shift columns right**

### **Macro command syntax**

ISREDIT SHIFT ) lptr [n | *2*]

### **Return codes**

- **0** Normal completion.
- **12** Invalid line number.
- **20** Severe error.

# **SHIFT <—shift data left**

# **Macro command syntax**

ISREDIT SHIFT < lptr [n | *2*]

### **Return codes**

- **0** Normal completion.
- **12** Invalid line number.
- **20** Severe error.

# **SHIFT > —shift data right**

# **Macro command syntax**

ISREDIT SHIFT > lptr [n | *2*]

### **Return codes**

- **0** Normal completion.
- **12** Invalid line number.
- **20** Severe error.

### **SORT—sort data**

### **Macro command syntax**

ISREDIT SORT [label-range] [X ] [sort-field1 ... sort-field5] [NX]

- **0** Normal completion.
- **4** Lines were already in sort order.<br>**8** No records to sort.
- **8** No records to sort.
- **16** Not enough storage to perform sort.

**20** Severe error.

### **SOURCE—describe format of data**

#### **Macro command syntax**

ISREDIT SOURCE character\_encoding

#### **Return codes**

**0** Normal completion.

### **STATS—set or query Stats mode**

### **Macro command syntax**

ISREDIT STATS [*ON* | OFF]

### **Assignment statement syntax**

ISREDIT (varname) = STATS

ISREDIT STATS = [*ON* | OFF]

### **Return codes**

**0** Normal completion.

**20** Severe error.

# **SUBMIT—submit data for batch processing**

#### **Macro command syntax**

ISREDIT SUBMIT [lptr-range]

#### **Return codes**

**0** Normal completion.

**20** Severe error (submit failed).

# **TABS—set or query Tabs mode**

### **Macro command syntax**

ISREDIT TABS [*ON*] [*STD*] [ALL] [tab-character] [OFF]

### **Assignment statement syntax**

ISREDIT (var1,var2) = TABS ISREDIT TABS = [*ON*] [*STD*] [ALL] [tab-character] [OFF]

### **Return codes**

- **0** Normal completion.
- **20** Severe error.

# **TABSLINE—set or query tabs line**

### **Assignment statement syntax**

ISREDIT (varname) = TABSLINE

ISREDIT TABSLINE = data

# **Return codes**

- **0** Normal completion.
- **4** Data truncated.
- **8** Invalid data detected and ignored.
- **20** Severe error (invalid input).

# **TENTER—set up panel for text entry**

### **Macro command syntax**

ISREDIT TENTER lptr [numlines]

### **Return codes**

- **0** Normal completion.<br>**12** Invalid line number.
- 12 Invalid line number.<br>20 Severe error.
- Severe error.

# **TFLOW—text flow a paragraph**

### **Macro command syntax**

ISREDIT TFLOW lptr [col]

### **Return codes**

- **0** Normal completion.<br>**12** Invalid line number.
- 12 Invalid line number.<br>20 Severe error
- **20** Severe error.

### **TSPLIT—text split a line**

### **Macro command syntax**

ISREDIT TSPLIT [lptr col]

- **0** Normal completion.
- **12** Invalid line number.
- **20** Severe error.

### **UNNUMBER—remove sequence numbers**

### **Macro command syntax**

ISREDIT UNNUMBER

#### **Return codes**

- **0** Normal completion.
- **12** Number mode not on.
- **20** Severe error.

### **UP—scroll up**

#### **Macro command syntax**

ISREDIT UP amt

### **Return codes**

- **0** Normal completion.
- **2** No more data UP.
- **4** No visible lines.
- **8** No data to display.
- **12** Amount not specified.
- **20** Severe error.

#### **USER\_STATE—save or restore user state**

### **Assignment statement syntax**

ISREDIT (varname) = USER\_STATE

ISREDIT USER\_STATE = (varname)

#### **Return codes**

- **0** Normal completion.
- **20** Severe error.

#### **VERSION—set or query version number**

### **Macro command syntax**

ISREDIT VERSION num

#### **Assignment statement syntax**

ISREDIT (varname) = VERSION

ISREDIT VERSION = num

- **0** Normal completion.
- **4** Stats mode is off, the command is ignored.
- **12** Invalid value specified (the version must be 1 to 99).
- **20** Severe error.

# **VIEW—view from within an edit session**

### **Macro command syntax**

ISREDIT VIEW member

### **Return codes**

- **0** Normal completion
- **12** Your error (invalid member name, recovery pending)
- **20** Severe error.

# **VOLUME—query volume information**

### **Assignment statement syntax**

ISREDIT (var1,var2,var3) = VOLUME

# **Return codes**

- **0** Normal completion.
- **4** The data set is a multivolume data set and the shared pool variable ZEDMVOL is set to contain all the volume serial numbers of the data set. ZEDMVOL has the length of the number of volumes times six.
- **20** Severe error.

### **XSTATUS—set or query exclude status of a line**

### **Assignment statement syntax**

ISREDIT (varname) = XSTATUS lptr

ISREDIT XSTATUS lptr = X | NX

- **0** Normal completion.
- **8** An attempt to set a line status to NX could not be performed. The line has a pending line command on it. For example, if an excluded line contains an M line command in the line command field, then the MOVE/COPY IS PENDING message is displayed and the lines cannot be shown. The reset command can be used to remove your line commands from the line command field.
- **12** Line number is not an existing line.
- **20** Severe error.

**XSTATUS edit macro**

# **Chapter 5. SCLM services and macros**

This chapter hows the syntax and return codes for the SCLM services as well as the syntax for the SCLM macros. For a complete description of the services and macros see the "SCLM Reference" section in the *z/OS ISPF Software Configuration and Library Manager Guide and Reference*.

### **SCLM services**

# **ACCTINFO—retrieve accounting information**

#### **Command invocation format**

FLMCMD ACCTINFO,project

- ,[prj\_def] ,group ,type ,member ,[user\_info\_table] ,[include\_table] ,[change\_code\_table] ,[ada\_cu\_table]
	- ,[*SEARCH*|FORWARD|MATCH]
	- ,[dd\_msgs]

#### **Call invocation format**

lastrc := FLMLNK('ACCTINFO ', sclm id,

- ,group
- ,type
- ,member
- ,user\_info\_table
- , include table
- , change code table
- ,ada\_cu\_table
- ,*SEARCH*|FORWARD|MATCH
- ,\$msg\_array);

- **0** Normal completion. An account record exactly matching the specified criteria was found and the information was stored successfully.
- **8** Error completion. No account record was found for the specified member.
	- If FORWARD was specified then there are no accounting records for the group which match or follow the specified type and member name.
	- If MATCH was specified then there is not an account record with the specified group, type and member name.
	- If SEARCH was specified then there are no matching account records found when searching up the hierarchy starting from the specified group.
- **12** Error completion. Refer to the messages for more information.
- **20** Severe error condition. SCLM does not produce messages because the SCLM ID is invalid.
- **24** Severe error condition. SCLM does not produce messages because SCLM services have not been initialized.
- **32** Severe error condition. An invalid parameter list was passed to the requested service.
- **34** Severe error condition. An invalid service was requested.

**36** Severe error condition. The version of the FLMLNK subroutine does not match the version of the SCLM services module.

# **AUTHCODE—set or retrieve an AUTHCODE**

#### **Command invocation format**

FLMCMD AUTHCODE,project

- ,[prj\_def]
- ,group ,type
- ,member
- ,[from\_authcode]
- ,[to\_authcode]
- ,  $[C|\overline{U}]$
- ,[dd\_authmsgs]
- ,[dd\_authrept]

### **Call invocation format**

lastrc := FLMLNK('AUTHCODE', sclm\_id,

- ,group ,type ,member ,from\_authcode ,to\_authcode ,*C*|U ,dd\_authmsgs
- ,dd\_authrept);

#### **Return codes**

- **0** Normal completion. Authcode changed or reported successfully.
- **2** Normal completion. Authcode not changed. One of these occurred:
	- To\_authcode = existing authcode (no change needed)
	- v From\_authcode requested does not equal existing authcode (no change wanted)
	- Member is not editable.
- **4** Warning condition. Segment exists at a lower level with an authcode not equal to the ″to\_authcode″ which could overlay the current segment.
- **8** Error condition. Invalid type, member, or mode parameter. See the dd\_authmsgs for details.
- **12** Severe error condition. Accounting record not found or severe error.
- **16** Severe error condition. One of these occurred:
	- Not authorized to update "to\_authcode", access\_key mismatch, or not authorized to update data set.
	- Verification failed.
	- Error updating accounting record.
	- Invalid group.

SCLM might not produce messages because there was an error invoking the AUTHCODE module.

- **20** Severe error condition. SCLM does not produce messages because the SCLM ID is not valid.
- **24** Severe error condition. SCLM does not produce messages because SCLM services have not been initialized.
- **32** Severe error condition. SCLM does not produce messages for one of these reasons:
	- You requested an invalid service.
	- v You supplied an invalid parameter list for the requested service.
	- v The version of the FLMLNK subroutine does not match the version of the SCLM services module.

# **BUILD—build a member**

#### **Command invocation format**

FLMCMD BUILD,project ,[prj\_def] ,group ,type ,member ,[userid] ,[E|L|*N*|S] ,[*C*|F|R|U] ,[*Y*|N] ,[*Y*|N] ,[prefix\_userid] ,[dd\_bldmsgs] ,[dd\_bldrept] ,[dd\_bldlist] ,[dd\_bldexit]

### **Call invocation format**

```
lastrc := FLMLNK('BUILD ',sclm_id
                             ,group
                            ,type
                             ,member
                            ,{userid|' '}
                             , \{E|L|N|S\}, {C|F|R|U}
                             ,\{Y|N\}, {Y|N},{prefix_userid | ' '}
                             ,dd_bldmsgs
                             ,dd_bldrept
                             ,dd_bldlist
                             ,dd_bldexit);
```
#### **Return codes**

- **0** Normal completion.
- **4** Warning condition.
- **8** Error condition.
- **12** Severe error condition. Messages are not produced. Error invoking the Build module.
- **16** Severe error condition. Messages are not produced. Unable to retrieve SCLM ID information.
- **20** Severe error condition. Messages are not produced. Invalid SCLM ID.
- **24** Severe error condition. Messages are not produced. SCLM services have not been initialized.
- **32** Severe error condition. Messages are not produced for one of these reasons:
	- Invalid service requested
		- v Invalid parameter list for the requested service
		- v The version of the FLMLNK subroutines does not match the version of the SCLM services module.
- **34** Severe error condition. An invalid service was requested.
- **36** Severe error condition. The version of the FLMLNK subroutine does not match the version of the SCLM services module.

# **DBACCT—retrieve accounting records for a member**

#### **Command invocation format**

You cannot use command procedures to call this service.

### **Call invocation format**

```
lastrc := FLMLNK('DBACCT ', sclm id
                            ,group
                            ,type
                            ,member
                            ,found_group
                            ,$acct_info
                            ,$list_info
                            ,$msg_array);
```
# **Return codes**

- **0** Normal completion.
- **4** Warning condition. The accounting record could not be found.
- **8** Error condition. See the \$msg\_array parameter above for more details.
- **20** Severe error condition. Messages are not produced. Invalid SCLM ID.
- **24** Severe error condition. Messages are not produced. SCLM services have not been initialized.
- **32** Severe error condition. Messages are not produced for one of these reasons: • Invalid service requested
	- v Invalid parameter list for the requested service
	- v The version of the FLMLNK subroutines does not match the version of the SCLM services module.
- **34** Severe error condition. An invalid service was requested.
- **36** Severe error condition. The version of the FLMLNK subroutine does not match the version of the SCLM services module.

# **DBUTIL—generate a tailored data set and report**

#### **Command invocation format**

FLMCMD DBUTIL,project

- ,[prj\_def]
	- ,[acct\_group1|*\**],[acct\_group2]
	- ,[acct\_group3],[acct\_group4]
	- ,[acct\_group5],[acct\_group6]
	- ,[acct\_type|*\**],[acct\_member|*\**]
	- ,[authcode|*\**],[change\_code|*\**] ,[change\_group|*\**],[change\_userid|*\**]
	- ,[language|*\**],[YES|*NO*]
	- ,[*ACCT*|BMAP|\*]
	- ,[IN|OUT|*\**]
	- ,[arch\_group],[arch\_type],[arch\_member]
	- ,[EXTENDED|*NORMAL*|SUBUNIT]
	- ,[*YES*|NO]
	- ,[*YES*|NO]
	- ,[report\_name],[dd\_msgs]
	- ,[dd\_rept],[dd\_tailor]
	- ,[report\_line]

### **Call invocation format**

You cannot use call procedures to start this service.

- **0** Normal completion.
- **4** Warning condition.
- **8** Error condition.
- **>8** Severe error condition. Messages are not produced.

# **DELETE—delete database components**

### **Command invocation format**

FLMCMD DELETE,project ,[prj\_def] ,group ,type ,member ,access\_key ,[ACCT|BMAP|*TEXT*]

#### **Call invocation format**

```
lastrc := FLMLNK('DELETE ', sclm_id
                            ,group
                            ,type
                            ,member
                            ,access_key
                            ,{ACCT|BMAP|TEXT}
                            ,$msg_array);
```
#### **Return codes**

- **0** Normal completion.
- **4** Warning condition. The member, accounting record, or build map were not found.
- **8** Error condition.
- **20** Severe error condition. Messages are not produced. Invalid SCLM ID.
- **24** Severe error condition. Messages are not produced. SCLM services have not been initialized.
- **32** Severe error condition. Messages are not produced for one of these reasons:
	- Invalid service requested
	- v Invalid parameter list for the requested service
	- v The version of the FLMLNK subroutines does not match the version of the SCLM services module.
- **34** Severe error condition. An invalid service was requested.
- **36** Severe error condition. The version of the FLMLNK subroutine does not match the version of the SCLM services module.

### **DELGROUP—delete database components from group**

#### **Command invocation format**

FLMCMD DELGROUP,project

```
,[prj_def]
, \{group|*\},{type|*}
, {member}|*,{ACCT|BMAP|TEXT|OUTPUT}
,[EXECUTE|REPORT]
,[dd_list]
,[dd_msgs]
,[dd_rept]
,[dd_exit]
,[pack_del]
,[pack_days]
```
#### **Call invocation format**

lastrc := FLMLNK('DELGROUP', sclm\_id  $,\{group|\star\}$ , { $type$   $\rightarrow$  }

```
, {member}|*
```

```
,{ACCT|BMAP|TEXT|OUTPUT}
```
,{EXECUTE|REPORT} ,dd\_list ,dd\_msgs ,dd\_rept ,dd\_exit  $,\{Y|N\}$ ,pack\_days);

#### **Return codes**

- **0** Normal completion.
- **4** Warning condition.
- **8** Error condition.
- **12** Severe error condition. SCLM does not produce messages because there was an error invoking the DELGROUP module.
- **16** Severe error condition. SCLM does not produce messages because it was unable to retrieve SCLM ID information.
- **20** Severe error condition. SCLM does not produce messages because the SCLM ID is invalid.
- **24** Severe error condition. SCLM does not produce messages because SCLM services have not been initialized.
- **32** Severe error condition. SCLM does not produce messages for one of these reasons:
	- You requested an invalid service.
	- You supplied an invalid parameter list for the requested service.
	- v The version of the FLMLNK subroutine does not match the version of the SCLM services module (for future use).
- **34** Severe error condition. An invalid service was requested.
- **36** Severe error condition. The version of the FLMLNK subroutine does not match the version of the SCLM services module.

# **DSALLOC—allocate data sets for group/type**

#### **Command invocation format**

FLMCMD DSALLOC,project

,[prj\_def] ,first\_group ,[A|*P*] ,total\_groups ,type ,ddname

### **Call invocation format**

```
lastrc := FLMLNK('DSALLOC ', sclm id
                            ,first_group
                            ,\{A|P\},total_groups
                            ,type
                             ,ddname
                            ,$msg_array);
```
- **0** Normal completion.
- **4** Warning condition. The \$msg\_array parameter contains the warning message associated with this condition. A warning occurs if the number of data sets allocated to ddname is less than the number requested in the total\_groups parameter.
- **8** Error condition. The \$msg\_array parameter contains the error message associated with this condition.
- **20** Severe error condition. SCLM does not produce messages because the SCLM ID (sclm\_id parameter) is invalid.
- **24** Severe error condition. SCLM does not produce messages because SCLM services were not initialized.
- **32** Severe error condition. SCLM does not produce messages for one of these reasons:
	- Invalid service requested
	- Invalid parameter list for the requested service
	- v The version of the FLMLNK subroutines does not match the version of the SCLM services module.
- **34** Severe error condition. An invalid service was requested.
- **36** Severe error condition. The version of the FLMLNK subroutine does not match the version of the SCLM services module.

# **EDIT— edit a member of a controlled library**

#### **Command invocation format**

FLMCMD EDIT,project

,(prj\_def) ,group1 ,(group2) ,(group3) ,(group4) ,type ,member ,(Y|N) ,(imac) (prof),  $, (Y|N)$  $, (Y|N)$ ,  $(Y|N)$  $, (Y|N)$ ,(authcode) ,(chgcode) ,(volser)

### ,(dd\_editmsgs)

#### **Call invocation format**

```
lastrc := FLMLNK('EDIT', sclm id
             ,group1
             ,(group2)
             ,(group3)
             ,(group4)
             ,type
             ,member
             ,(Y|N)
             ,(imac)
             ,(prof)
             , (Y|N)\sqrt{(Y|N)}, (Y|N), (Y|N),(authcode)
             ,(chgcode)
             ,(volser)
             ,(dd_editmsgs));
```
#### **Return codes**

Possible return codes are:

- **0** Normal completion.
- **8** Error condition. See the dd\_editmsgs for details.
- **12** Severe error condition. SCLM does not produce messages because there was an error invoking the edit module.
- **16** Verification error from a user exit routine.
- **20** Severe error condition. SCLM does not produce messages because the SCLM ID is invalid.
- **24** Severe error condition. SCLM does not produce messages because SCLM services have not been initialized. See the SCLM Reference section in the *z/OS ISPF Software Configuration and Library Manager Guide and Reference* for information on initializing an SCLM services session.
- **32** Severe error condition. SCLM does not produce messages for one of these reasons:
	- You requested an invalid service.
	- You supplied an invalid parameter list for the requested service.
	- v The version of FLMLNK subroutine does not match the version of the SCLM services module.

### **END—end an SCLM services session**

#### **Command invocation format**

You cannot use command procedures to call this service.

#### **Call invocation format**

lastrc := FLMLNK('END ',appl id ,msg line);

#### **Return codes**

- **0** Normal completion.
- **4** Warning condition. Unable to free an SCLM ID associated with the application ID.
- **8** Error condition.
- **24** Severe error condition. Messages are not produced. SCLM services have not been initialized.
- **32** Severe error condition. SCLM does not produce messages for one of these reasons:
	- Invalid service requested
	- v Invalid parameter list for the requested service
	- v The version of the FLMLNK subroutines does not match the version of the SCLM services module.
- **34** Severe error condition. An invalid service was requested.
- **36** Severe error condition. The version of the FLMLNK subroutine does not match the version of the SCLM services module.

### **EXPORT—extract SCLM accounting information for a group**

#### **Command invocation format**

FLMCMD EXPORT,project

,[prj\_def] ,group ,[Y|*N*] ,[dd\_msgs] ,[dd\_rept]

#### **Call invocation format**

lastrc := FLMLNK('EXPORT ', sclm id ,group  $,\{Y|N\}$ ,dd\_msgs ,dd rept);

#### **Return codes**

- **0** Normal completion.
- **4** Warning condition.
- **8** Error condition.
- **12** Severe error condition. SCLM does not produce messages because there was an error invoking the IMPORT module.
- **16** Severe error condition. SCLM does not produce messages because it was unable to retrieve SCLM ID information.
- **20** Severe error condition. SCLM does not produced messages because the SCLM ID is invalid.
- **24** Severe error condition. SCLM does not produce messages because SCLM services have not been initialized.
- **32** Severe error condition. SCLM does not produce messages for one of these reasons:
	- You requested an invalid service.
	- You supplied an invalid parameter list for the requested service.
	- v The version of the FLMLNK subroutine does not match the version of the SCLM services module (for future use).
- **34** Severe error condition. An invalid service was requested.
- **36** Severe error condition. The version of the FLMLNK subroutine does not match the version of the SCLM services module.

# **FREE—free database from its association with SCLM ID**

#### **Command invocation format**

You cannot use command procedures to call this service.

#### **Call invocation format**

lastrc := FLMLNK('FREE ', sclm\_id ,msg  $\overline{1}$ ine);

- Normal completion.
- **8** Error condition.
- **24** Severe error condition. Messages are not produced. SCLM services have not been initialized.
- **32** Severe error condition. Messages are not produced. One of these is true:
	- You requested an invalid service.
	- You supplied an invalid parameter list for the requested service.
	- v The version of the FLMLNK subroutine does not match the version of the SCLM services module.
- **34** Severe error condition. An invalid service was requested.
- **36** Severe error condition. The version of the FLMLNK subroutine does not match the version of the SCLM services module.

# **GETBLDMP—retrieve build map information**

### **Command invocation format**

```
FLMCMD GETBLDMP.project
              ,[prj_def]
              ,group
              ,type
               ,member
               ,bmap_table
              ,[dd_msgs]
```
### **Call invocation format**

```
lastrc := FLMLNK('GETBLDMP', sclm_id
                           ,group
                           ,type
                           ,member
                           ,bmap_table
                           ,$msg_array);
```
#### **Return codes**

- **0** Normal completion. A build map record was found that exactly matched the specified criteria and the information was stored successfully.
- **4** Normal completion. A build map record was found at a higher level. The information was stored successfully.
- **8** Error completion. No account record was found for the specified member.
- **12** Error completion. Refer to the messages for more information.

# **IMPORT—import SCLM accounting information to current project**

### **Command invocation format**

FLMCMD IMPORT,project ,[prj\_def] ,group ,[authcode|' '] ,[change\_code|' '] ,  $[userid]' ' ]$ ,[*C*|U|R] ,[dd\_msgs]

,[dd\_rept]

#### **Call invocation format**

```
lastrc := FLMLNK('IMPORT ', sclm_id
                            ,group
                            ,{authcode}
                            ,{change_code}
                            ,{userid}
                            ,{C|U|R}
                            ,dd_msgs
                            ,dd rept);
```
- **0** Normal completion.
- **4** Warning condition.
- **8** Error condition.
- **12** Severe error condition. SCLM does not produce messages because there was an error invoking the IMPORT module.
- **16** Severe error condition. SCLM does not produce messages because it was unable to retrieve SCLM ID information.
- **20** Severe error condition. SCLM does not produced messages because the SCLM ID is invalid.
- **24** Severe error condition. SCLM does not produce messages because SCLM services have not been initialized.
- **32** Severe error condition. SCLM does not produce messages for one of these reasons:
	- You requested an invalid service.
	- You supplied an invalid parameter list for the requested service.
	- v The version of the FLMLNK subroutine does not match the version of the SCLM services module (for future use).
- **34** Severe error condition. An invalid service was requested.
- **36** Severe error condition. The version of the FLMLNK subroutine does not match the version of the SCLM services module.

### **INIT—generate an SCLM ID for a database**

#### **Command invocation format**

You cannot use command procedures to call this service.

#### **Call invocation format**

```
lastrc := FLMLNK('INIT ',appl id
                               ,project
                               ,prj_def
                               ,sclm_id
                               ,msg \overline{1}ine);
```
# **Return codes**

- **0** Normal completion.
- **8** Error condition.
- **24** Severe error condition. Messages are not produced. SCLM services have not been initialized.
- **32** Severe error condition. Messages are not produced. One of these is true:
	- You requested an invalid service.
	- You supplied an invalid parameter list for the requested service.
	- v The version of the FLMLNK subroutine does not match the version of the SCLM services module.
- **34** Severe error condition. An invalid service was requested.
- **36** Severe error condition. The version of the FLMLNK subroutine does not match the version of the SCLM services module.

### **LOCK—lock a member or assign an access key**

#### **Command invocation format**

FLMCMD LOCK,project

- ,[prj\_def]
- ,group
- ,type
- ,member
- ,[authcode]
- ,[access\_key]
- ,[userid]

### **Call invocation format**

```
lastrc := FLMLNK('LOCK ', sclm id
                             ,group
                             ,type
                             ,member
                            ,{authcode|' '}
                             ,{access_key|' '}
                            ,\{\text{userid}^- \},found_group
                             ,max_prom_group
                             ,$acct_info
                             ,$list_info
                             ,$msg_array);
```
# **Return codes**<br>0 Normal com

- **0** Normal completion.
- **8** Error condition.
- **20** Severe error condition. Messages are not produced. Invalid SCLM ID.
- **24** Severe error condition. Messages are not produced. SCLM services have not been initialized.
- **32** Severe error condition. Messages are not produced. One of these is true:
	- You requested an invalid service.
	- You supplied an invalid parameter list for the requested service.
	- v The version of the FLMLNK subroutine does not match the version of the SCLM services module.
- **34** Severe error condition. An invalid service was requested.
- **36** Severe error condition. The version of the FLMLNK subroutine does not match the version of the SCLM services module.

# **MIGRATE—create accounting information for selected members**

#### **Command invocation format**

FLMCMD MIGRATE,project

- ,[prj\_def]
- ,group,type,member ,[authcode]
- ,[language]
- ,[change\_code]
- ,[*C*|U|F]
- ,[dd\_migmsgs]
- ,[dd\_miglist]
- ,[dd\_migrept]
- ,[date] ,[time]

### **Call invocation format**

lastrc:=FLMLNK('MIGRATE ',sclm\_id

,group ,type ,member ,authcode ,language ,change\_code ,*C*|U|F ,[dd\_migmsgs] ,[dd\_miglist] ,[dd\_migrept]  $, [da \bar{t}e]$ ,[time]);

# **Return codes**

- Normal completion.
- **4** Warning condition. See the SCLM messages for more information.
- **8** Error condition. See the SCLM messages for more information.
- **20** Severe error condition. SCLM does not produce messages because the SCLM ID is invalid.
- **24** Severe error condition. SCLM does not produce messages because SCLM services have not been initialized.
- **32** Severe error condition. SCLM does not produce messages for one of these reasons:
	- You requested an invalid service.
	- You supplied an invalid parameter list for the requested service.

# **NEXTGRP—find the next group in a hierarchy**

#### **Command invocation format**

FLMCMD NEXTGRP,project

,[prj\_def] ,group ,[dd\_msgs]

#### **Call invocation format**

lastrc := FLMLNK('NEXTGRP ', sclm id ,group ,dd\_msgs);

#### **Return codes**

- **0** Normal completion. NEXTGRP completed successfully. Variables are set.
- **4** Warning condition. The group is already the top group. No variables are set.
- **8** Error condition. Invalid project, prj\_def, or group name.
- **12** Severe error condition. SCLM might not produce messages because there was an error invoking the NEXTGRP module. For certain conditions messages are available.
- **20** Severe error condition. Messages are not produced. Invalid SCLM ID.
- **24** Severe error condition. Messages are not produced. SCLM services have not been initialized.
- **32** Severe error condition. Messages are not produced. One of these is true:
	- You requested an invalid service.
	- You supplied an invalid parameter list for the requested service.
	- v The version of the FLMLNK subroutine does not match the version of the SCLM services module.

### **PARSE—parse a member for statistical and dependency information**

#### **Command invocation format**

You cannot use command procedures to call this service.

#### **Call invocation format**

lastrc := FLMLNK('PARSE ', sclm id ,group ,type ,member ,language  $,\{Y|N\}$ ,ddname

,\$stats\_info ,\$list\_info ,\$msg\_array);

#### **Return codes**

- **0** Normal completion.
- **4** Warning condition. A parser error occurred.
- **8** Error condition.
- **20** Severe error condition. Messages are not produced. Invalid SCLM ID.
- **24** Severe error condition. Messages are not produced. SCLM services have not been initialized.
- **32** Severe error condition. Messages are not produced. One of these is true:
	- You requested an invalid service.
	- You supplied an invalid parameter list for the requested service.
	- v The version of the FLMLNK subroutine does not match the version of the SCLM services module.
- **34** Severe error condition. An invalid service was requested.
- **36** Severe error condition. The version of the FLMLNK subroutine does not match the version of the SCLM services module.

### **PROMOTE—promote a member from one library to another**

#### **Command invocation format**

FLMCMD PROMOTE,project ,[prj\_def]

,group ,type ,member ,[userid] ,[E|*N*|S] ,[*C*|U|R] ,[dd\_prommsgs] ,[dd\_promrept] ,[dd\_promexit] ,[dd\_copyerr]

#### **Call invocation format**

lastrc := FLMLNK('PROMOTE ', sclm\_id ,group,type,member  $,$  {userid  $' '$ } ,{E|N|S}  $,$  {C  $|U|R$ } ,dd\_prommsgs,dd\_promrept ,dd\_promexit,dd\_copyerr);

- **0** Normal completion.
- **4** Warning condition.
- **8** Error condition.
- **12** Severe error condition. Messages are not produced. Error invoking the Promote module.
- **16** Severe error condition. Messages are not produced. Unable to retrieve SCLM ID information.
- **20** Severe error condition. Messages are not produced. Invalid SCLM ID.
- **24** Severe error condition. Messages are not produced. SCLM services have not been initialized.
- **32** Severe error condition. Messages are not produced. One of these is true: • You requested an invalid service.
- You supplied an invalid parameter list for the requested service.
- v The version of the FLMLNK subroutine does not match the version of the SCLM services module.
- **34** Severe error condition. An invalid service was requested.
- **36** Severe error condition. The version of the FLMLNK subroutine does not match the version of the SCLM services module.

### **RPTARCH—generate an SCLM architecture report**

#### **Command invocation format**

FLMCMD RPTARCH, project, [prj def]

- ,group
- ,type

,member ,[HL|LEC|CC|GEN|TOP SOURCE|*NONE*]

- 
- ,dd\_rptmsgs ,dd\_rptrept

#### **Call invocation format**

You cannot use call procedures to start this service.

#### **Return codes**

- **0** Normal completion.
- **4** Warning condition.
- **8** Error condition.
- **16** Error condition. Unable to retrieve the SCLM table.

### **SAVE—lock, parse, and store a member**

#### **Command invocation format**

FLMCMD SAVE,project,[prj\_def]

- ,group,type,member
- ,[authcode],[access\_key]
- ,[userid],[language]
- ,[*Y*|N] ,[ddname],[*C*|U]
- ,[*C*|U]
- ,[change\_code]

#### **Call invocation format**

lastrc := FLMLNK('SAVE ', sclm\_id

,group,type,member ,authcode,access\_key ,{userid|' '},language  $,\{Y|N\}$ ,ddname  $,$  {C | U } , ${C|U}$ ,  ${Y|N}$ ,\$list\_info ,max\_prom\_group ,  $\sqrt{\text{msg}}$  array);

- **0** Normal completion.
- **4** Warning condition.
- **8** Error condition.
- **20** Severe error condition. Messages are not produced. Invalid SCLM ID.
- **24** Severe error condition. Messages are not produced. SCLM services have not been initialized.
- **32** Severe error condition. Messages are not produced. One of these is true:
	- You requested an invalid service.
	- You supplied an invalid parameter list for the requested service.
	- v The version of the FLMLNK subroutine does not match the version of the SCLM services module.
- **34** Severe error condition. An invalid service was requested.
- **36** Severe error condition. The version of the FLMLNK subroutine does not match the version of the SCLM services module.

### **SCLMINFO—return project information**

#### **Command invocation format**

FLMCMD SCLMINFO,project ,[prj\_def]

#### **Call invocation format**

lastrc := FLMLNK('SCLMINFO', sclm\_id);

# **Return codes**<br>0 Normal con

- **0** Normal completion.
- **12** Error condition.

### **START—generate an application ID for a service session**

#### **Command invocation format**

You cannot use command procedures to call this service.

#### **Call invocation format**

lastrc := FLMLNK('START ',appl id);

#### **Return codes**

- **0** Normal completion.
- **12** Severe error condition. The maximum application ID limit was exceeded.
- **16** Severe error condition. An invalid version of the SCLM table was loaded.
- **20** Severe error condition. An invalid version of the NLS table was loaded.
- **24** Severe error condition. Unable to load the SCLM table.
- **28** Severe error condition. Unable to load the NLS table or the SCLM I/O load module.
- **32** Severe error condition. Messages are not produced. One of these is true:
	- You requested an invalid service.
	- v You supplied an invalid parameter list for the requested service.
	- v The version of the FLMLNK subroutine does not match the version of the SCLM services module.
- **34** Severe error condition. An invalid service was requested.
- **36** Severe error condition. The version of the FLMLNK subroutine does not match the version of the SCLM services module.

# **STORE—store member information in an accounting record**

#### **Command invocation format**

You cannot use command procedures to call this service.

#### **Call invocation format**

lastrc := FLMLNK('STORE ', sclm\_id ,group,type,member ,access\_key ,language ,{userid|' '}  $,\left\{ \text{c}|y\right\}$ ,  ${Y|N}$ ,\$stats\_info,\$list\_info ,\$msg\_array);

#### **Return codes**

- **0** Normal completion.
- **4** Warning condition.
- **8** Error condition.
- **20** Severe error condition. Messages are not produced. Invalid SCLM ID.
- **24** Severe error condition. Messages are not produced. SCLM services have not been initialized.
- **32** Severe error condition. Messages are not produced. One of these is true:
	- You requested an invalid service.
		- You supplied an invalid parameter list for the requested service.
		- v The version of the FLMLNK subroutine does not match the version of the SCLM services module.
- **34** Severe error condition. An invalid service was requested.
- **36** Severe error condition. The version of the FLMLNK subroutine does not match the version of the SCLM services module.

# **UNLOCK—unlock a member in a development library**

#### **Command invocation format**

FLMCMD UNLOCK,project

- ,[prj\_def]
	- ,group
	- ,type ,member
	- ,[access\_key]

#### **Call invocation format**

lastrc := FLMLNK('UNLOCK ', sclm id ,group ,type ,member ,{access\_key|' '} ,\$msg\_array);

- **0** Normal completion.
- **4** Warning condition.
- **8** Error condition.
- **20** Severe error condition. Messages are not produced. Invalid SCLM ID.
- **24** Severe error condition. Messages are not produced. SCLM services have not been initialized.
- **32** Severe error condition. Messages are not produced. One of these is true:
	- You requested an invalid service.
	- You supplied an invalid parameter list for the requested service.
	- v The version of the FLMLNK subroutine does not match the version of the SCLM services module.
- **34** Severe error condition. An invalid service was requested.
- **36** Severe error condition. The version of the FLMLNK subroutine does not match the version of the SCLM services module.

# **VERDEL—delete version information**

### **Command invocation format**

FLMCMD VERDEL,project ,[prj\_def]

,group ,type ,member ,date ,time ,[dd\_msgs] ,[longdate]

#### **Call invocation format**

lastrc := FLMLNK('VERDEL ', sclm id,

,group ,type ,member ,date ,time ,\$msg\_array ,[longdate]);

# **Return codes**<br>0 Normal con

- **0** Normal completion. The audit and version information were deleted.
- **8** Error completion. No audit and version information was deleted. No audit record was found that matches the specified criteria.
- **12** Error completion. Refer to the messages for more information.
- **20** Severe error condition. SCLM does not produce messages because the SCLM ID is invalid.
- **24** Severe error condition. SCLM does not produce messages because SCLM services have not been initialized.
- **32** Severe error condition. An invalid parameter list was passed to the requested service.
- **34** Severe error condition. An invalid service was requested.
- **36** Severe error condition. The version of the FLMLNK subroutine does not match the version of the SCLM services module.

### **VERINFO—retrieve version information**

#### **Command invocation format**

FLMCMD VERINFO,project

,[prj\_def] ,group ,type ,member ,[date] ,[time] ,[user\_info\_table] ,[include\_table] ,[change\_code\_table] ,[ada\_cu\_table] ,[*FORWARD*|BACKWARD|MATCH] ,[dd\_msgs] ,[longdate]

#### **Call invocation format**

lastrc := FLMLNK('VERINFO ', sclm id,

- ,group
- ,type
- ,member
- ,date
- ,time
- ,user\_info\_table ,include\_table
- , change\_code\_table
- ,ada\_cu\_table
- ,*FORWARD*|BACKWARD|MATCH
- ,\$msg\_array
- ,[longdate]);

# **Return codes**

- **0** Normal completion. An audit record exactly matching the specified criteria was found and the information was stored successfully.
- **8** Error completion. No audit record was found for the specified member.
	- If FORWARD was specified then there are no audit records for the group which match or follow the specified type, member, date and time.
	- If BACKWARD was specified then there are no audit records for the group which match or precede the specified type, member, date and time.
	- If MATCH was specified then there is not an audit record with the specified group, type and member name.
- **12** Error completion. Refer to the messages for more information.
- **20** Severe error condition. SCLM does not produce messages because the SCLM ID is invalid.
- **24** Severe error condition. SCLM does not produce messages because SCLM services have not been initialized.
- **32** Severe error condition. An invalid parameter list was passed to the requested service.
- **34** Severe error condition. An invalid service was requested.
- **36** Severe error condition. The version of the FLMLNK subroutine does not match the version of the SCLM services module.

# **VERRECOV—recover a version**

#### **Command invocation format**

FLMCMD VERRECOV,project

,[prj\_def] ,group ,type ,member ,date ,time ,[to\_dataset] ,[to\_group] ,[to\_type] ,[authcode] ,[dd\_msgs] ,[longdate]

### **Call invocation format**

lastrc := FLMLNK('VERRECOV', sclm id,

- ,group
- ,type
- ,member
- ,date
- ,time

,to\_dataset ,to\_group , to type ,authcode ,\$msg\_array ,[longdate]);

#### **Return codes**

- **0** Normal completion. The audit and version information were recovered.
- **8** Error completion. No audit and version information was recovered. No audit record was found that matches the specified criteria.
- **10** Error completion. No audit and version information was recovered. The member could not be locked with the specified authorization code.
- **12** Error completion. Refer to the messages for more information.
- **20** Severe error condition. SCLM does not produce messages because the SCLM ID is invalid.
- **24** Severe error condition. SCLM does not produce messages because SCLM services have not been initialized.
- **32** Severe error condition. An invalid parameter list was passed to the requested service.
- **34** Severe error condition. An invalid service was requested.
- **36** Severe error condition. The version of the FLMLNK subroutine does not match the version of the SCLM services module.

### **SCLM macros**

### **FLMABEG—define the project name of the project definition**

# **Macro format**

name FLMABEG

### **FLMAEND—last macro in the project definition**

# **Macro format**

FLMAEND

### **FLMAGRP—define a group of authorization codes**

#### **Macro format**

name FLMAGRP AC=(code1,code2,...)

# **FLMALLOC—define each DDname in the DDname substitution list for a translator**

#### **Macro format**

FLMALLOC IOTYPE={A|H|I|L|N|O|P|S|U|W} [,BLKSIZE=block\_size] [,CATLG=*N*|Y] [,DDNAME=ddname] [,DFLTMEM=default\_member] [,DFLTTYP=default\_type] [,DINIT=*N*|Y] [,DIRBLKS=directory\_blocks]  $[$ ,DISP=OLD|SHR|MOD| $\overline{N}$ EW] [, INCLS=include\_set\_name] [,KEYREF=keyword\_reference]

[,LANG=language] [,LRECL=record\_length] [,MALLOC=*N*|Y] [,ALLCDEL=*N*|Y] [,MEMBER=member\_name] [,NOSAVRC=no\_save\_rc] [,PATHOPT=uss\_path\_options] [,PATHMDE=uss\_path\_mode] [,PATHDSP=uss\_path\_disposition] [,FILEDAT=uss\_file\_data] [,PRINT=*N*|Y|I] [,RECFM=record\_format] [, RECNUM=number\_of\_records]

# **FLMALTC—specify alternate control information**

#### **Macro format**

name FLMALTC

ACCT=primary\_accounting\_data\_set

[, ACCT2=secondary accounting data set]

[,DSNAME=dataset\_name]

[,EXPACCT=export\_account\_data\_set]

[,VERS=primary\_audit\_control\_data\_set]

[,VERS2=secondary\_audit\_control\_data\_set]

[,VERPDS=version\_pds\_name]

# **FLMATVER—enable the audit and version utility**

#### **Macro format**

FLMATVER

GROUP=group|\* ,TYPE=type|\* ,SEQNUM=STANDARD|STD|COBOL|NONE [,VERSION=YES|*NO*] [, VERCOUNT=number\_to\_retain]

# **FLMCNTRL—specify project-specific control options**

#### **Macro format**

FLMCNTRL [ACCT=primary account data set|project.ACCOUNT.FILE] [, ACCT2=secondary account data set] [,EXPACCT=export\_account\_data\_set] [, VERS=primary audit control data set] [, VERS2=secondary audit control data set] [,VSAMRLS=NO|YES] [,VERPDS=version\_pds\_name] [,VERCOUNT=number\_to\_retain] [,DSNAME=dataset\_name\_pattern] [,DASDUNIT=DASD\_unit\_name|SYSALLDA] [,VIOUNIT=VIO\_unit\_name|VIO] [, MAXLINE=max\_line\_count<sup>[60]</sup> [, MAXVIO=max vio count | 5000] [,OPTOVER=N|Y]  $\lceil$ , MEMLOCK=N $|\bar{Y}|$ [,CONTROL=control data set] [, ADMINID=administrator userid] [,VERCC=change\_code\_routine] [, VERCCDS=change\_code\_dataset] [,VERCCCM=LINK|ATTACH|TSOLNK|ISPLNK] [, VERCCOP=change\_code\_options]

#### **FLMCNTRL macro**

[,CCVFY=initial\_change\_code\_exit\_routine] [,CCVFYDS=initial\_change\_code\_exit\_dataset] [,CCVFYCM=LINK|ATTACH|TSOLNK|ISPLNK] [,CCVFYOP=initial\_change\_code\_exit\_options]

[,CCSAVE=save\_change\_code\_exit\_routine] [,CCSAVDS=save\_change\_code\_exit\_dataset] [,CCSAVCM=LINK|ATTACH|TSOLNK|ISPLNK] [,CCSAVOP=save\_change\_code\_exit\_options]

- [, AVDVFY=verify audit version delete exit routine] [,AVDVFYDS=verify\_audit\_version\_delete\_exit\_dataset] [,AVDVFYCM=LINK|ATTACH|TSOLNK|ISPLNK] [,AVDVFYOP=verify\_audit\_version\_delete\_exit\_options]
- [, AVDNTF=notify audit version delete exit routine] [,AVDNTFDS=notify\_audit\_version\_delete\_exit\_dataset] [,AVDNTFCM=LINK|ATTACH|TSOLNK|ISPLNK] [, AVDNTFOP=notify audit version delete exit options]
- [,BLDINIT=build initial user exit routine] [,BLDINIDS=build initial user exit dataset] [,BLDINICM=LINK|ATTACH|TSOLNK|ISPLNK] [, BLDINIOP=build\_initial\_user\_exit\_options]
- [,BLDNTF=build\_notify\_user\_exit\_routine] [,BLDNTFDS=build\_notify\_user\_exit\_dataset] [,BLDNTFCM=LINK|ATTACH|TSOLNK|ISPLNK] [,BLDNTFOP= $\overline{bui1}d$  notify user exit options]
- [, PRMINIT=promote initial user exit routine] [,PRMINIDS=promote\_initial\_user\_exit\_dataset] [,PRMINICM=LINK|ATTACH|TSOLNK|ISPLNK] [, PRMINIOP=promote\_initial\_user\_exit\_options]
- [,PRMVFY=promote\_verify\_user\_exit\_routine] [,PRMVFYDS=promote\_verify\_user\_exit\_dataset] [,PRMVFYCM=LINK|ATTACH|TSOLNK|ISPLNK] [, PRMVFYOP=promote verify user exit options]
- [, PRMCOPY=promote copy user exit routine] [, PRMCPYDS=promote copy user exit dataset] [,PRMCPYCM=LINK|ATTACH|TSOLNK|ISPLNK] [, PRMCPYOP=promote\_copy\_user\_exit\_options]
- [, PRMPURGE=promote\_purge\_user\_exit\_routine] [, PRMPRGDS=promote purge user exit dataset] [,PRMPRGCM=LINK|ATTACH|TSOLNK|ISPLNK] [, PRMPRGOP=promote purge user exit options]
- [, DELINIT=initial delete exit routine] [, DELINIDS=initial delete exit dataset] [,DELINICM=LINK|ATTACH|TSOLNK|ISPLNK] [, DELINIOP=initial delete exit options]
- [,DELVFY=verify\_delete\_exit\_routine] [,DELVFYDS=verify delete exit dataset] [,DELVFYCM=LINK|ATTACH|TSOLNK|ISPLNK] [, DELVFYOP=verify delete exit options]
- [, DELNTF=notify delete exit routine] [,DELNTFDS=notify\_delete\_exit\_dataset] [,DELNTFCM=LINK|ATTACH|TSOLNK|ISPLNK] [, DELNTFOP=notify delete exit options]

# **FLMCPYLB—identify additional data sets to be concatenated to a DDname**

#### **Macro format**

FLMCPYLB dataset\_name|pathname|NULLFILE [,VOL=volser]

### **FLMGROUP—define one group in the project definition**

#### **Macro format**

```
name FLMGROUP
     [AC=(code1,code2,...)][,ALTC=group_control_options]
     [,KEY=N|Y]
     [,PROMOTE=next_group]
```
### **FLMINCLS—associate include-sets with types in the project hierarchy**

#### **Macro format**

```
name FLMINCLS
     [SAMEAS=flmincls_name | Types=(list_of_types)]
     [CROSLANG=Y|N]
```
### **FLMLANGL—define a language to SCLM**

#### **Macro format**

FLMLANGL LANG=language [,ALCSYSLIB=*N*|Y] [,ARCH=*N*|Y] [,BUFSIZE=buffer\_size|*100*] [,CANEDIT=*Y*|N] [,CHKSYSLB=*PARSE*|BUILD|IGNORE] [,COMPOOL=*N*|Y] [,DEPPRCS=*Y*|N] [,DFLTCRF=default\_CREF\_reference] [, DFLTSRF=default source reference] [,SCOPE=LIMITED|*NORMAL*|SUBUNIT|EXTENDED] [, VERSION=language\_version] [, LANGDESC=language description]  $\overline{[}$ , MBRLMT=0]

# **FLMLRBLD—rebuild members with a particular language after promotion**

#### **Macro format**

FLMLRBLD

[GROUP=group\_list]

# **FLMSYSLB—define a set of data sets for a language containing project macros or included members**

#### **Macro format**

[language] FLMSYSLB dataset name [,INCLS=include\_set\_name]

# **FLMTCOND—select build translators based on group and return codes**

### **Macro format**

FLMTCOND

```
[ GROUP=group_list|NOTGROUP=group_list]
[,WHEN=relations_list]
[,ACTION=RUN|SKIP]
```
### **FLMTOPTS—select the options based on group**

#### **Macro format**

```
FLMTOPTS OPTIONS=options_list
            [,GROUP=group_list|NOTGROUP=group_list]
            [,ACTION=APPEND|REPLACE]
```
### **FLMTRNSL—define once for each translator to be invoked for a language**

#### **Macro format**

```
[translator label] FLMTRNSL CALLNAM='call_name'
   [,FUNCTN=PARSE|VERIFY|BUILD|COPY|PURGE]
   ,COMPILE=translator_name
   [,DSNAME=translator_dataset_name]
   [,GOODRC=good_return_code|0]
   [,NOSVEXT=no_save_external_rc|0]
   [, OPTFLAG=N|\overline{Y}][,OPTIONS=option_list]
   [, PARMKWD=parameter keyword]
   [,PDSDATA=Y|N]
   [,PORDER=0|1|2|3]
   [, VERSION=translator version]
   [,CALLMETH=ATTACH|LINK|TSOLNK|ISPLINK]
   [,TASKLIB=translator_ddname]
   [,INPLIST=N|Y]
   [,MBRRC=maximum_good_return_code]
```
**Note:** See the "SCLM Reference" section in the *z/OS ISPF Software Configuration and Library Manager Guide and Reference* for information about the two translators FLMTPRE and FLMTPST.

# **FLMTYPE—define one FLMTYPE in the project definition**

#### **Macro format**

name FLMTYPE [EXTEND=extended\_type] [,BACKUP=*N*|Y] [,ISAPACK=*N*|Y] [,PACKFILE=*N*|Y] [, REUSEDAY=number\_of\_days]

# **Chapter 6. System variables**

The system variables are described with type and pool information in the following tables. The variables are also discussed with the ISPF service to which they apply.

Commonly used system variables that a dialog can access are listed below. They are grouped by topic.

The first column gives the name of the variable. The second column indicates in which pool the variable resides. The following abbreviations are used:

**func** Function pool **shr** Shared pool

**prof** Profile pool

**any** Any pool.

The third column indicates the variable's type. The following abbreviations are used:

- in Input variable, set by a dialog to provide information to ISPF
- **out** Output variable, set by ISPF to provide information to dialogs
- **non** Non-modifiable output variable
- **i/o** Both an input and an output variable.

The fourth column gives the length of the variable.

The fifth column gives a brief description of the variable.

Numeric system variables set by ISPF are right-justified and padded with zeros on the left, if necessary. If a program function uses the VCOPY service to access the variable, the value will be in character string format rather than in fixed binary format.

# **Configuration utility**

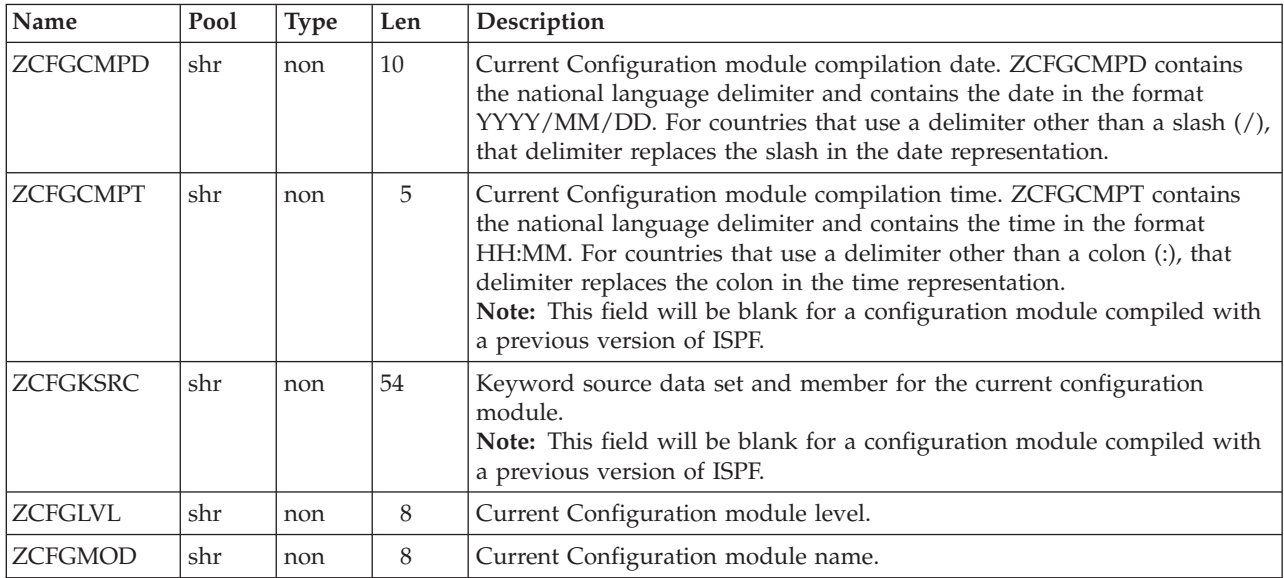

# **Time and date**

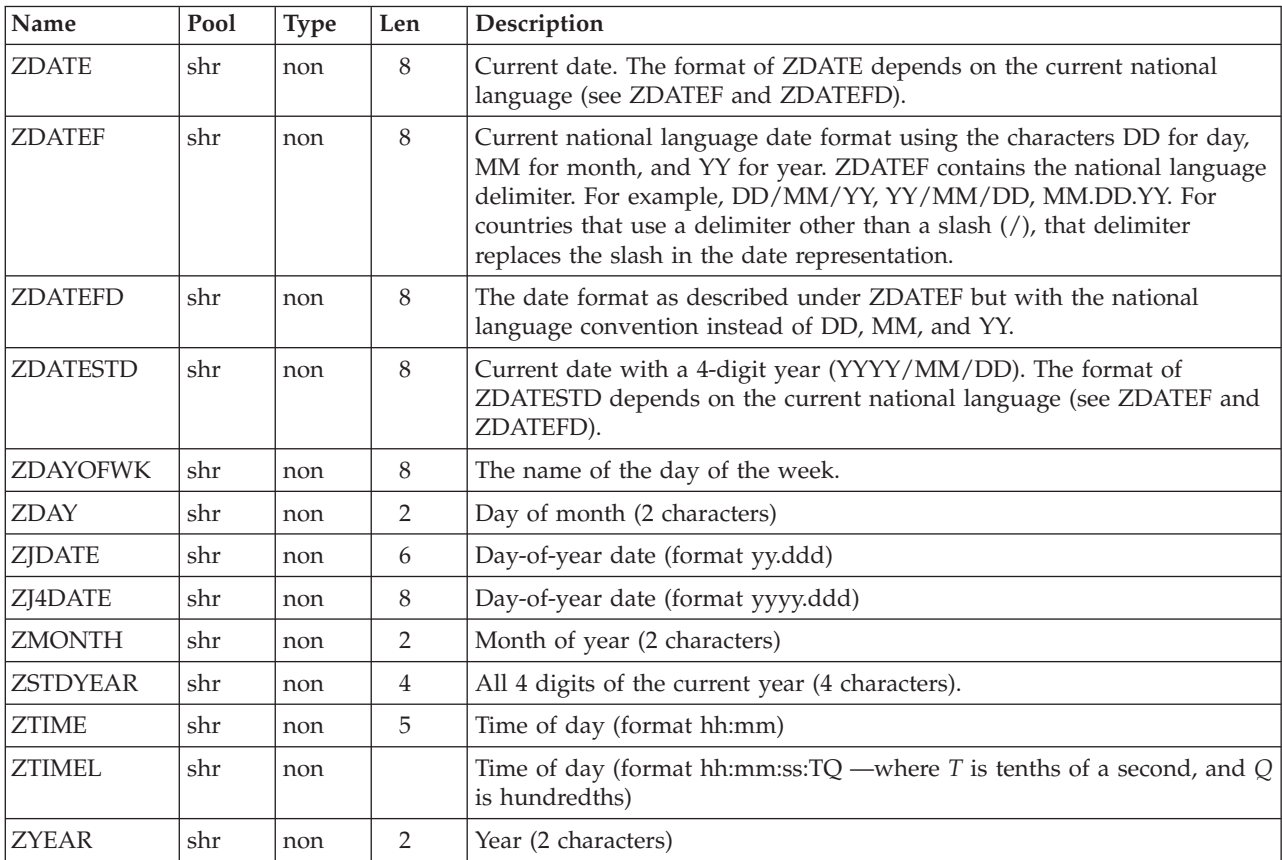

The current date is displayed in the appropriate format for the session language, where DD=DAY, MM=MONTH, and  $\hat{Y}Y=\hat{Y}EAR$ . For countries that use a delimiter other than a slash (/), that delimiter replaces the slash in the date representation.
### **General**

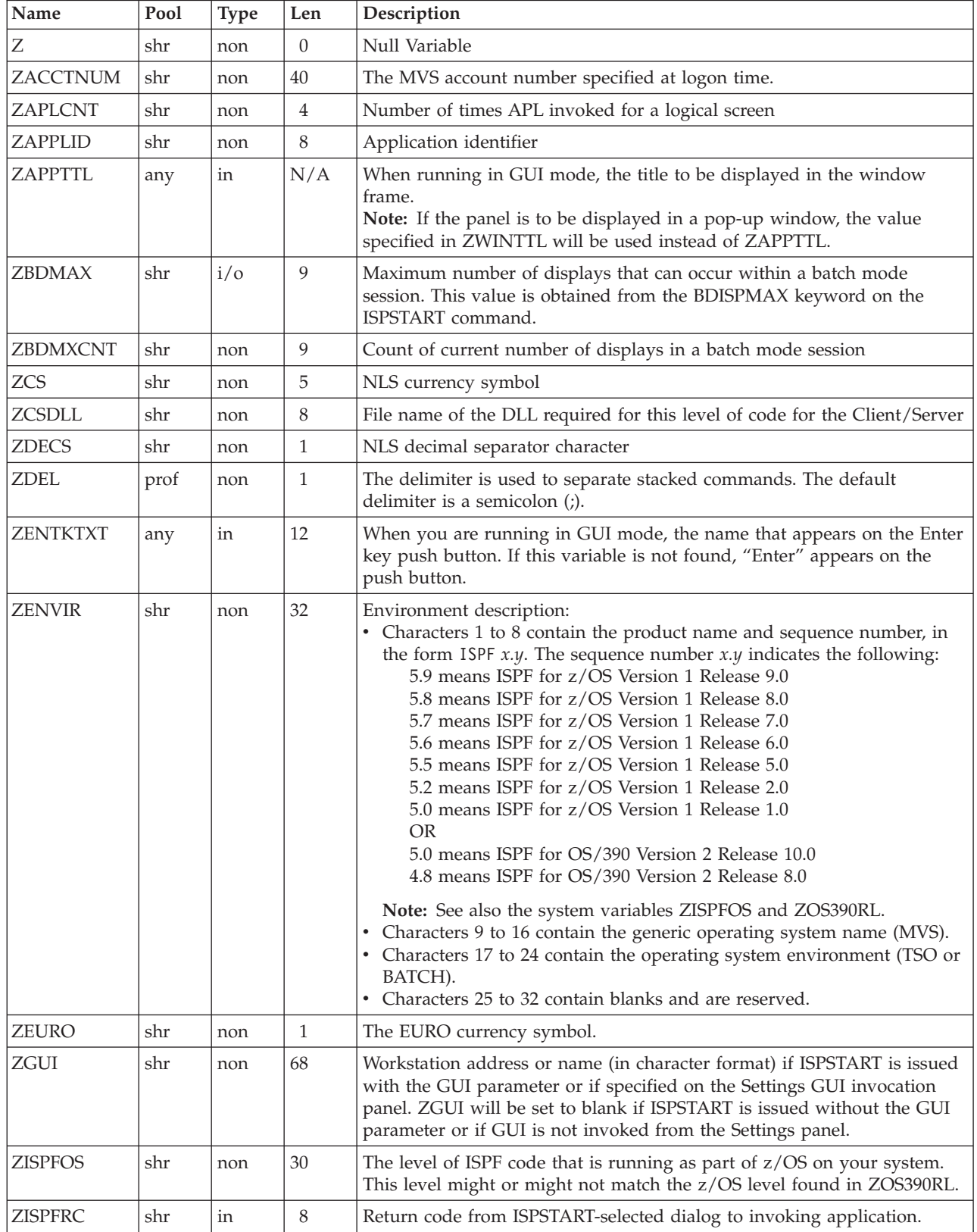

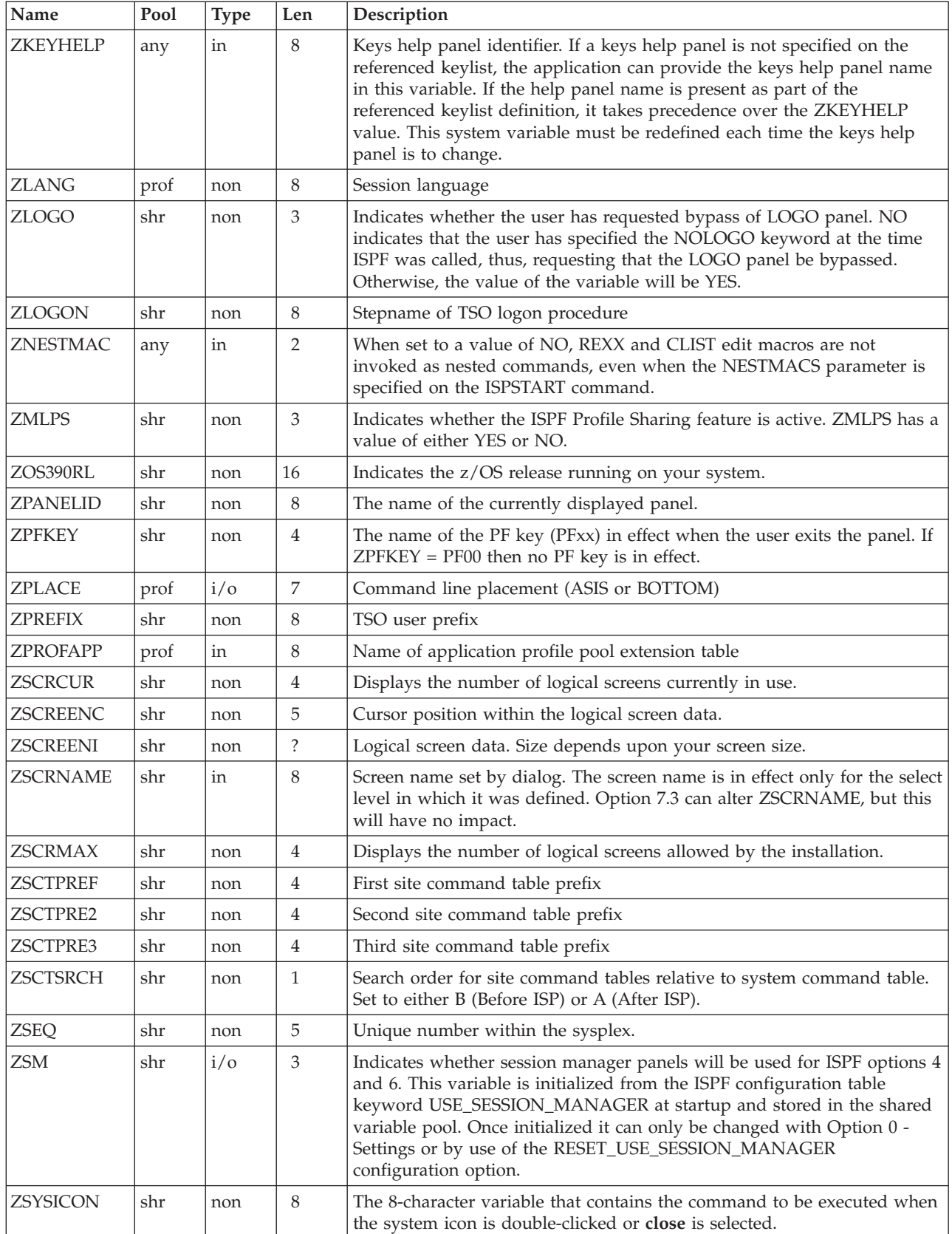

#### **System variables**

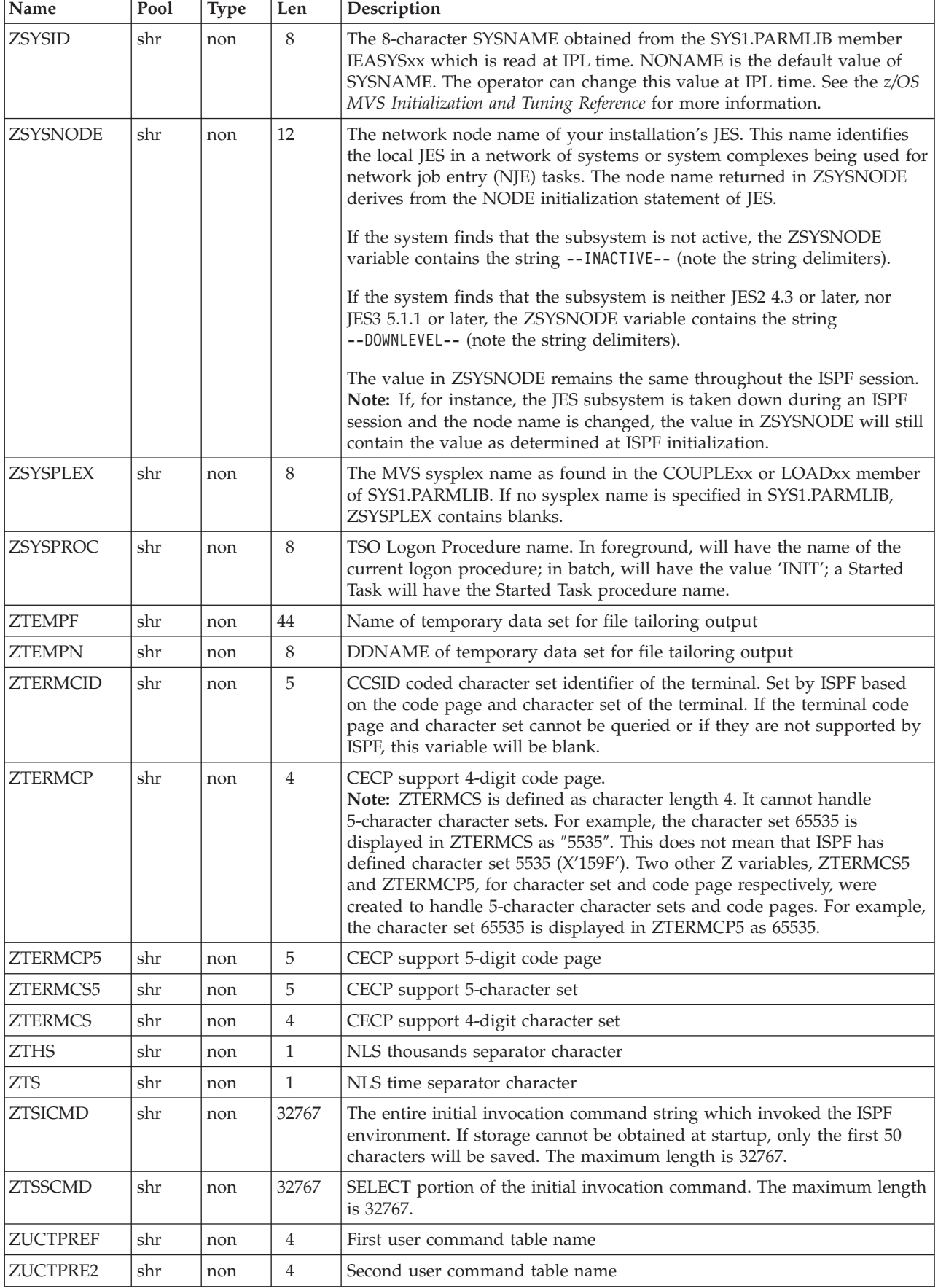

#### **System variables**

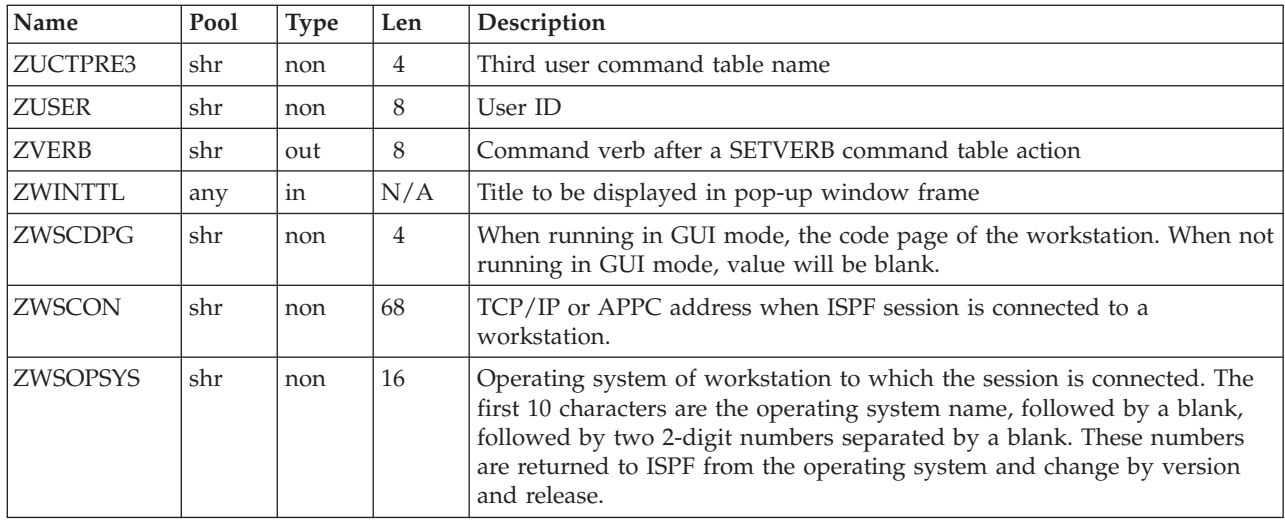

# **Terminal and function keys**

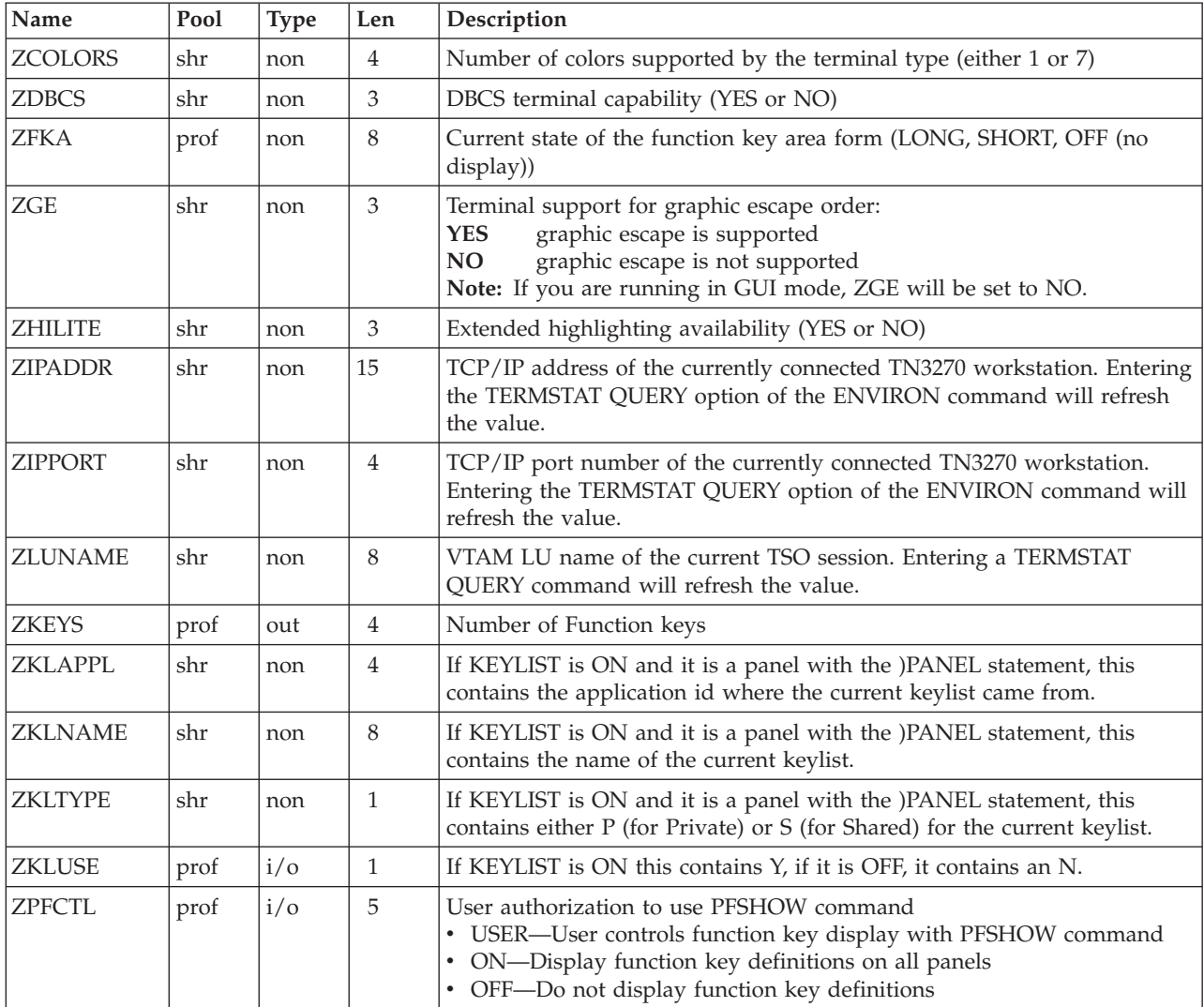

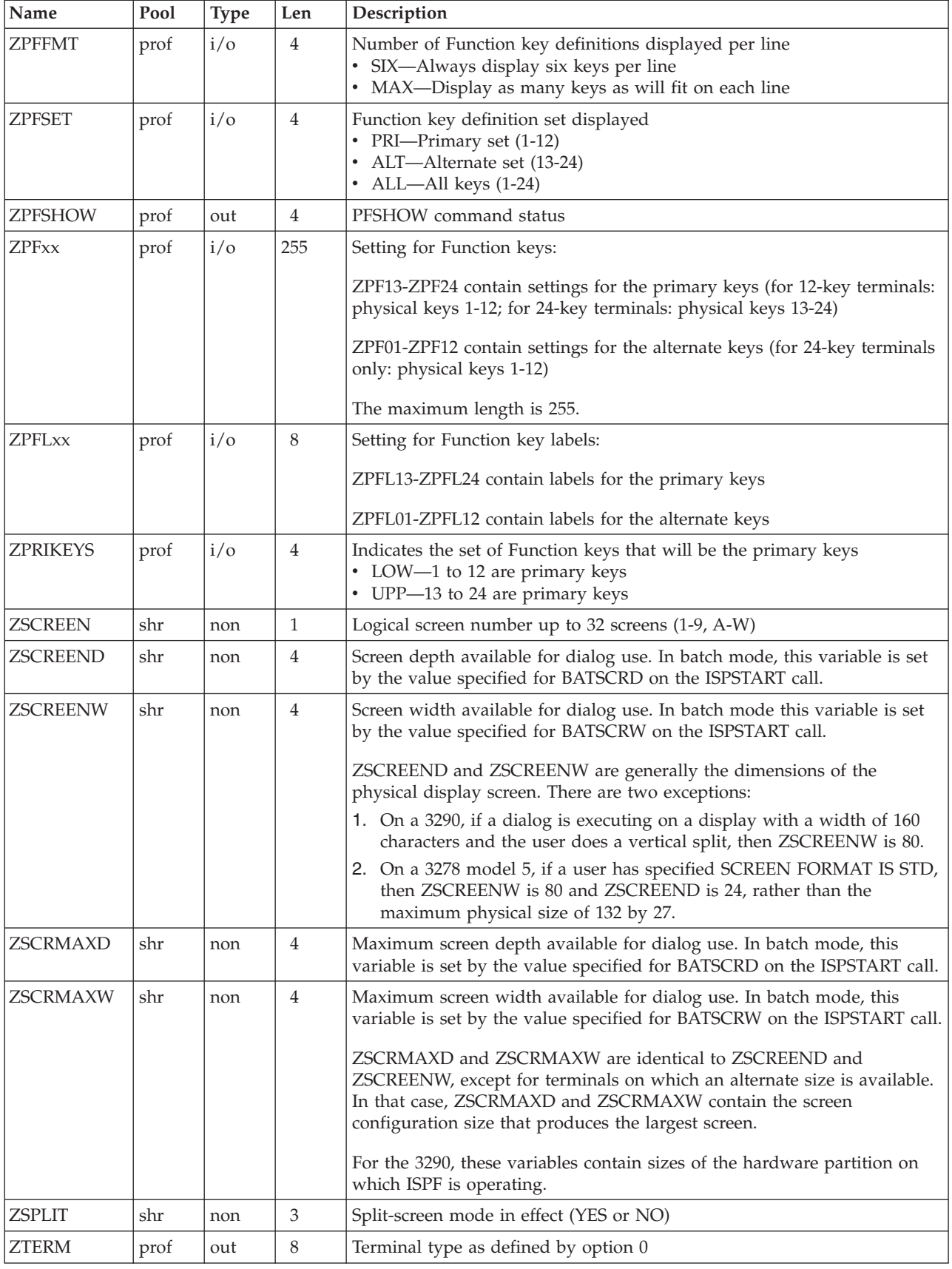

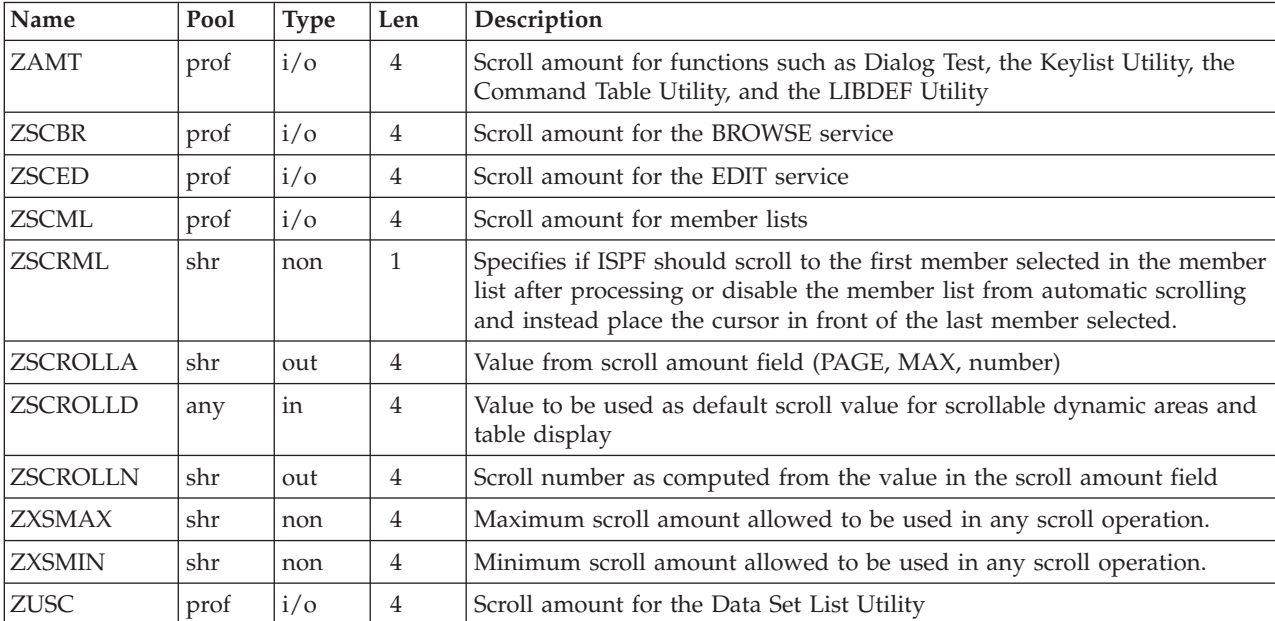

# **Scrolling**

### **PRINTG command**

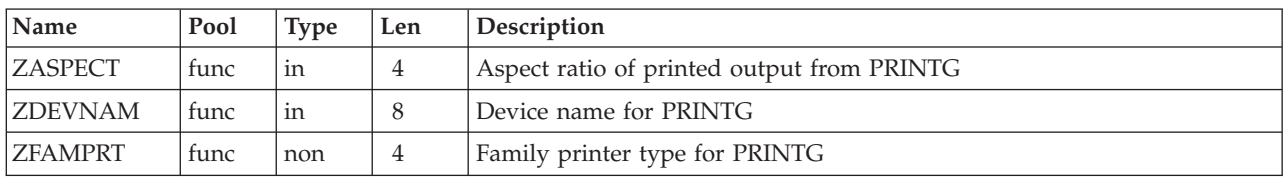

# **Table display service**

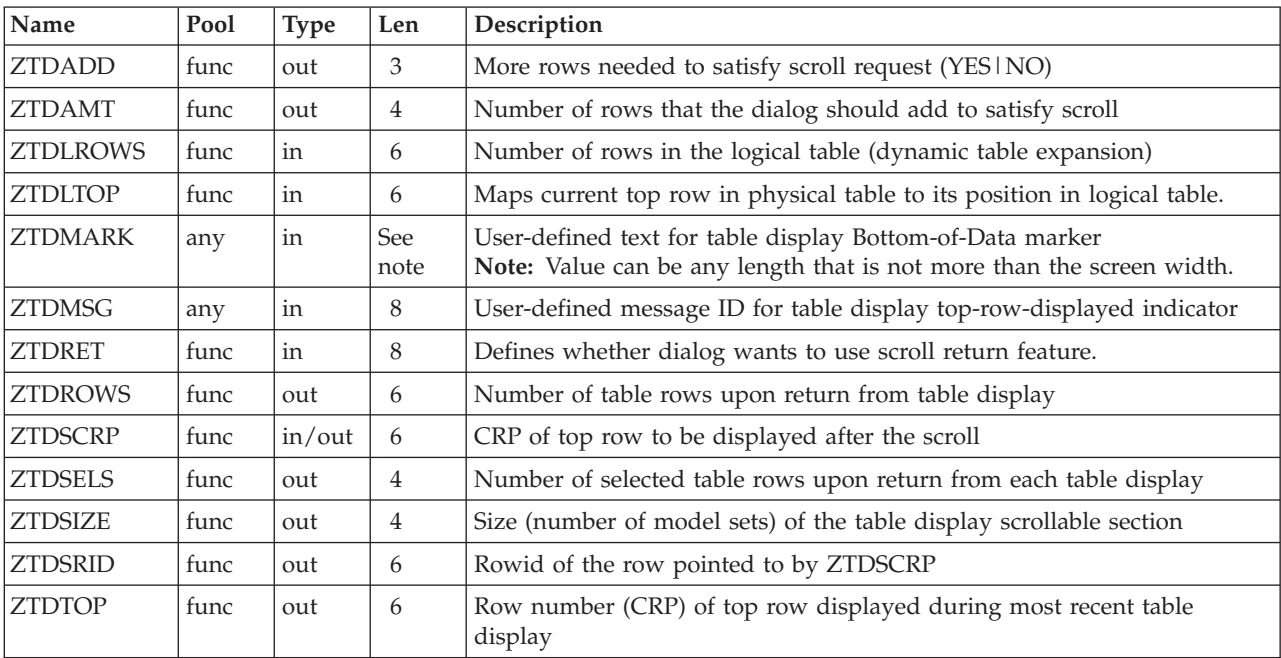

#### **System variables**

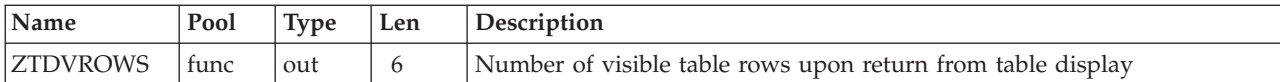

## **LIST service**

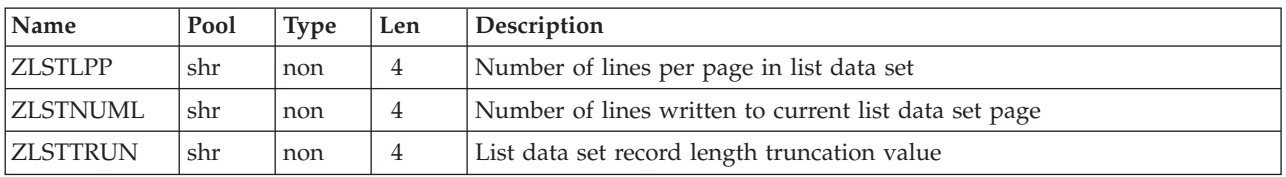

## **LOG and LIST data sets**

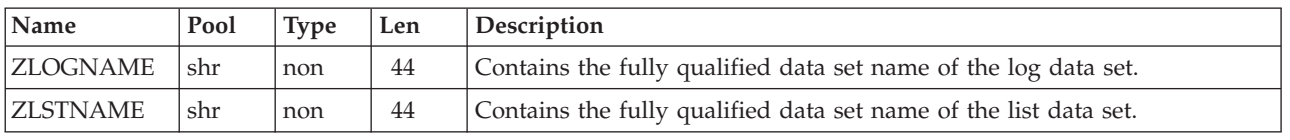

## **Dialog error**

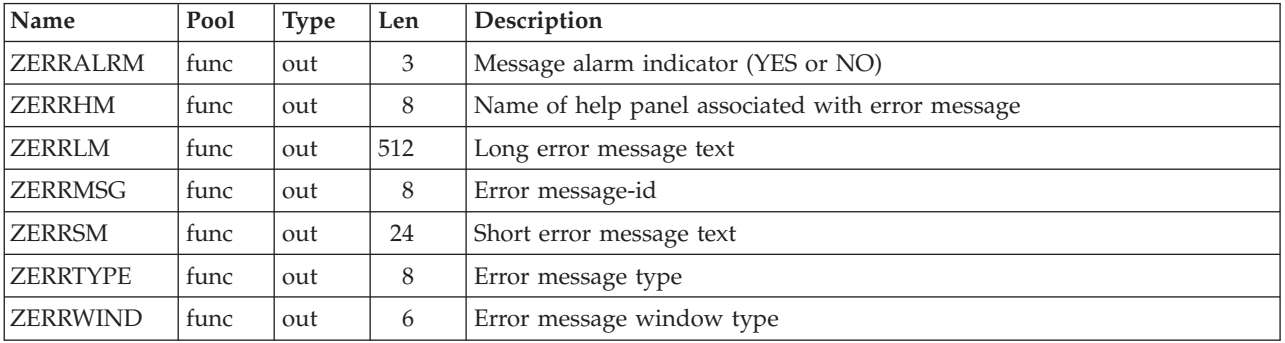

# **Tutorial panels**

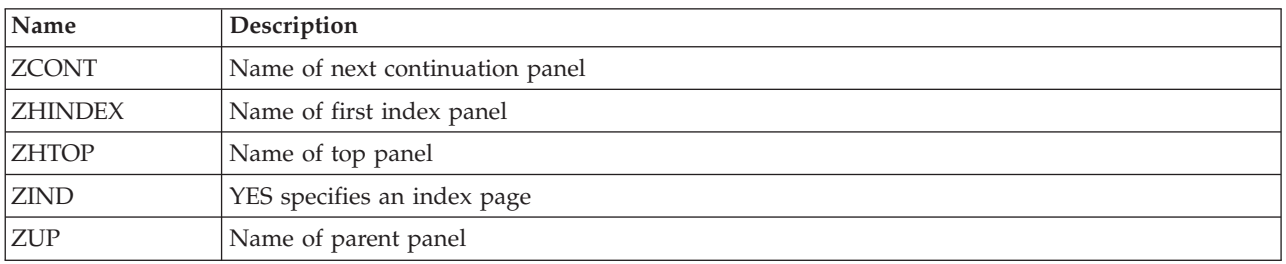

# **Selection panels**

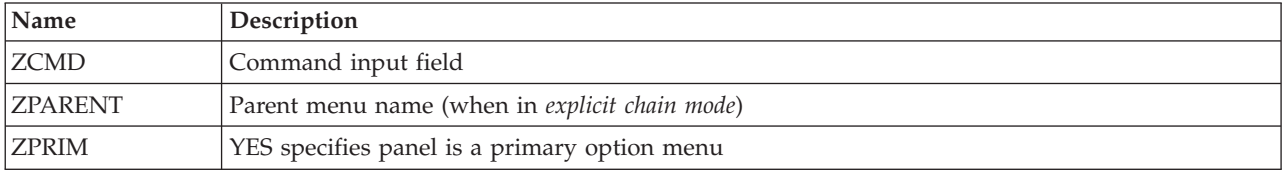

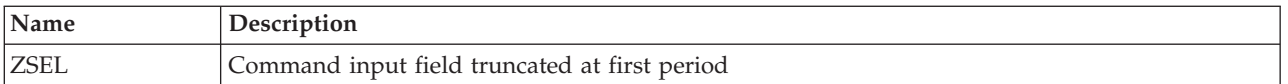

## **DTL panels or panels containing a )PANEL section**

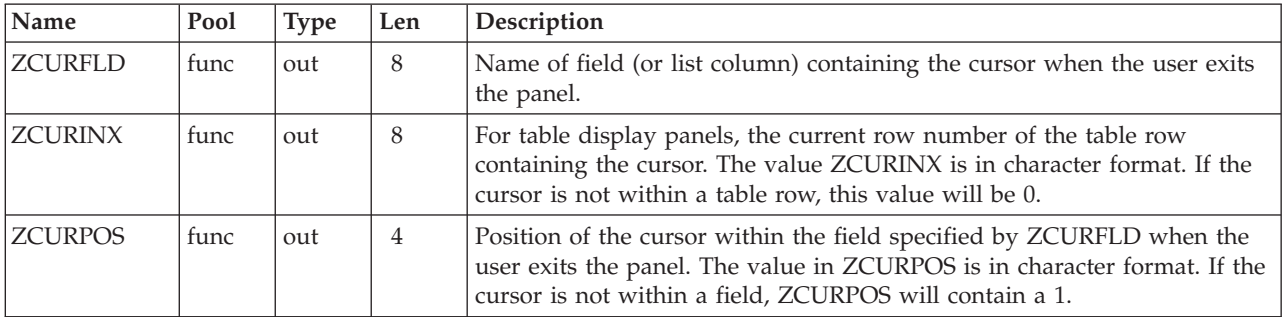

**Note:** These variables will contain the values that would result if they were set to .CURSOR, .CSRPOS, and .CSRROW, as the first statements in the panel's )PROC section.

### **Chapter 7. Dialog variables**

This topic describes the ISPF dialog variables.

The following table lists the dialog function pool variables that are both read from and written to by several of the PDF library access services. For details of function pool variables written by other services, refer to the *z/OS ISPF Services Guide*.

The variables are listed in alphabetical order. The first column lists the variable name. The second column indicates the variable's type, which corresponds to the format parameter of the ISPF VDEFINE service. The third column specifies the variable's length, which corresponds to the length parameter of the VDEFINE service.

The fourth column lists the PDF services that either read from or write to the variable. An R in parentheses (R) after a service name indicates that the service, when called, reads from the given variable. A W in parentheses (W) after a service name indicates that the service, when called, writes to the given variable. All variables are available to a dialog unless otherwise indicated.

The last column contains a brief description of the contents of the variable and any restrictions on the value of the variable.

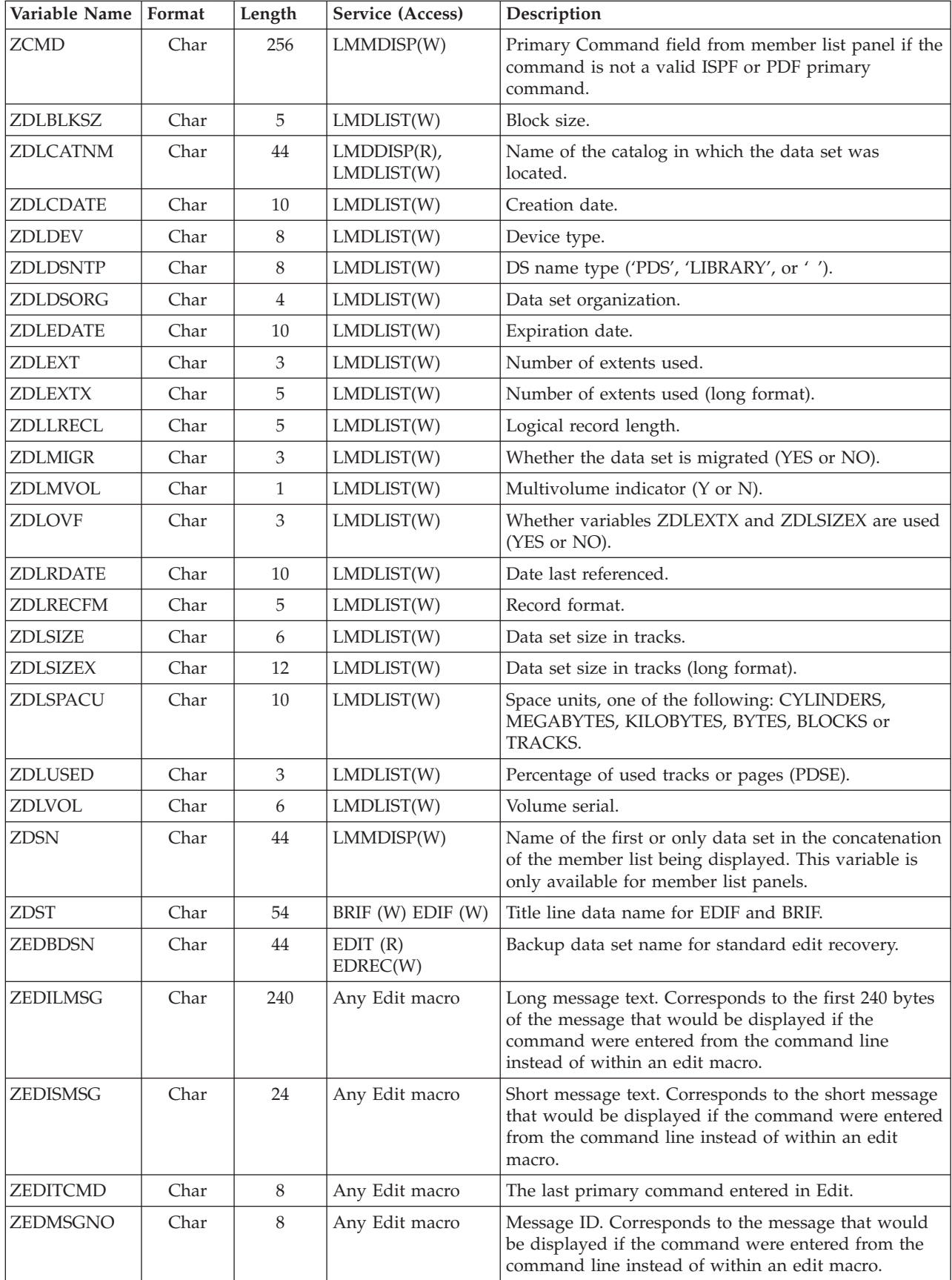

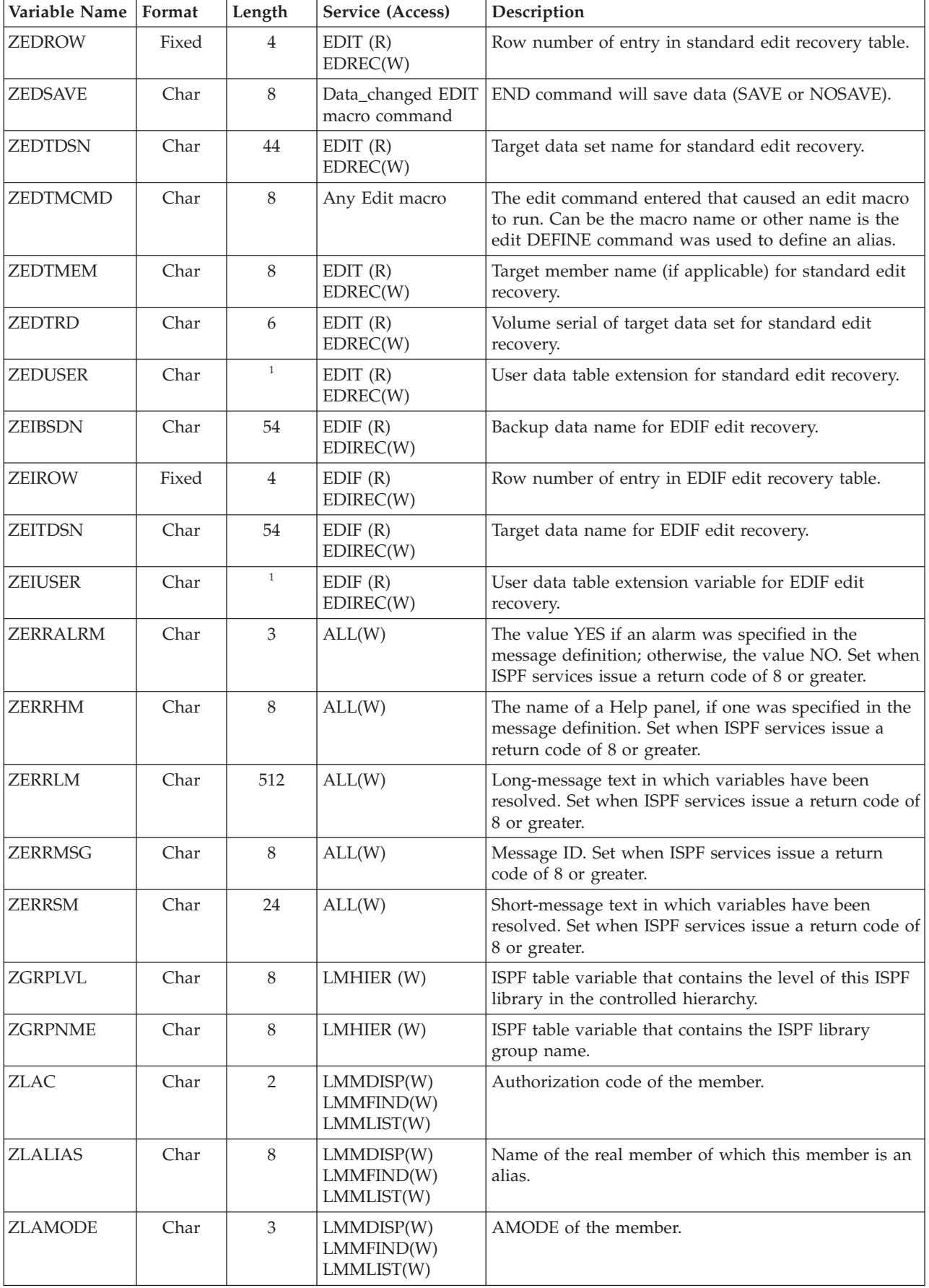

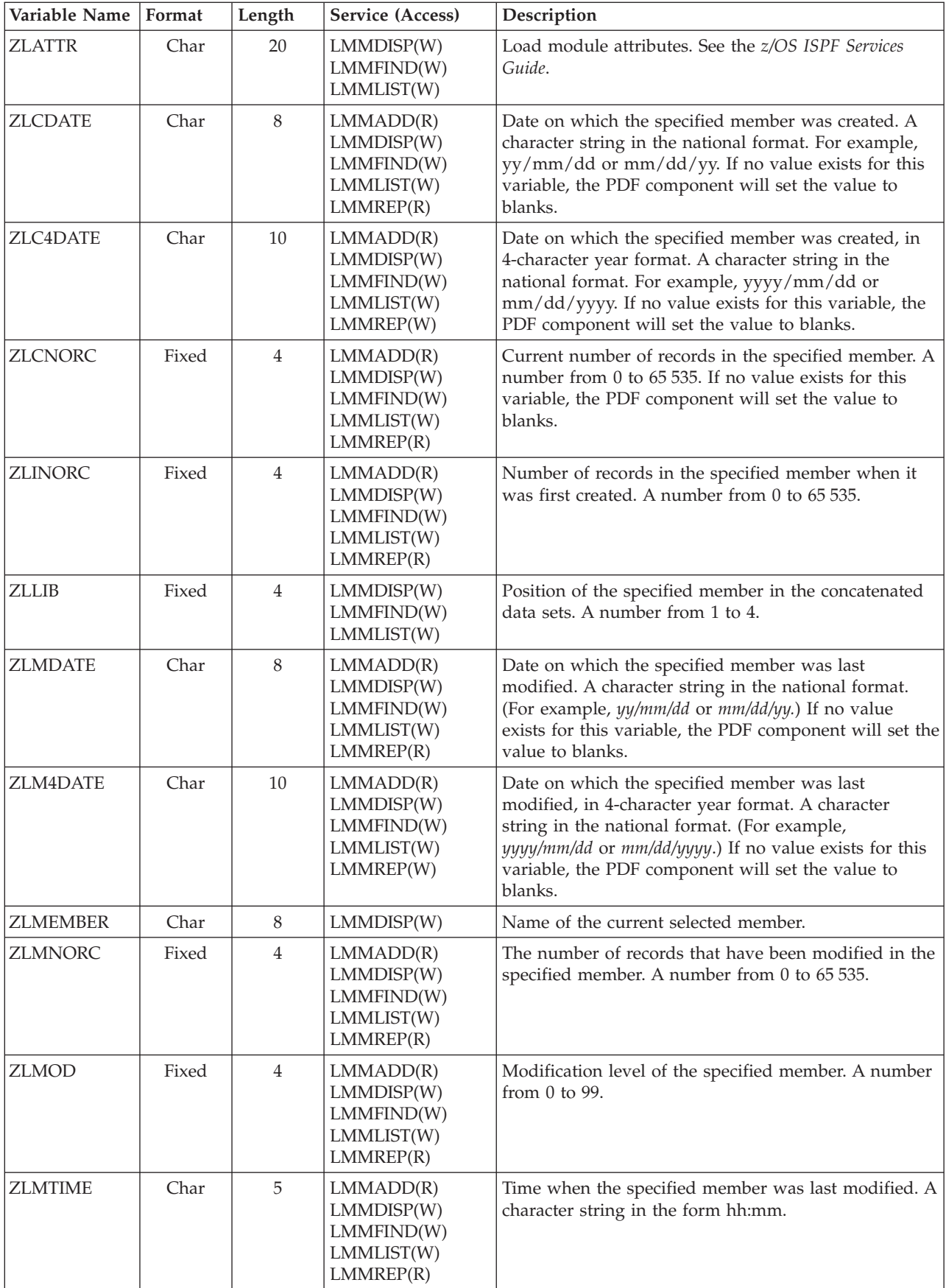

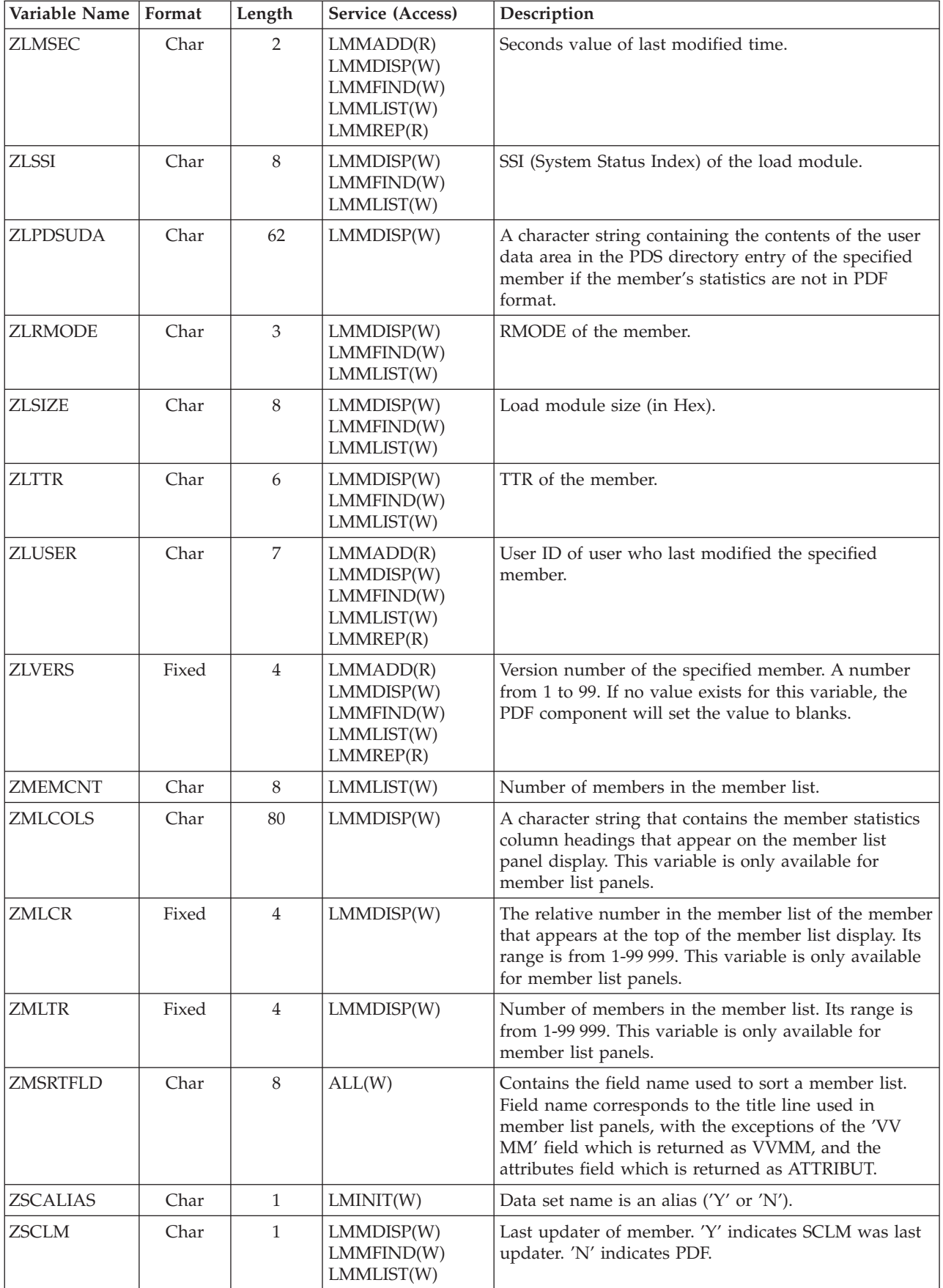

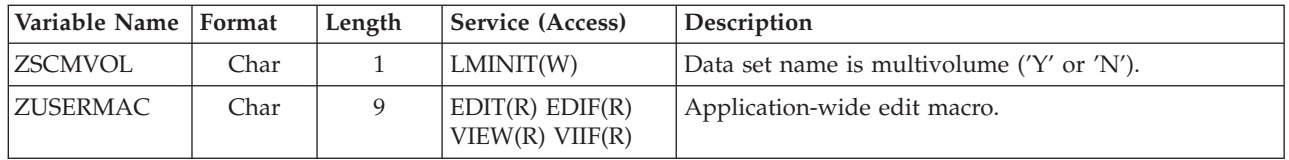

<sup>1.</sup> Length limited only by ISPF restrictions on the length of table extension variables.

## **PDF non-modifiable variables**

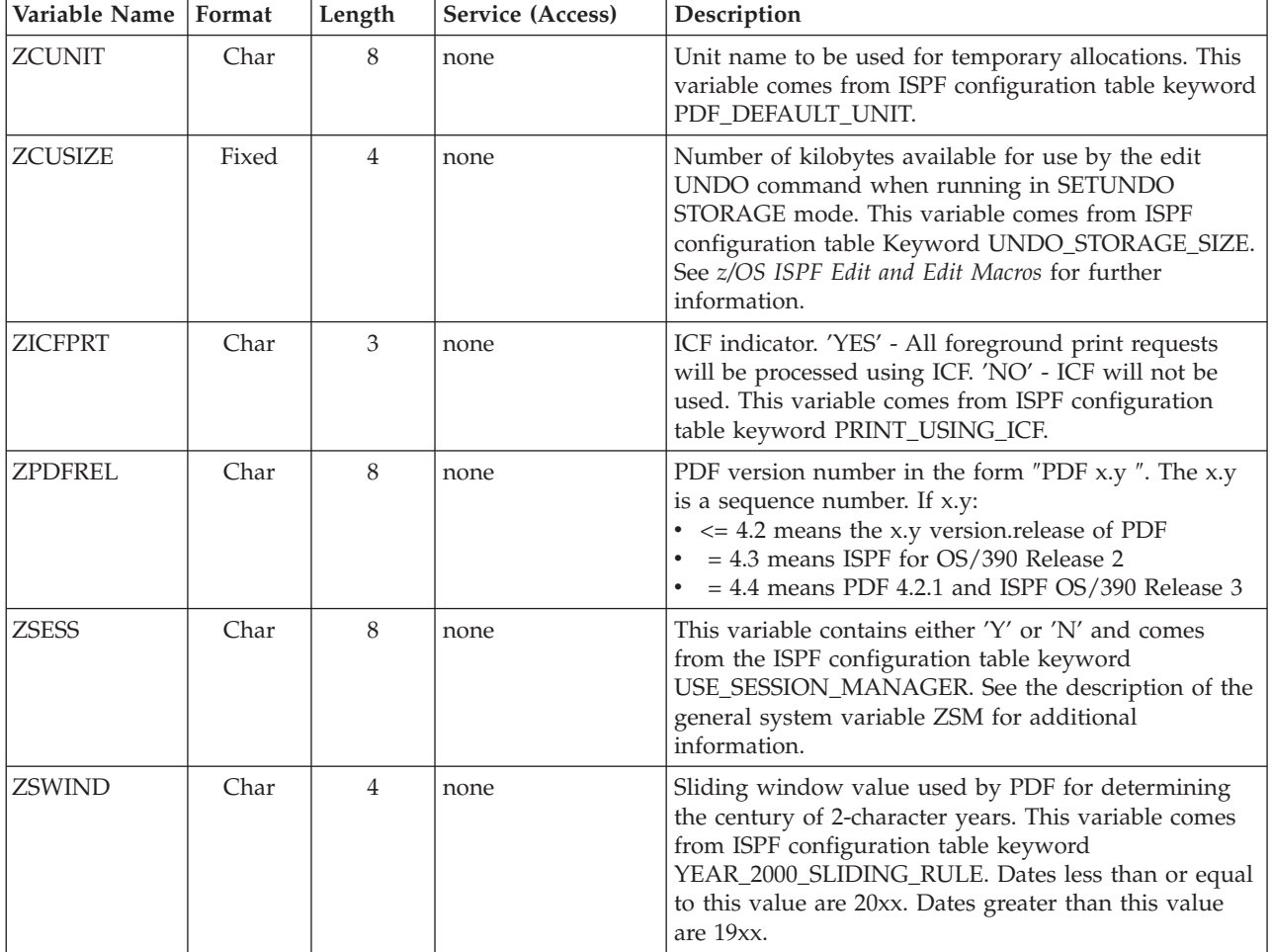

The following read-only variables are available to PDF component dialogs:

# **Chapter 8. Dialog Tag Language (DTL) tags**

The following table is an alphabetic summary of the supported Dialog Tag Language (DTL) tags for  $z/OS$  V1R9.0 ISPF. The table shows the tag, tells whether an end tag is required (Yes) or optional (No), and lists the tag's attributes (if any) and the tag content (if any) in italics. The table also lists which tags you can nest within the tag, as well as which tags you can code the tag within.

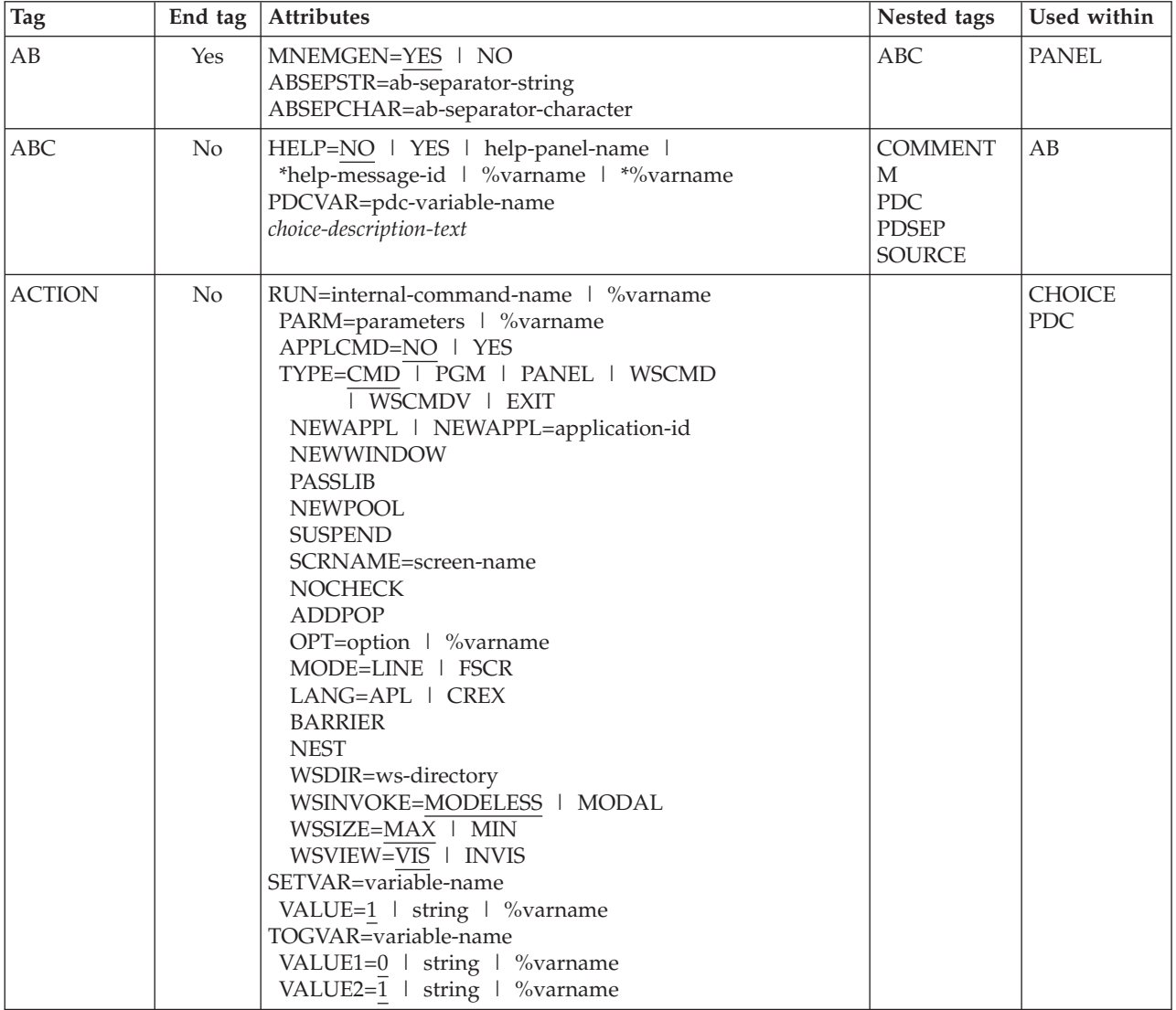

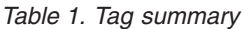

*Table 1. Tag summary (continued)*

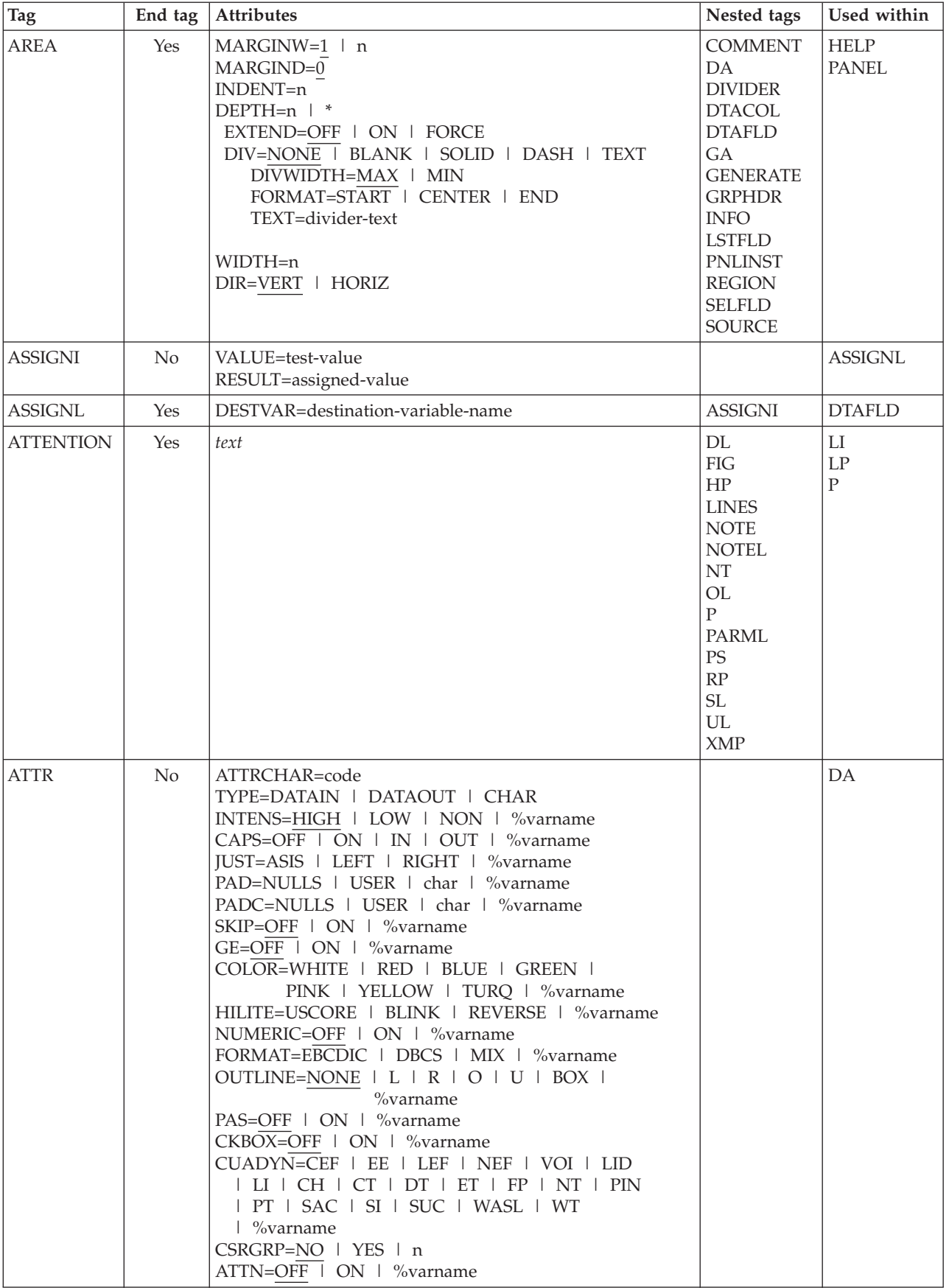

*Table 1. Tag summary (continued)*

| Tag            | End tag        | Attributes                                                                                        | Nested tags                                                                                                    | Used within                     |
|----------------|----------------|---------------------------------------------------------------------------------------------------|----------------------------------------------------------------------------------------------------|---------------------------------|
| <b>BOTINST</b> | No             | COMPACT<br>instruction-text                                                                       | HP<br><b>PS</b><br>RP                                                                                                    | PANEL                           |
| <b>CAUTION</b> | Yes            | text                                                                                              | DL<br>FIG<br>HP<br><b>LINES</b><br><b>NOTE</b><br><b>NOTEL</b><br>NT<br>OL<br>$\mathbf{P}$<br><b>PARML</b><br>$\mathcal{PS}$<br>RP<br>$\operatorname{SL}$<br>$UL$<br><b>XMP</b> | ${\rm LI}$<br>LP<br>$\mathbf P$ |
| <b>CHDIV</b>   | N <sub>o</sub> | TYPE=NONE   SOLID   DASH   TEXT<br>$GUTTER=1$ n<br>FORMAT=START   CENTER   END<br>$divider$ -text | HP                                                                                                    | <b>SELFLD</b><br><b>CHOICE</b>  |

*Table 1. Tag summary (continued)*

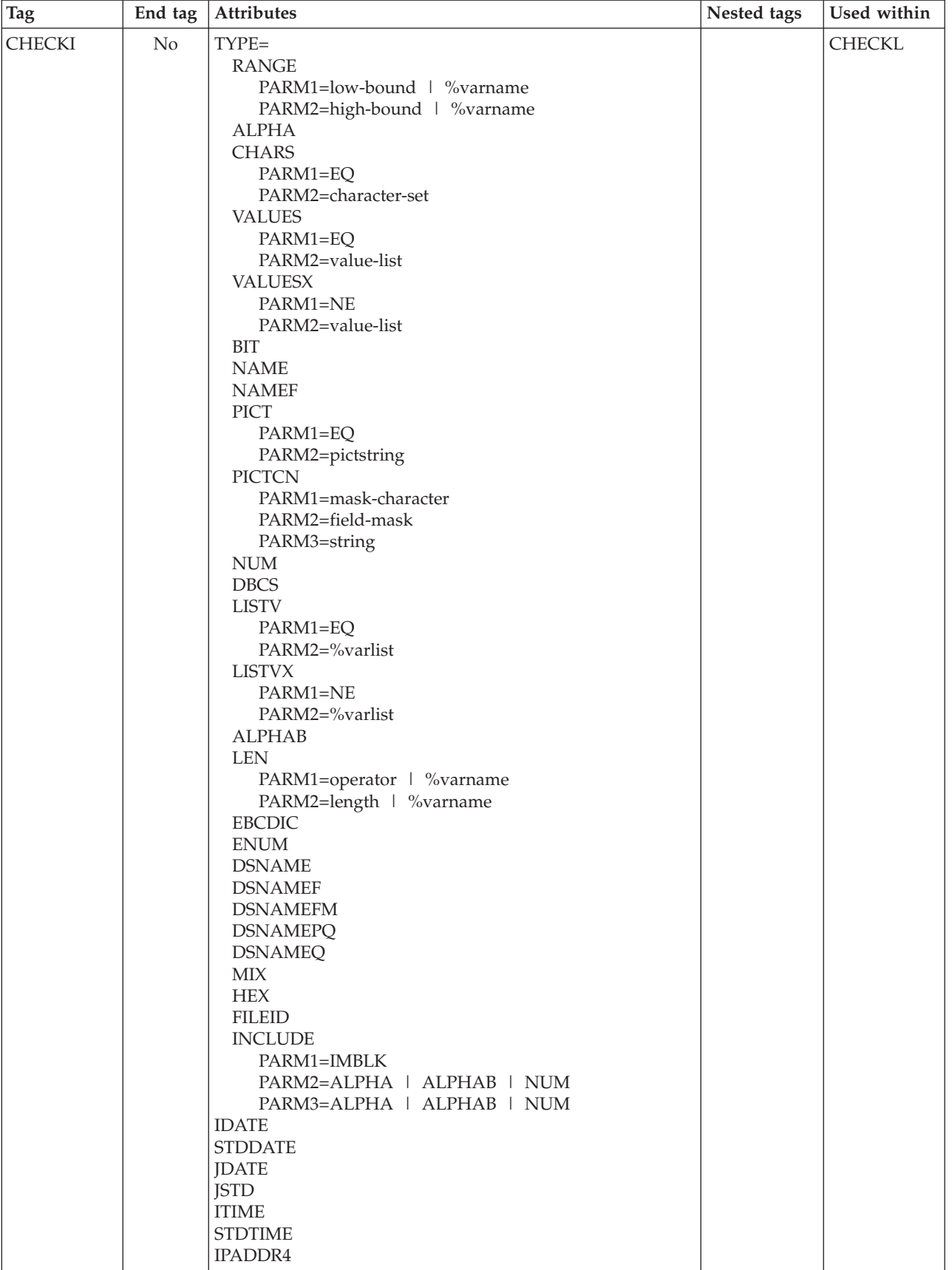

*Table 1. Tag summary (continued)*

| <b>Tag</b>    | End tag        | Attributes                                                                                                    | Nested tags                                                                         | Used within     |
|---------------|----------------|----------------------------------------------------------------------------------------------------|-------------------------------------------------------------------------------------|-----------------|
| <b>CHECKL</b> | Yes            | MSG=message-identifier                                                                                                    | <b>CHECKI</b>                                                                       | <b>VARCLASS</b> |
| <b>CHOFLD</b> | No             | DATAVAR=field-data<br>VARCLASS=variable-class-name<br>HELP=NO   YES   help-panel-name  <br>*help-message-id   %varname   *%varname<br>USAGE=BOTH   IN   OUT<br>REQUIRED=NO   YES<br>MSG=message-identifier<br>AUTOTAB=NO   YES<br>ENTWIDTH=n<br>FLDSPACE=n<br>ALIGN=START   CENTER   END<br>DISPLAY=YES   NO<br><b>NOENDATTR</b><br>PAD=NULLS   USER   char   %varname<br>PADC=NULLS   USER   char   %varname<br>OUTLINE=NONE   L   R   O   U   BOX  <br>%varname<br>PSVAR=point-and-shoot-variable   %varname<br>PSVAL=point-and-shoot-value   %varname<br>PAS=%varname<br><b>EXPAND</b><br>ATTRCHANGE=NO   YES   NEW<br>INIT=initial-value<br>IMAPNAME=image-name   %varname<br>IMAPNAMEP=image-namep   %varname<br>PLACE=ABOVE   BELOW   LEFT   RIGHT<br>$%$ varname<br>ATTRCHAR=code<br>CAPS=OFF   ON<br>choice-description-text | <b>ACTION</b><br><b>COMMENT</b><br>HP<br>$\mathcal{PS}$<br>RP<br><b>SOURCE</b>      | <b>CHOICE</b>   |
| <b>CHOICE</b> | N <sub>o</sub> | NAME=choice-name<br>HELP=NO   YES   help-panel-name  <br>*help-message-id   %varname   *%varname<br>CHECKVAR=variable-name<br>$MATCH=1$   string<br>NOMATCH=0   string<br>AUTOTAB=YES   NO<br>$SELCHAR = \overline{char}(s)$ ,n'<br>PAD=NULLS   USER   char   %varname<br>PADC=NULLS   USER   char   %varname<br>OUTLINE=NONE   L   R   O   U   BOX  <br>$%$ varname<br><b>HIDE</b><br><b>HIDEX</b><br>UNAVAIL=variable-name<br>UNAVAILMAT=1   string<br>TRUNC=n<br>AUTOSEL=YES   NO<br>choice-description-text                                                                                                    | <b>ACTION</b><br><b>CHOFLD</b><br><b>COMMENT</b><br>HP<br>PS<br>RP<br><b>SOURCE</b> | <b>SELFLD</b>   |
| <b>CMD</b>    | No             | NAME=internal-command-name<br>ALTDESCR=command-description<br>external-command-name                                                                                                    | <b>CMDACT</b><br>T                                                                  | <b>CMDTBL</b>   |

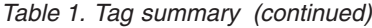

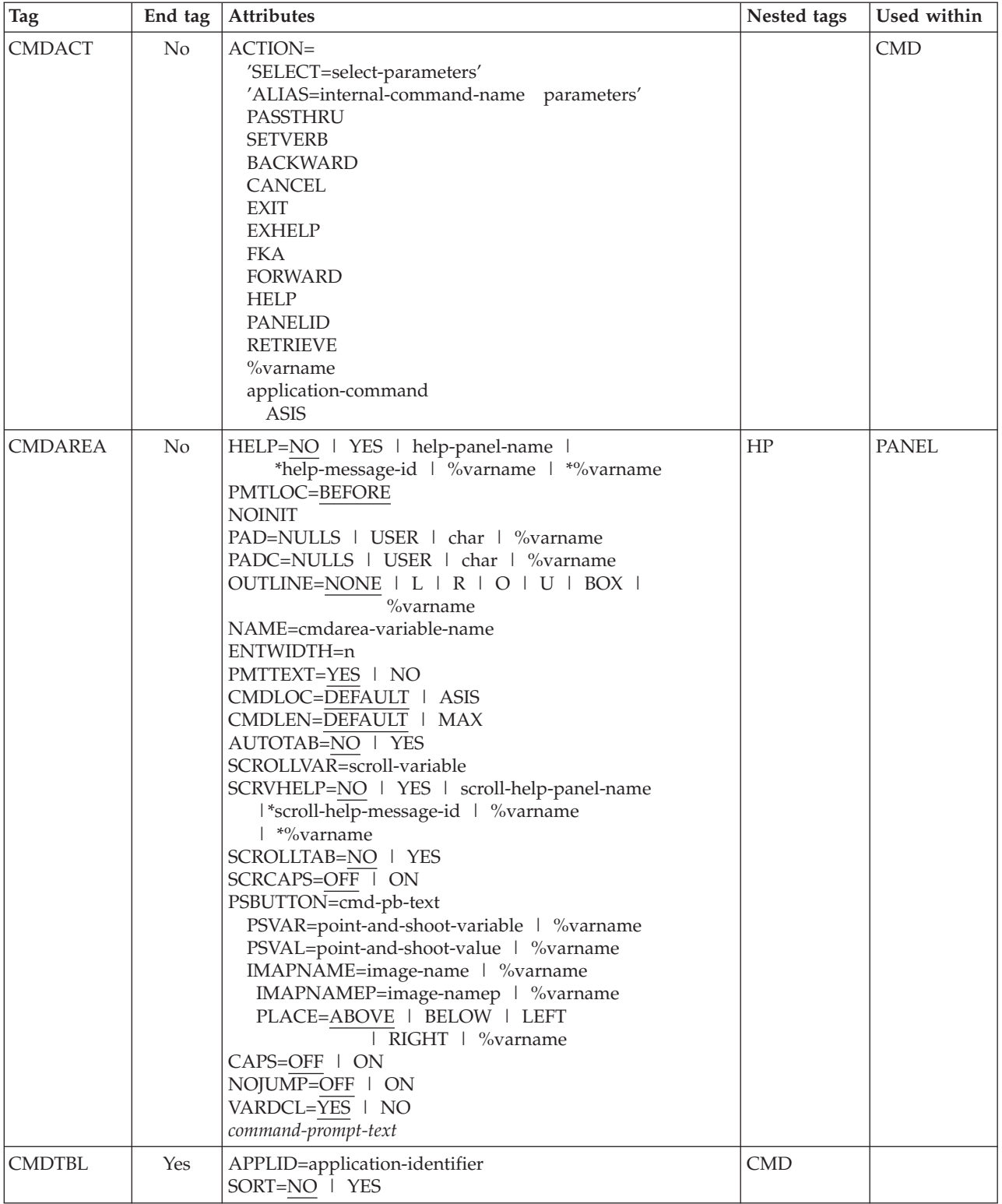

*Table 1. Tag summary (continued)*

| End tag  | Attributes                                                                                                    | Nested tags | Used within                                                                                                    |
|----------|----------------------------------------------------------------------------------------------------|-------------|----------------------------------------------------------------------------------------------------|
| No       | TYPE=END   CCSID   PANEL   ATTR   ABCINIT  <br>ABCPROC   INIT   REINIT   PROC   HELP  <br>PNTS   LIST<br>comment-text                                                                                                    |             | ABC<br><b>AREA</b><br><b>CHOICE</b><br>DA<br><b>DTACOL</b><br><b>DTAFLD</b><br><b>HELP</b><br><b>LSTCOL</b><br><b>LSTFLD</b><br><b>LSTGRP</b><br><b>MSGMBR</b><br><b>PANEL</b><br>PDC<br><b>REGION</b><br><b>SELFLD</b> |
| No       | REPLACE   NOREPLACE<br><b>SCREEN</b>   DISK<br>$\overline{\text{NODBCS}}$   DBCS<br>NOKANA   KANA<br>KEYLAPPL=xxxx<br>NOPANEL   PANEL<br>NOMSGSUPP   MSGSUPP<br>NOCUASUPP   CUASUPP<br>PREP   NOPREP<br><b>CUAATTR   NOCUAATTR</b><br>NOLSTVIEW   LSTVIEW<br>STATS   NOSTATS<br>NOSCRIPT   SCRIPT<br>NOLISTING   LISTING<br>NOFORMAT   FORMAT<br>NOMSGEXPAND   MSGEXPAND<br>LOGREPL   NOLOGREPL<br>LISTREPL   NOLISTREPL<br><b>ACTBAR   NOACTBAR</b><br>GUI   NOGUI<br>VERSION   NOVERSION<br>NOMERGESAREA   MERGESAREA<br>NODISPLAY   DISPLAY<br>NODISPLAYW   DISPLAYW<br>DSNCHK   NODSNCHK<br>GRAPHIC   NOGRAPHIC<br>ZVARS   NOZVARS<br>NODBALIGN   DBALIGN<br>NOMCOMMENT   MCOMMENT<br>NOVPADC   PADC<br>ADD<br><b>RESET</b><br>national-language | None        |                                                                                                    |
| $\rm No$ | copyright-text                                                                                                    |             |                                                                                                    |
|          |                                                                                                    |             |                                                                                                    |

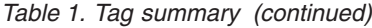

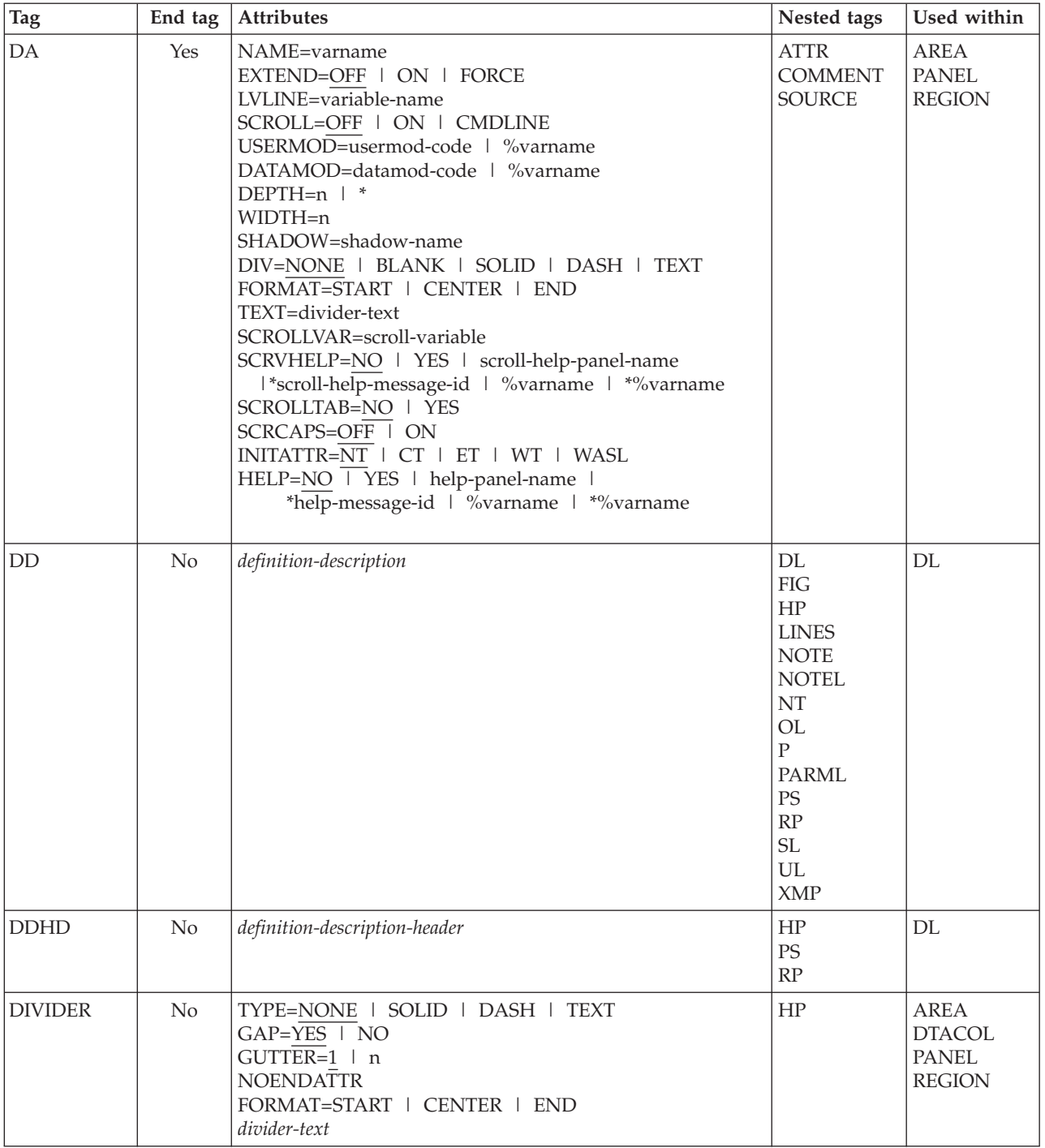

*Table 1. Tag summary (continued)*

| <b>Tag</b>                 | End tag        | Attributes                                                                                                    | Nested tags                                                                                          | Used within                                                                                                    |
|----------------------------|----------------|----------------------------------------------------------------------------------------------------|----------------------------------------------------------------------------------------------------|----------------------------------------------------------------------------------------------------|
| $\mathop{\rm DL}\nolimits$ | Yes            | TSIZE=10   'S1, S2, Sn'<br>BREAK=NONE   FIT   ALL<br><b>COMPACT</b><br><b>NOSKIP</b><br>INDENT=n<br>FORMAT=START   CENTER   END<br>DIVEND=NO   YES<br>SPLIT=NO   YES                                                                                                    | <b>DD</b><br><b>DDHD</b><br><b>DLDIV</b><br>DT<br><b>DTHD</b><br><b>DTDIV</b><br><b>DTHDIV</b>       | <b>ATTENTION</b><br><b>CAUTION</b><br>DD<br>${\rm FIG}$<br><b>INFO</b><br>LI<br><b>LINES</b><br>LP<br>NT<br><b>PD</b><br><b>WARNING</b><br><b>XMP</b> |
| <b>DLDIV</b>               | N <sub>o</sub> | TYPE=NONE   SOLID   DASH   TEXT<br>$GAP = YES$   NO<br>$GUTTER=1 + n$<br>FORMAT=START   CENTER   END<br>divider-text                                                                                                    | HP                                                                                                   | DL                                                                                                    |
| DT                         | N <sub>o</sub> | FORMAT=START   CENTER   END<br><b>NOSKIP</b><br>SPLIT=NO   YES<br>definition-term                                                                                                    | <b>DTSEG</b><br>HP<br>$\rm PS$<br>RP                                                                 | DL                                                                                                    |
| <b>DTACOL</b>              | Yes            | PMTWIDTH=n   *   **<br>ENTWIDTH=n<br>DESWIDTH=n   *<br>SELWIDTH=n   *<br>FLDSPACE=n<br>PAD=NULLS   USER   char   %varname<br>PADC=NULLS   USER   char   %varname<br>OUTLINE=NONE   L   R   O   U   BOX  <br>%varname<br>PMTFMT=CUA   ISPF   NONE   END<br>$AUTOTAB=NO$   YES<br>ATTRCHANGE=NO   YES   NEW<br>PMTLOC=BEFORE   ABOVE<br>DBALIGN=YES   NO   PROMPT   FIELD   FORCE<br>VARCLASS=variable-class-name<br>REQUIRED=NO   YES<br>$CAPS=OFF$ $\overline{ON}$<br>$VARDCL=YES$   NO | <b>COMMENT</b><br><b>DIVIDER</b><br><b>DTAFLD</b><br><b>GRPHDR</b><br><b>SELFLD</b><br><b>SOURCE</b> | AREA<br><b>PANEL</b><br><b>REGION</b>                                                                                                    |

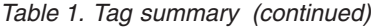

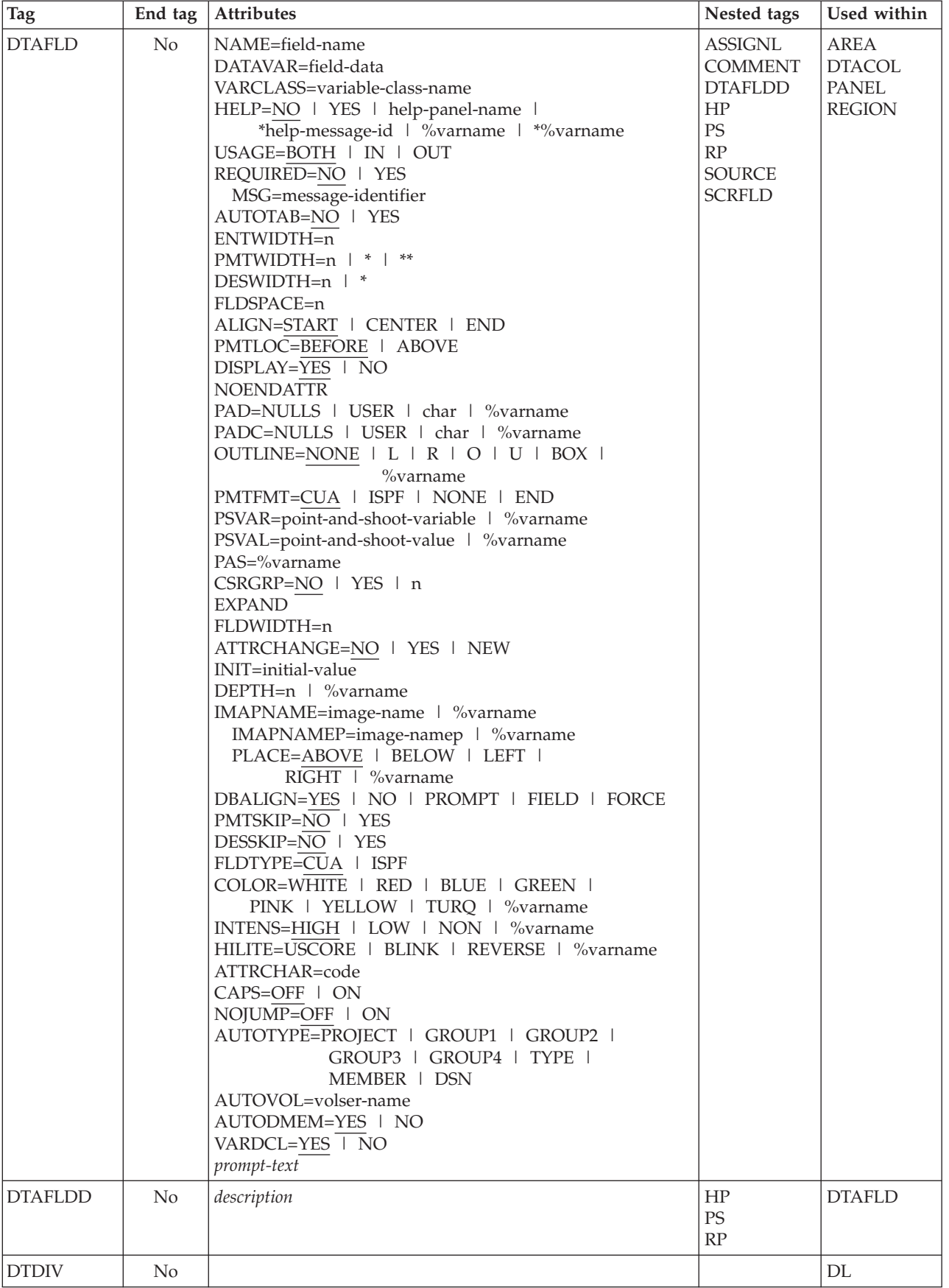

| Tag             | End tag  | Attributes                                                                                                    | Nested tags                                                                                                    | Used within                                                                                                    |
|-----------------|----------|----------------------------------------------------------------------------------------------------|----------------------------------------------------------------------------------------------------|----------------------------------------------------------------------------------------------------|
| <b>DTHD</b>     | $\rm No$ | definition-term-header                                                                                                    | HP<br>$\mathcal{PS}$<br>RP                                                                                                    | $\mathop{\rm DL}\nolimits$                                                                                       |
| <b>DTHDIV</b>   | No       |                                                                                                    |                                                                                                    | DL                                                                                                    |
| <b>DTSEG</b>    | No       |                                                                                                    |                                                                                                    | DT                                                                                                    |
| <b>FIG</b>      | Yes      | FRAME=RULE   NONE<br>WIDTH=PAGE   COL<br><b>NOSKIP</b><br>figure-content                                                                                                    | DL<br><b>FIGCAP</b><br>HP<br><b>NOTE</b><br><b>NOTEL</b><br>NT<br>OL<br>${\bf P}$<br><b>PARML</b><br>PS<br>RP<br>$\ensuremath{\mathsf{SL}}\xspace$<br>UL<br>XMP | <b>ATTENTION</b><br><b>CAUTION</b><br>DD<br><b>INFO</b><br>LI<br>LP<br>$\rm{NT}$<br>${\rm PD}$<br><b>WARNING</b> |
| <b>FIGCAP</b>   | No       | figure-caption-text                                                                                                    | HP<br>$\mathcal{PS}$<br>$\mathbf{RP}$                                                                                                    | <b>FIG</b>                                                                                                    |
| GA              | No       | NAME=graphic-area-name<br>EXTEND=OFF   ON   FORCE<br>DEPTH= $n$ <sup><math>\overline{\phantom{1}}</math></sup><br>$WIDTH=n$<br>DIV=NONE   BLANK   SOLID   DASH   TEXT<br>FORMAT=START   CENTER   END<br>TEXT=divider-text<br>LVLINE=variable-name      |                                                                                                    | <b>AREA</b><br><b>PANEL</b><br><b>REGION</b>                                                                     |
| <b>GENERATE</b> | Yes      | SUBSTITUTE=NO   YES                                                                                                    | <b>ATTR</b><br><b>COMMENT</b><br><b>SOURCE</b>                                                                                                    | <b>AREA</b><br><b>HELP</b><br><b>PANEL</b><br><b>REGION</b>                                                      |
| <b>GRPHDR</b>   | No       | FORMAT=START   CENTER   END   NONE<br>WIDTH=n<br>FMTWIDTH=n<br>INDENT=n<br>HEADLINE=NO   YES<br>$DIV=NONE$ $\overline{I}$ $BLANK$ $\vdash$ SOLID $\vdash$ DASH<br>DIVLOC=AFTER   BEFORE   BOTH<br><b>COMPACT</b><br><b>STRIP</b><br>group-heading-text | HP<br>PS<br>RP                                                                                                    | <b>AREA</b><br><b>DTACOL</b><br>PANEL<br><b>REGION</b>                                                           |

*Table 1. Tag summary (continued)*

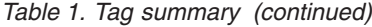

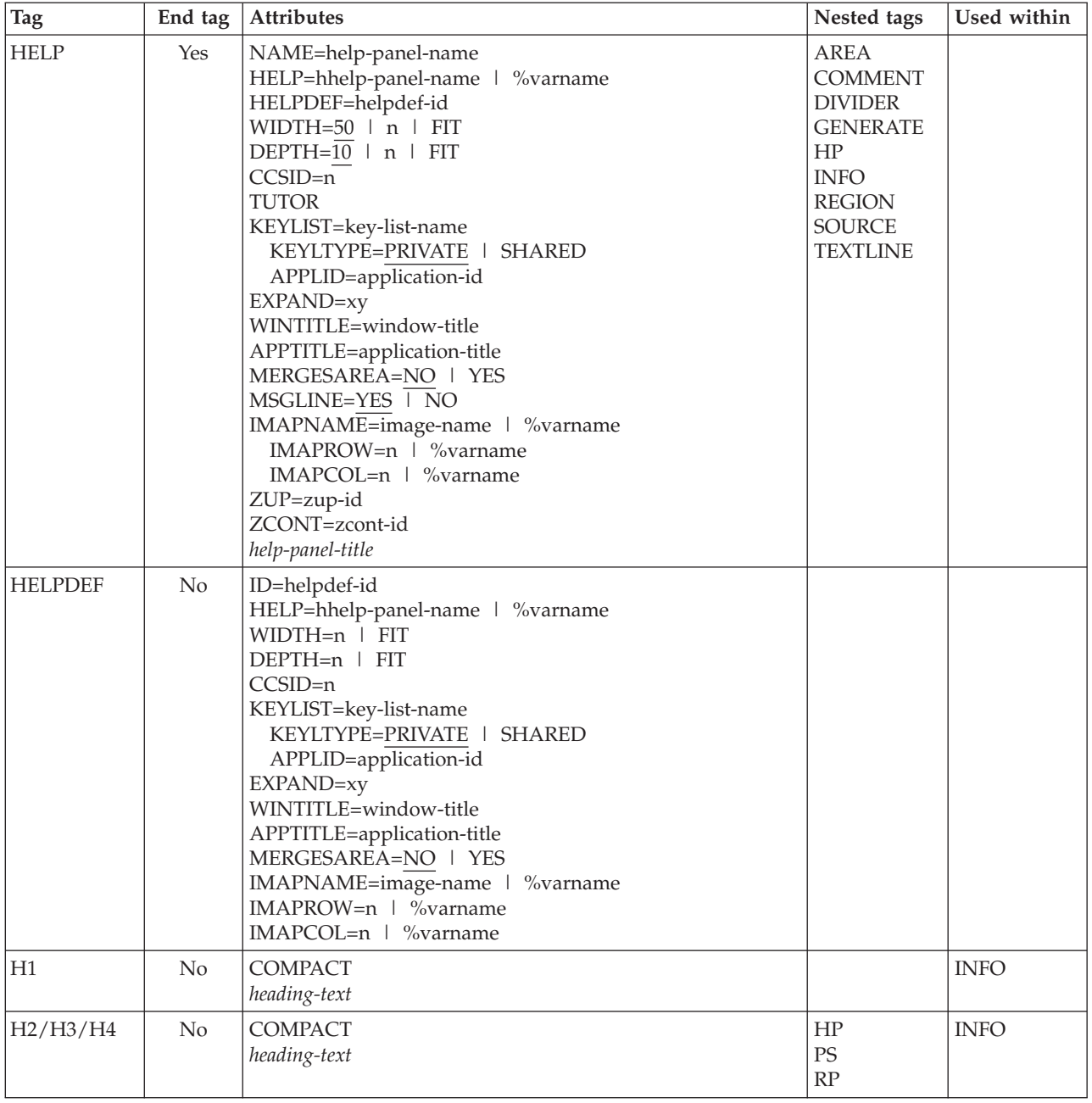

*Table 1. Tag summary (continued)*

| <b>Tag</b>  | End tag | Attributes                                                                                                    | Nested tags                                                                                                    | Used within                                                                                                    |
|-------------|---------|----------------------------------------------------------------------------------------------------|----------------------------------------------------------------------------------------------------|----------------------------------------------------------------------------------------------------|
| $\rm{HP}$   | Yes     | TYPE=ET   CH   CT   FP   LEF   LI<br>  NT   PT   SAC   TEXT   WASL   WT<br>COLOR=WHITE   RED   BLUE   GREEN  <br>PINK   YELLOW   TURQ   %varname<br>INTENS=HIGH   LOW   NON   %varname<br>HILITE=USCORE   BLINK   REVERSE   %varname<br>INTENSE=varname<br>phrase-to-be-highlighted |                                                                                                    | <b>ATTENTION</b><br><b>BOTINST</b><br><b>CAUTION</b><br><b>CHDIV</b><br><b>CHOICE</b><br><b>CMDAREA</b><br>DD<br><b>DDHD</b><br><b>DIVIDER</b><br>$\mathop{\rm DT}\nolimits$<br><b>DTAFLD</b><br><b>DTAFLDD</b><br><b>DTHD</b><br>${\rm FIG}$<br><b>FIGCAP</b><br><b>GRPHDR</b><br>H2<br>H <sub>3</sub><br>H4<br><b>HELP</b><br>LI<br><b>LINES</b><br>$\operatorname{LP}$<br><b>LSTCOL</b><br><b>LSTGRP</b><br><b>NOTE</b><br>$\rm{NT}$<br>$\mathbf P$<br><b>PANEL</b><br>PD<br><b>PNLINST</b><br>PT<br><b>SELFLD</b><br><b>TOPINST</b><br><b>WARNING</b><br>XMP |
| <b>INFO</b> | Yes     | WIDTH=format-width   *<br>INDENT=n                                                                                                    | <b>DIVIDER</b><br>$\mathop{\rm DL}\nolimits$<br><b>FIG</b><br>Hn<br><b>LINES</b><br><b>NOTE</b><br><b>NOTEL</b><br>$\rm{NT}$<br>OL<br>$\mathbf{P}$<br>PARML<br>$\operatorname{SL}$<br><b>SOURCE</b><br>$\ensuremath{\mathrm{UL}}$<br>XMP | AREA<br><b>HELP</b><br><b>PANEL</b><br><b>REGION</b>                                                                                                    |
| <b>KEYI</b> | No      | KEY=virtual-key<br>CMD=internal-command-name<br>CASE=UPPER   MIXED<br>FKA=NO   YES   LONG   SHORT<br>PARM=parm-string<br>$FKA\text{-}text$                                                                                                    |                                                                                                    | <b>KEYL</b>                                                                                                    |

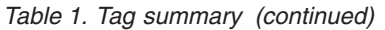

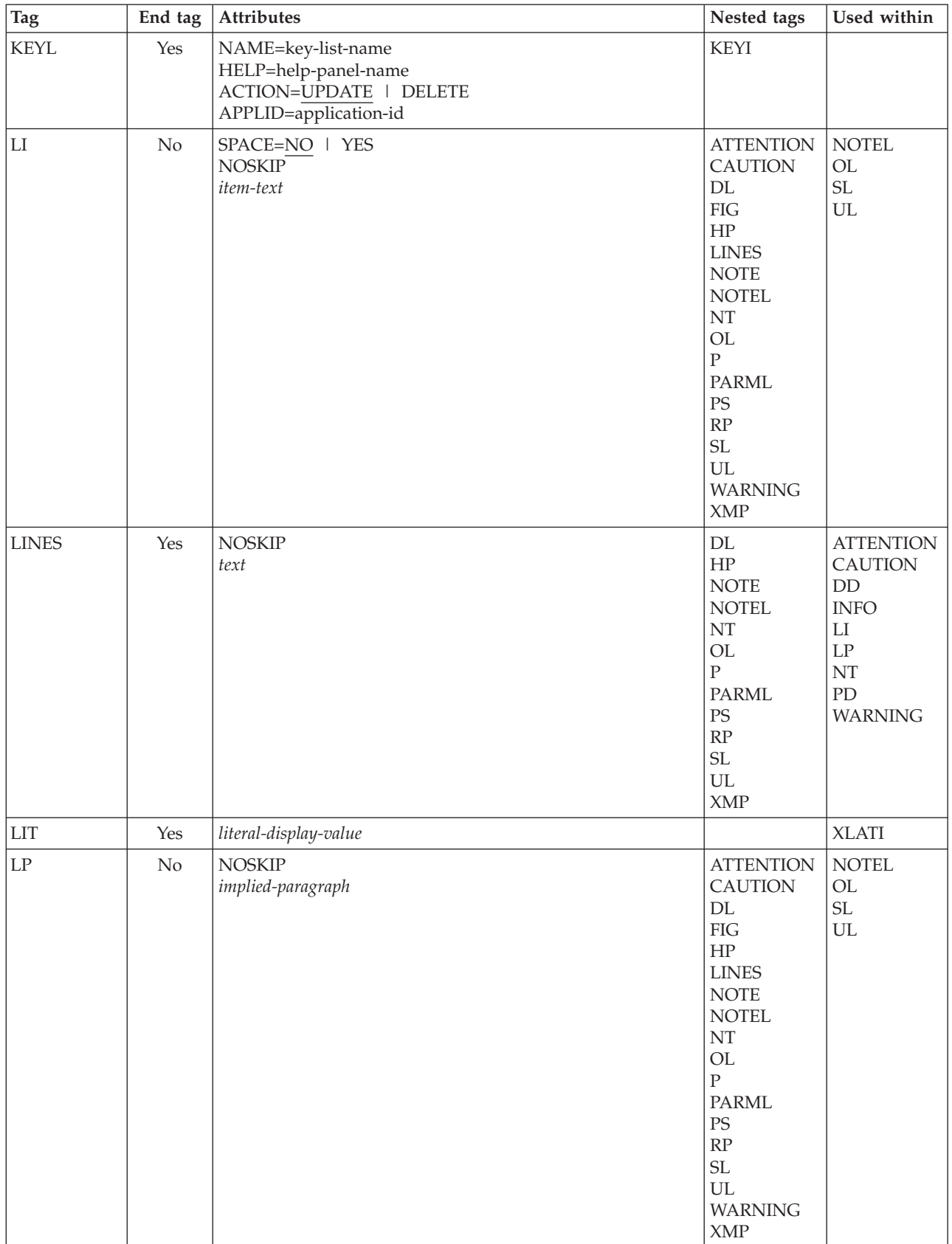

*Table 1. Tag summary (continued)*

| <b>Tag</b>    | End tag | Attributes                                                                                                    | Nested tags                                                                                                    | Used within                           |
|---------------|---------|----------------------------------------------------------------------------------------------------|----------------------------------------------------------------------------------------------------|---------------------------------------|
| <b>LSTCOL</b> | No      | DATAVAR=column-data<br>VARCLASS=variable-class-name<br>HELP=NO   YES   help-panel-name  <br>* help-message-id   %varname   *%varname<br>USAGE=BOTH   IN   OUT<br>REQUIRED=NO   YES<br>MSG=message-id<br>COLWIDTH=data-width<br>ALIGN=START   CENTER   END<br>AUTOTAB=NO   YES<br>$LINE=n$<br><b>CLEAR</b><br>POSITION=n<br>FORMAT=START   CENTER   END<br>TEXT=descriptive-text<br>TEXTLOC=BEFORE   AFTER<br>TEXTFMT=START   CENTER   END<br>TEXTLEN=n<br>TEXTSKIP=NO   YES<br><b>NOENDATTR</b><br>PAD=NULLS   USER   char   %varname<br>PADC=NULLS   USER   char   %varname<br>OUTLINE=NONE   L   R   O   U   BOX  <br>$%$ varname<br>PAS=OFF   ON   %varname<br>CSRGRP=NO   YES   n<br>ATTRCHANGE=NO   YES   NEW<br>COLSPACE=n<br>COLTYPE=CUA   ISPF   EE   VOI   LID<br>COLOR=WHITE   RED   BLUE   GREEN  <br>PINK   YELLOW   TURQ   %varname<br>INTENS=HIGH   LOW   NON   %varname<br>HILITE=USCORE   BLINK   REVERSE   %varname<br>CAPS=OFF   ON<br>$DISPLAY=YES$   NO<br>$VARDCL=\overline{YES}$   NO<br>column-heading | <b>COMMENT</b><br>HP<br><b>PS</b><br>RP<br><b>SOURCE</b><br><b>SCRFLD</b>                                        | <b>LSTFLD</b><br><b>LSTGRP</b>        |
| <b>LSTFLD</b> | Yes     | RULES=NONE   HORIZ   VERT   BOTH<br>ROWS=NOSCAN   SCAN   %varname<br>DIV=NONE   BLANK   SOLID   DASH   char<br>SCROLLVAR=scroll-variable<br>SCRVHELP=NO   YES   scroll-help-panel-name<br> *scroll-help-message-id   %varname   *%varname<br>SCROLLTAB=NO   YES<br>SCRCAPS=OFF ON<br>ATTRCHANGE=NO   YES   NEW<br>VARDCL=YES   NO                                                                                                    | <b>COMMENT</b><br><b>LSTCOL</b><br><b>LSTGRP</b><br><b>LSTVAR</b><br><b>SOURCE</b>                               | AREA<br><b>PANEL</b><br><b>REGION</b> |
| <b>LSTGRP</b> | Yes     | HEADLINE=NO   YES   DASH<br>ALIGN=CENTER   START   END<br>column-group-heading                                                                                                    | <b>COMMENT</b><br>HP<br><b>LSTCOL</b><br><b>LSTGRP</b><br><b>LSTVAR</b><br>$\mathcal{PS}$<br>RP<br><b>SOURCE</b> | <b>LSTFLD</b><br><b>LSTGRP</b>        |

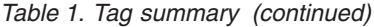

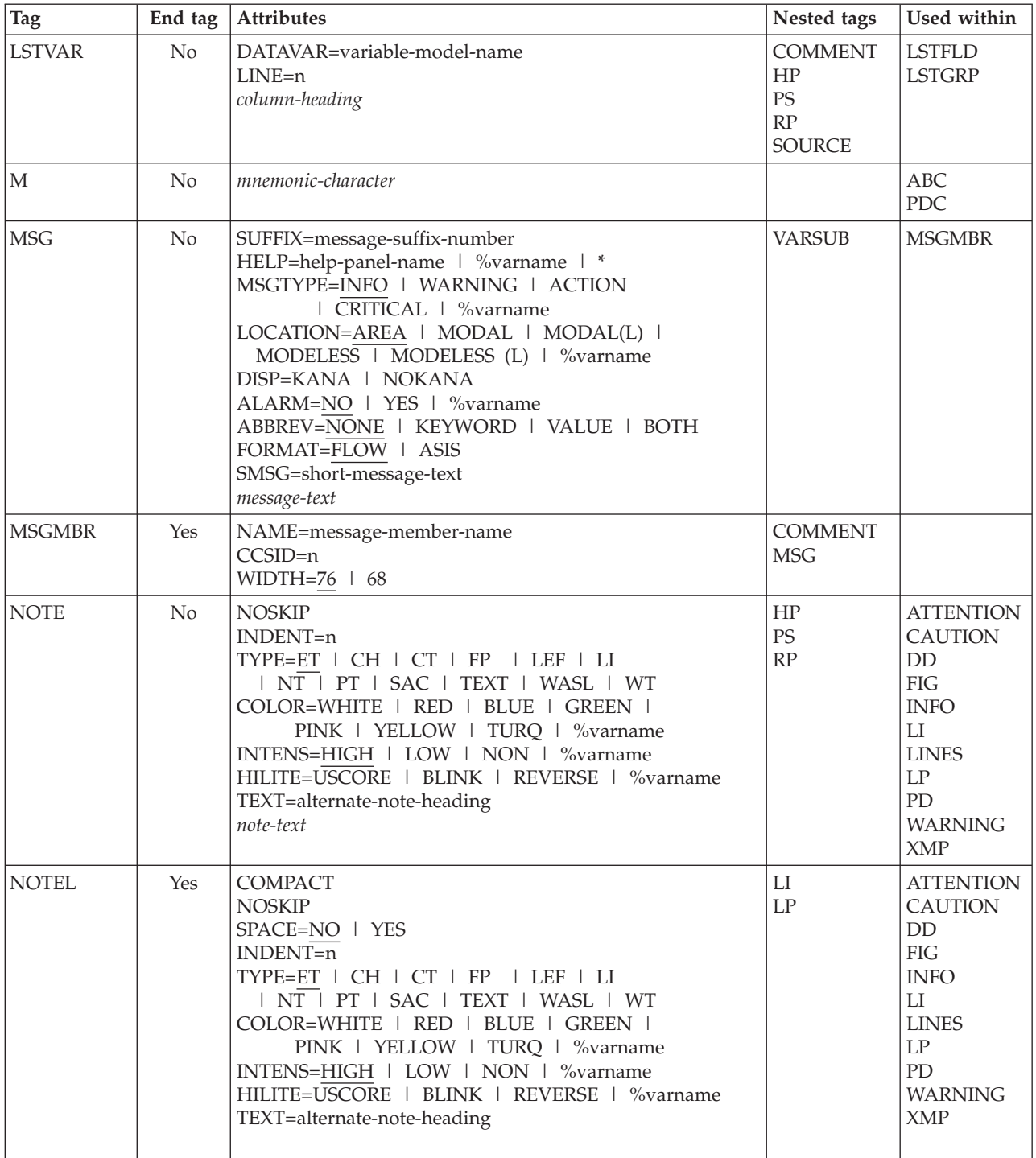

*Table 1. Tag summary (continued)*

| Tag          | End tag | <b>Attributes</b>                                                                                                    | Nested tags                                                                                                    | Used within                                                                                                    |
|--------------|---------|----------------------------------------------------------------------------------------------------|----------------------------------------------------------------------------------------------------|----------------------------------------------------------------------------------------------------|
| $\rm{NT}$    | Yes     | <b>NOSKIP</b><br>INDENT=n<br>TYPE=ET   CH   CT   FP   LEF   LI<br>  NT   PT   SAC   TEXT   WASL   WT<br>COLOR=WHITE   RED   BLUE   GREEN  <br>PINK   YELLOW   TURQ   %varname<br>INTENS=HIGH   LOW   NON   %varname<br>HILITE=USCORE   BLINK   REVERSE   %varname<br>TEXT=alternate-note-heading<br>note-text | DL<br>${\rm FIG}$<br>$\rm{HP}$<br><b>LINES</b><br>OL<br>$\overline{P}$<br><b>PARML</b><br><b>PS</b><br>RP<br>SL<br><b>UL</b><br>XMP | <b>ATTENTION</b><br><b>CAUTION</b><br>DD<br>${\rm FIG}$<br><b>INFO</b><br>LI<br><b>LINES</b><br>LP<br>PD<br><b>WARNING</b><br><b>XMP</b>                         |
| OL           | Yes     | <b>COMPACT</b><br><b>NOSKIP</b><br>SPACE=NO   YES<br>$INDENT=n$<br>TEXT=OL-heading-text                                                                                                    | ${\rm LI}$<br>$\mathrm{LP}$                                                                                                    | <b>ATTENTION</b><br><b>CAUTION</b><br><b>DD</b><br><b>FIG</b><br><b>INFO</b><br>LI<br><b>LINES</b><br>$\mathrm{LP}$<br>NT<br>PD<br><b>WARNING</b><br><b>XMP</b>  |
| $\mathbf{P}$ | No      | <b>COMPACT</b><br>INTENSE=varname<br>INDENT=n<br>OFFSET=n<br>SPACE=NO   YES<br>$paragraph-test$                                                                                                    | <b>ATTENTION</b><br><b>CAUTION</b><br>$\rm{HP}$<br>PS<br>$\ensuremath{\mathsf{RP}}\xspace$<br><b>WARNING</b>                        | <b>ATTENTION</b><br><b>CAUTION</b><br>${\rm DD}$<br><b>FIG</b><br><b>INFO</b><br>LI<br><b>LINES</b><br>$\mathrm{LP}$<br>NT<br>PD<br><b>WARNING</b><br><b>XMP</b> |

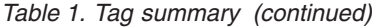

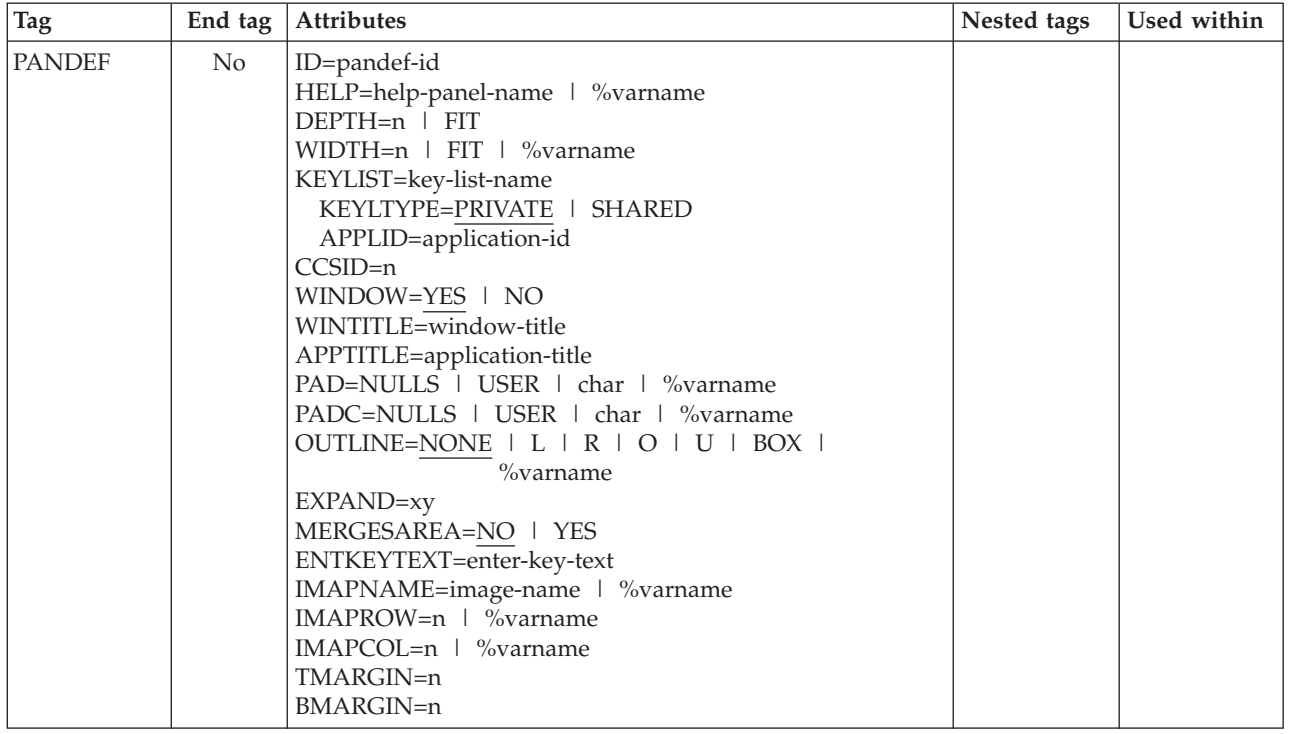

*Table 1. Tag summary (continued)*

| <b>Tag</b>   | End tag | Attributes                                   | Nested tags     | Used within |
|--------------|---------|----------------------------------------------|-----------------|-------------|
| <b>PANEL</b> | Yes     | NAME=panel-name                              | AB              |             |
|              |         | HELP=help-panel-name   %varname              | <b>AREA</b>     |             |
|              |         | PANDEF=pandef-id                             | <b>BOTINST</b>  |             |
|              |         | $DEFTH=22$   n   FIT                         | CMDAREA         |             |
|              |         | WIDTH=76   n   FIT   %varname                | <b>COMMENT</b>  |             |
|              |         | KEYLIST=key-list-name                        | DA              |             |
|              |         | KEYLTYPE=PRIVATE   SHARED                    | <b>DIVIDER</b>  |             |
|              |         | APPLID=application-id                        | <b>DTACOL</b>   |             |
|              |         | CURSOR=cursor-field                          | <b>DTAFLD</b>   |             |
|              |         | CSRINDEX=index-value                         | <b>GA</b>       |             |
|              |         | CSRPOS=position-value                        | <b>GENERATE</b> |             |
|              |         | $CCSID=n$                                    | <b>GRPHDR</b>   |             |
|              |         | <b>MENU</b>                                  | HP              |             |
|              |         | <b>PRIME</b>                                 | <b>INFO</b>     |             |
|              |         | <b>TUTOR</b>                                 | <b>LSTFLD</b>   |             |
|              |         | WINDOW=YES   NO                              | <b>PNLINST</b>  |             |
|              |         | WINTITLE=window-title                        | <b>REGION</b>   |             |
|              |         | APPTITLE=application-title                   | <b>SELFLD</b>   |             |
|              |         | PAD=NULLS   USER   char   %varname           | <b>SOURCE</b>   |             |
|              |         | PADC=NULLS   USER   char   %varname          | <b>TEXTLINE</b> |             |
|              |         | OUTLINE=NONE   L   R   O   U   BOX           | <b>TOPINST</b>  |             |
|              |         | %varname                                     |                 |             |
|              |         | EXPAND=xy                                    |                 |             |
|              |         | MSGLINE=YES   NO                             |                 |             |
|              |         | TITLINE=YES   NO                             |                 |             |
|              |         | CMDLINE=YES   NO                             |                 |             |
|              |         | ATTRUSE=NO   YES   ALL                       |                 |             |
|              |         | ENDATTR=DEFAULT   TEXT                       |                 |             |
|              |         | TYPE=BOTH   GUI   NOGUI                      |                 |             |
|              |         | SMSG=short-msg-fieldname                     |                 |             |
|              |         | LMSG=long-msg-fieldname                      |                 |             |
|              |         | <b>ASIS</b>                                  |                 |             |
|              |         | <b>ACTBAR</b>                                |                 |             |
|              |         | MERGESAREA=NO   YES                          |                 |             |
|              |         | PANELSTMT=YES   NO                           |                 |             |
|              |         | ENTKEYTEXT=enter-key-text                    |                 |             |
|              |         | IMAPNAME=image-name   %varname               |                 |             |
|              |         | IMAPROW=n   %varname                         |                 |             |
|              |         | IMAPCOL=n   %varname                         |                 |             |
|              |         | TMARGIN=n                                    |                 |             |
|              |         | <b>BMARGIN=n</b>                             |                 |             |
|              |         | ERRORCHECK=NO   YES                          |                 |             |
|              |         | ZUP=zup-id                                   |                 |             |
|              |         | ZCONT=zcont-id                               |                 |             |
|              |         | AUTONRET=NO   YES                            |                 |             |
|              |         | AUTOTCMD=NO   YES   PROC<br>panel-title-text |                 |             |
|              |         |                                              |                 |             |

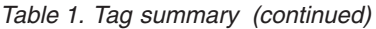

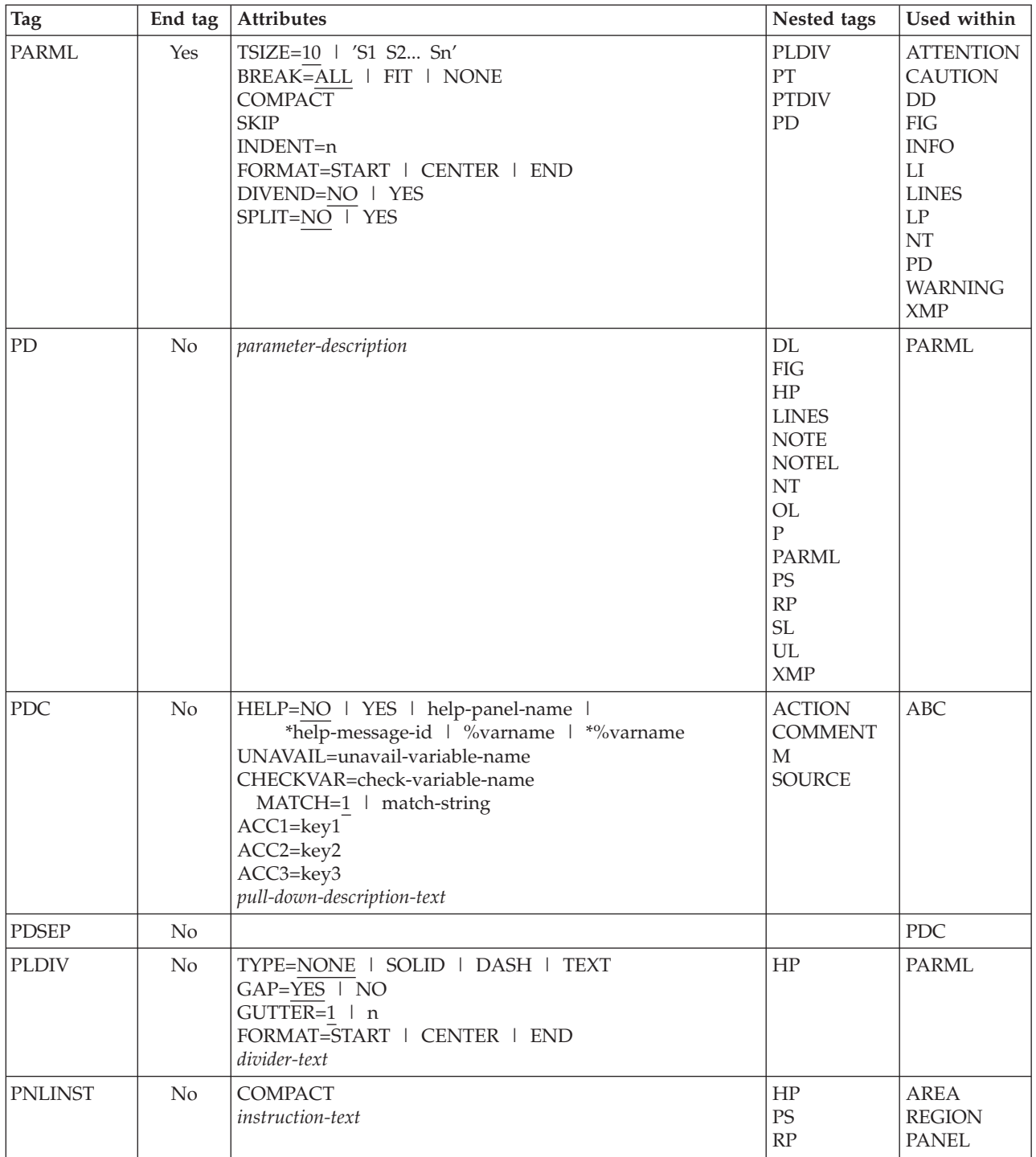
*Table 1. Tag summary (continued)*

| <b>Tag</b>    | End tag | Attributes                                                                                                    | Nested tags                                                                                                    | Used within                                                                                                    |
|---------------|---------|----------------------------------------------------------------------------------------------------|----------------------------------------------------------------------------------------------------|----------------------------------------------------------------------------------------------------|
| PS            | Yes     | VAR=point-and-shoot-variable-name   %varname<br>VALUE=point-and-shoot-value   %varname   *<br>CSRGRP=NO   YES   n<br>$DEFTH=n$ $\sqrt{\ }$ %varname<br>IMAPNAME=image-name   %varname<br>IMAPNAMEP=image-namep   %varname<br>PLACE=ABOVE   BELOW   LEFT  <br>RIGHT   %varname<br>point-and-shoot-text |                                                                                                    | <b>ATTENTION</b><br><b>BOTINST</b><br><b>CAUTION</b><br><b>CHOFLD</b><br><b>CHOICE</b><br>DD<br><b>DDHD</b><br>DT<br><b>DTAFLD</b><br><b>DTAFLDD</b><br><b>DTHD</b><br>${\rm FIG}$<br><b>FIGCAP</b><br><b>GRPHDR</b><br>H2<br>H3<br>H4<br>${\rm LI}$<br><b>LINES</b><br>$\mathrm{LP}$<br><b>LSTCOL</b><br><b>LSTGRP</b><br><b>NOTE</b><br>$\rm{NT}$<br>${\bf P}$<br>PD<br><b>PNLINST</b><br>PT<br><b>SELFLD</b><br><b>TOPINST</b><br><b>WARNING</b><br>XMP |
| PT            | No      | FORMAT=START   CENTER   END<br><b>NOSKIP</b><br>SPLIT=NO   YES<br>parameter-term                                                                                                    | $\rm{HP}$<br>$\rm PS$<br><b>PTSEG</b><br>RP                                                                                                    | <b>PARML</b>                                                                                                    |
| <b>PTDIV</b>  | No      |                                                                                                    |                                                                                                    | PARML                                                                                                    |
| <b>PTSEG</b>  | No      |                                                                                                    |                                                                                                    | PT                                                                                                    |
| <b>REGION</b> | Yes     | DIR=VERT   HORIZ<br>$INDENT = n$<br>WIDTH=n   *<br>DEPTH= $n \mid *$<br>EXTEND=OFF   ON   FORCE<br>$ALIGN=YES$ NO<br>$GRPBOX=NO$   YES<br>GRPWIDTH=n<br>GRPBXVAR=variable-name<br>GRPBXMAT=1   string<br>LOCATION=DEFAULT   TITLE<br>group-box-title                                                  | <b>COMMENT</b><br>DA<br><b>DIVIDER</b><br><b>DTACOL</b><br><b>DTAFLD</b><br>GA<br><b>GENERATE</b><br><b>GRPHDR</b><br><b>INFO</b><br><b>LSTFLD</b><br><b>PNLINST</b><br><b>REGION</b><br><b>SELFLD</b><br><b>SOURCE</b> | AREA<br><b>HELP</b><br>PANEL<br><b>REGION</b>                                                                                                    |

## **Summary of DTL tags**

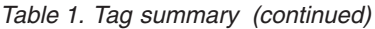

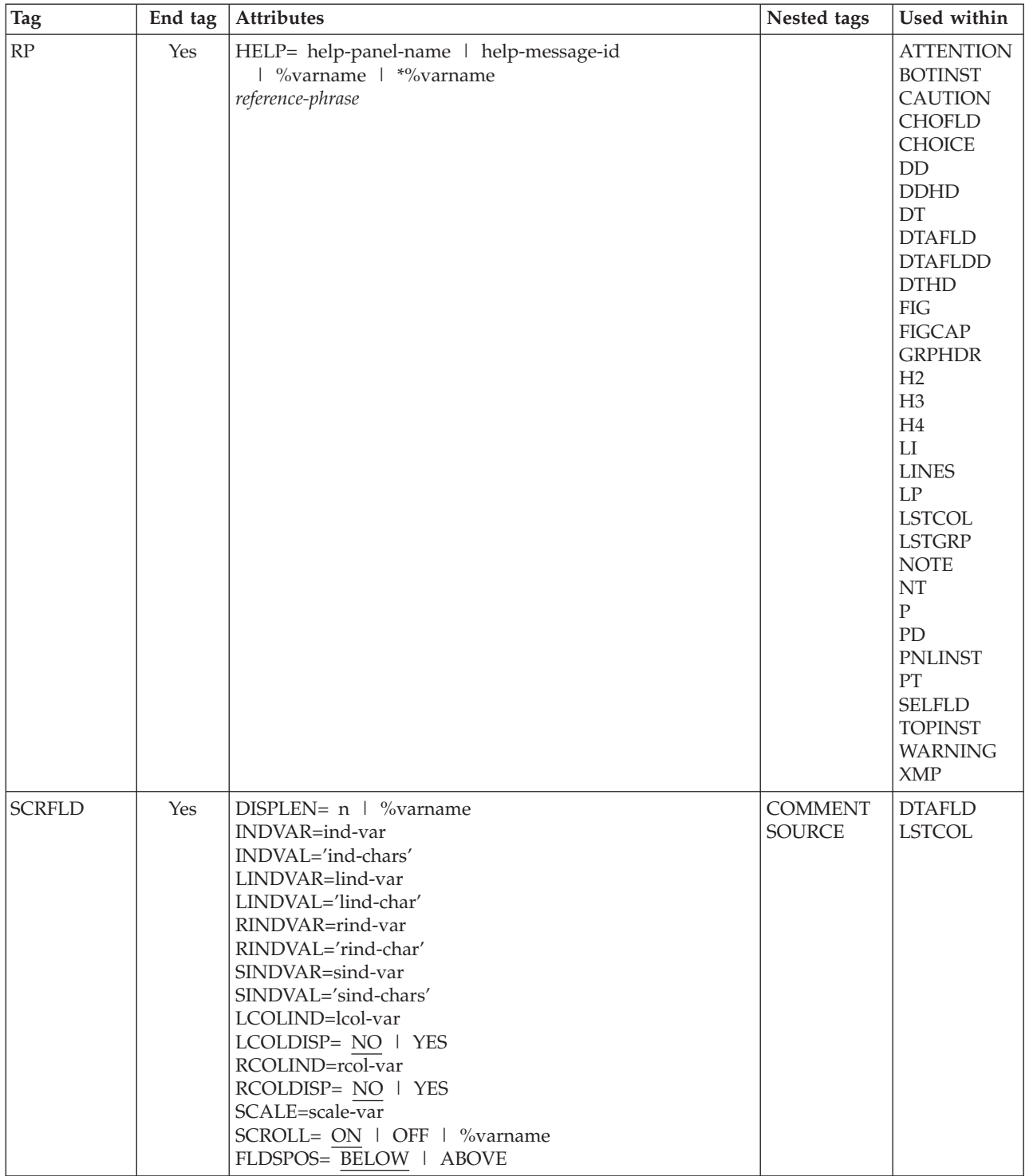

*Table 1. Tag summary (continued)*

| <b>Tag</b>    | End tag | Attributes                                   | Nested tags    | Used within   |
|---------------|---------|----------------------------------------------|----------------|---------------|
| <b>SELFLD</b> | Yes     | NAME=field-name                              | <b>CHDIV</b>   | AREA          |
|               |         | HELP=NO   YES   help-panel-name              | <b>CHOICE</b>  | <b>DTACOL</b> |
|               |         | *help-message-id   %varname   *%varname      | <b>COMMENT</b> | <b>PANEL</b>  |
|               |         | TYPE=SINGLE   MULTI   MENU   MODEL           | HP             | <b>REGION</b> |
|               |         | <b>TUTOR</b>                                 | PS             |               |
|               |         | PMTLOC=ABOVE   BEFORE                        | RP             |               |
|               |         | $PMTWIDT\overline{H=n}$   **                 | <b>SOURCE</b>  |               |
|               |         | SELWIDTH=n   *                               |                |               |
|               |         | ENTWIDTH= $2 \mid n \mid 'e1 e2en'$          |                |               |
|               |         | REQUIRED=NO   YES                            |                |               |
|               |         | MSG=message-identifier                       |                |               |
|               |         | $FCHOICE=1   0$                              |                |               |
|               |         | AUTOTAB=YES   NO                             |                |               |
|               |         | $DEFH=n$   $*$                               |                |               |
|               |         | EXTEND=OFF   ON   FORCE                      |                |               |
|               |         | TRAIL='trail-var-1 trail-var-2  trail-var-n' |                |               |
|               |         | CHOICECOLS=1   n                             |                |               |
|               |         | CHOICEDEPTH=n   *                            |                |               |
|               |         | CWIDTHS='w1 w2wn'                            |                |               |
|               |         | PAD=NULLS   USER   char   %varname           |                |               |
|               |         | PADC=NULLS   USER   char   %varname          |                |               |
|               |         | OUTLINE=NONE   L   R   O   U   BOX           |                |               |
|               |         | $%$ varname                                  |                |               |
|               |         | SELMSG=selfld-msg-identifier                 |                |               |
|               |         | SELMSGU=selfld-msg-unavailable               |                |               |
|               |         | INIT=YES   NO   init-value                   |                |               |
|               |         | VERIFY=YES   NO                              |                |               |
|               |         | REFRESH=YES   NO                             |                |               |
|               |         | SELFMT=START   END                           |                |               |
|               |         | CHKBOX=YES   NO                              |                |               |
|               |         | ZGUI=YES   NO                                |                |               |
|               |         | $CSRGRP=NO$   YES   n                        |                |               |
|               |         | $TSIZE='s1 s2sn'$                            |                |               |
|               |         | LISTTYPE=RADIO   LISTBOX   DDLIST   COMBO    |                |               |
|               |         | LISTREF=list-name                            |                |               |
|               |         | LISTDEPTH=n                                  |                |               |
|               |         | DBALIGN=YES   NO   FIELD   FORCE             |                |               |
|               |         | NOSEL=no-selection-value                     |                |               |
|               |         | SELDEFAULT=x                                 |                |               |
|               |         | PMTSKIP=NO   YES                             |                |               |
|               |         | FLDTYPE=CUA   ISPF                           |                |               |
|               |         | COLOR=WHITE   RED   BLUE   GREEN             |                |               |
|               |         | PINK   YELLOW   TURQ   %varname              |                |               |
|               |         | INTENS=HIGH   LOW   NON   %varname           |                |               |
|               |         | HILITE=USCORE   BLINK   REVERSE   %varname   |                |               |
|               |         | SELCHECK=NO   YES                            |                |               |
|               |         | VARDCL=YES   NO                              |                |               |
|               |         | field-prompt-text                            |                |               |

## **Summary of DTL tags**

*Table 1. Tag summary (continued)*

| <b>Tag</b>                 | End tag | Attributes                                                                         | Nested tags                       | Used within                                                                                                    |
|----------------------------|---------|------------------------------------------------------------------------------------|-----------------------------------|----------------------------------------------------------------------------------------------------|
| $\operatorname{SL}$        | Yes     | COMPACT<br><b>NOSKIP</b><br>SPACE=NO   YES<br>$INDENT=n$<br>TEXT='SL-heading-text' | LI<br>LP                          | <b>ATTENTION</b><br><b>CAUTION</b><br>$\rm{DD}$<br>${\rm FIG}$<br><b>INFO</b><br>${\rm LI}$<br><b>LINES</b><br>$\mathrm{LP}$<br>$\rm{NT}$<br>${\rm PD}$<br><b>WARNING</b><br>XMP                              |
| <b>SOURCE</b>              | Yes     | TYPE=PROC   REINIT   INIT   ABCINIT  <br>ABCPROC<br>text                           |                                   | $\rm{ABC}$<br>AREA<br><b>CHOICE</b><br>DA<br><b>DTACOL</b><br><b>DTAFLD</b><br><b>HELP</b><br><b>LSTCOL</b><br><b>LSTFLD</b><br><b>LSTGRP</b><br><b>PANEL</b><br><b>PDC</b><br><b>REGION</b><br><b>SELFLD</b> |
| $\mathbf T$                | No      |                                                                                    |                                   | CMD                                                                                                    |
| <b>TEXTLINE</b>            | Yes     |                                                                                    | <b>DTAFLD</b><br><b>TEXTSEG</b>   | <b>HELP</b><br><b>PANEL</b>                                                                                                    |
| <b>TEXTSEG</b>             | No      | EXPAND=AFTER   BEFORE   BOTH<br>WIDTH=n<br>text                                    | HP                                | <b>TEXTLINE</b>                                                                                                    |
| <b>TOPINST</b>             | No      | <b>COMPACT</b><br>instruction-text                                                 | HP<br>$\mathcal{PS}$<br>RP        | <b>PANEL</b>                                                                                                    |
| $\ensuremath{\mathrm{UL}}$ | Yes     | COMPACT<br><b>NOSKIP</b><br>SPACE=NO   YES<br>$INDENT = n$<br>TEXT=UL-heading-text | ${\rm LI}$<br>$\operatorname{LP}$ | <b>ATTENTION</b><br>CAUTION<br>DD<br>${\rm FIG}$<br>$\ensuremath{\mathsf{INFO}}$<br>${\rm LI}$<br><b>LINES</b><br>$\mathrm{LP}$<br>$\rm{NT}$<br>${\rm PD}$<br><b>WARNING</b><br>XMP                           |

*Table 1. Tag summary (continued)*

| <b>Tag</b>      | End tag | Attributes                                                                                                    | Nested tags                                                                                                    | Used within                                                                                                    |
|-----------------|---------|----------------------------------------------------------------------------------------------------|----------------------------------------------------------------------------------------------------|----------------------------------------------------------------------------------------------------|
| <b>VARCLASS</b> | No      | NAME=variable-class-name<br>TYPE='CHAR maximum length'<br>'DBCS maximum length'<br>'MIXED maximum length'<br>'ANY maximum length'<br>'EBCDIC maximum length'<br>"%varname maximum length"<br><b>ITIME</b><br><b>STDTIME</b><br><b>IDATE</b><br><b>STDDATE</b><br><b>JDATE</b><br><b>JSTD</b><br>'VMASK maximum-length'<br>'NUMERIC total-digits 0   fractional-digits'<br>MSG=message-identifier | <b>CHECKL</b><br><b>XLATL</b>                                                                                                    |                                                                                                    |
| <b>VARDCL</b>   | No      | NAME=name<br>VARCLASS=variable-class-name                                                                                                    |                                                                                                    | <b>VARLIST</b>                                                                                                    |
| <b>VARLIST</b>  | Yes     |                                                                                                    | VARDCL                                                                                                    |                                                                                                    |
| <b>VARSUB</b>   | No      | VAR=variable-name                                                                                                    |                                                                                                    | <b>MSG</b>                                                                                                    |
| <b>WARNING</b>  | Yes     | text                                                                                                    | $\rm DL$<br><b>FIG</b><br>HP<br><b>LINES</b><br><b>NOTE</b><br><b>NOTEL</b><br>$\rm{NT}$<br>OL<br>P<br><b>PARML</b><br>PS<br>RP<br>$\ensuremath{\mathsf{SL}}\xspace$<br>$UL$<br>XMP                                                        | ${\rm LI}$<br>LP<br>${\bf P}$                                                                                                    |
| <b>XLATI</b>    | No      | VALUE=internal-value<br>displayed-value                                                                                                    | LIT                                                                                                    | <b>XLATL</b>                                                                                                    |
| <b>XLATL</b>    | Yes     | FORMAT=NONE   UPPER<br>TRUNC= $\overline{n}$   char<br>MSG=message-identifier                                                                                                    | XLATI                                                                                                    | VARCLASS                                                                                                    |
| XMP             | Yes     | <b>NOSKIP</b><br>text                                                                                                    | $\mathop{\rm DL}\nolimits$<br>$\rm{HP}$<br><b>NOTE</b><br><b>NOTEL</b><br>$\rm{NT}$<br>$\mathop{\rm OL}$<br>${\bf P}$<br>PARML<br>$\mathcal{PS}$<br>$\ensuremath{\mathsf{RP}}\xspace$<br>$\operatorname{SL}$<br>$\ensuremath{\mathrm{UL}}$ | <b>ATTENTION</b><br><b>CAUTION</b><br>DD<br>${\rm FIG}$<br><b>INFO</b><br>LI<br><b>LINES</b><br>$\operatorname{LP}$<br>$\rm{NT}$<br>${\rm PD}$<br><b>WARNING</b> |

# **Appendix. Accessibility**

Accessibility features help a user who has a physical disability, such as restricted mobility or limited vision, to use software products successfully. The major accessibility features in z/OS enable users to:

- v Use assistive technologies such as screen readers and screen magnifier software
- Operate specific or equivalent features using only the keyboard
- Customize display attributes such as color, contrast, and font size

# **Using assistive technologies**

Assistive technology products, such as screen readers, function with the user interfaces found in z/OS. Consult the assistive technology documentation for specific information when using such products to access  $z/OS$  interfaces.

#### **Keyboard navigation of the user interface**

Users can access z/OS user interfaces using TSO/E or ISPF. Refer to *z/OS TSO/E Primer*, *z/OS TSO/E User's Guide*, and *z/OS ISPF User's Guide Vol I* for information about accessing TSO/E and ISPF interfaces. These guides describe how to use TSO/E and ISPF, including the use of keyboard shortcuts or function keys (PF keys). Each guide includes the default settings for the PF keys and explains how to modify their functions.

## **z/OS information**

z/OS information is accessible using screen readers with the BookServer/Library Server versions of z/OS books in the Internet library at:

<http://www.ibm.com/servers/eserver/zseries/zos/bkserv/>

# **Notices**

This information was developed for products and services offered in the USA.

IBM may not offer the products, services, or features discussed in this document in other countries. Consult your local IBM representative for information on the products and services currently available in your area. Any reference to an IBM product, program, or service is not intended to state or imply that only that IBM product, program, or service may be used. Any functionally equivalent product, program, or service that does not infringe any IBM intellectual property right may be used instead. However, it is the user's responsibility to evaluate and verify the operation of any non-IBM product, program, or service.

IBM may have patents or pending patent applications covering subject matter described in this document. The furnishing of this document does not give you any license to these patents. You can send license inquiries, in writing, to:

IBM Director of Licensing IBM Corporation North Castle Drive Armonk, NY 10504-1785 USA

For license inquiries regarding double-byte (DBCS) information, contact the IBM Intellectual Property Department in your country or send inquiries, in writing, to:

IBM World Trade Asia Corporation Licensing 2-31 Roppongi 3-chome, Minato-ku Tokyo 106, Japan

**The following paragraph does not apply to the United Kingdom or any other country where such provisions are inconsistent with local law:** INTERNATIONAL BUSINESS MACHINES CORPORATION PROVIDES THIS PUBLICATION "AS IS" WITHOUT WARRANTY OF ANY KIND, EITHER EXPRESS OR IMPLIED, INCLUDING, BUT NOT LIMITED TO, THE IMPLIED WARRANTIES OF NON-INFRINGEMENT, MERCHANTABILITY OR FITNESS FOR A PARTICULAR PURPOSE. Some states do not allow disclaimer of express or implied warranties in certain transactions, therefore, this statement may not apply to you.

This information could include technical inaccuracies or typographical errors. Changes are periodically made to the information herein; these changes will be incorporated in new editions of the publication. IBM may make improvements and/or changes in the product(s) and/or the program(s) described in this publication at any time without notice.

Any references in this information to non-IBM Web sites are provided for convenience only and do not in any manner serve as an endorsement of those Web sites. The materials at those Web sites are not part of the materials for this IBM product and use of those Web sites is at your own risk.

IBM may use or distribute any of the information you supply in any way it believes appropriate without incurring any obligation to you.

Licensees of this program who wish to have information about it for the purpose of enabling: (i) the exchange of information between independently created programs and other programs (including this one) and (ii) the mutual use of the information which has been exchanged, should contact:

IBM Corporation Mail Station P300 2455 South Road Poughkeepsie, NY 12601-5400 USA

Such information may be available, subject to appropriate terms and conditions, including in some cases, payment of a fee.

The licensed program described in this information and all licensed material available for it are provided by IBM under terms of the IBM Customer Agreement, IBM International Program License Agreement, or any equivalent agreement between us.

If you are viewing this information softcopy, the photographs and color illustrations may not appear.

# **Programming Interface Information**

This publication primarily documents information that is NOT intended to be used as Programming Interfaces of ISPF.

This publication also documents intended Programming Interfaces that allow the customer to write programs to obtain the services of ISPF. This information is identified where it occurs, either by an introductory statement to a chapter or section or by the following marking:

+---------------------Programming Interface information----------------------+

+------------------End of Programming Interface information------------------+

# **Trademarks**

The following terms are trademarks of International Business Machines Corporation in the United States, other countries, or both:

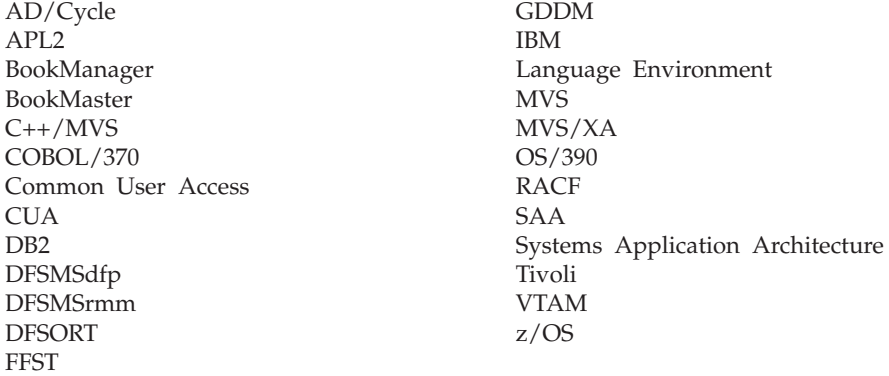

Microsoft, Windows, and Windows NT are trademarks of Microsoft Corporation in the United States, other countries, or both.

UNIX is a registered trademark of The Open Group in the United States and other countries.

Linux is a trademark of Linus Torvalds in the United States, other countries, or both.

Other company, product, and service names may be trademarks or service marks of others.

**Trademarks**

# **Readers' Comments — We'd Like to Hear from You**

**Interactive System Productivity Facility (ISPF) Reference Summary z/OS Version 1 Release 9.0**

#### **Publication No. SC34-4816-07**

We appreciate your comments about this publication. Please comment on specific errors or omissions, accuracy, organization, subject matter, or completeness of this book. The comments you send should pertain to only the information in this manual or product and the way in which the information is presented.

For technical questions and information about products and prices, please contact your IBM branch office, your IBM business partner, or your authorized remarketer.

When you send comments to IBM, you grant IBM a nonexclusive right to use or distribute your comments in any way it believes appropriate without incurring any obligation to you. IBM or any other organizations will only use the personal information that you supply to contact you about the issues that you state on this form.

Comments:

Thank you for your support.

Submit your comments using one of these channels:

v Send your comments to the address on the reverse side of this form.

If you would like a response from IBM, please fill in the following information:

Name Address

Company or Organization

Phone No. **E-mail address** 

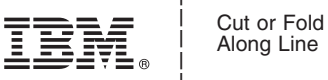

Along Line

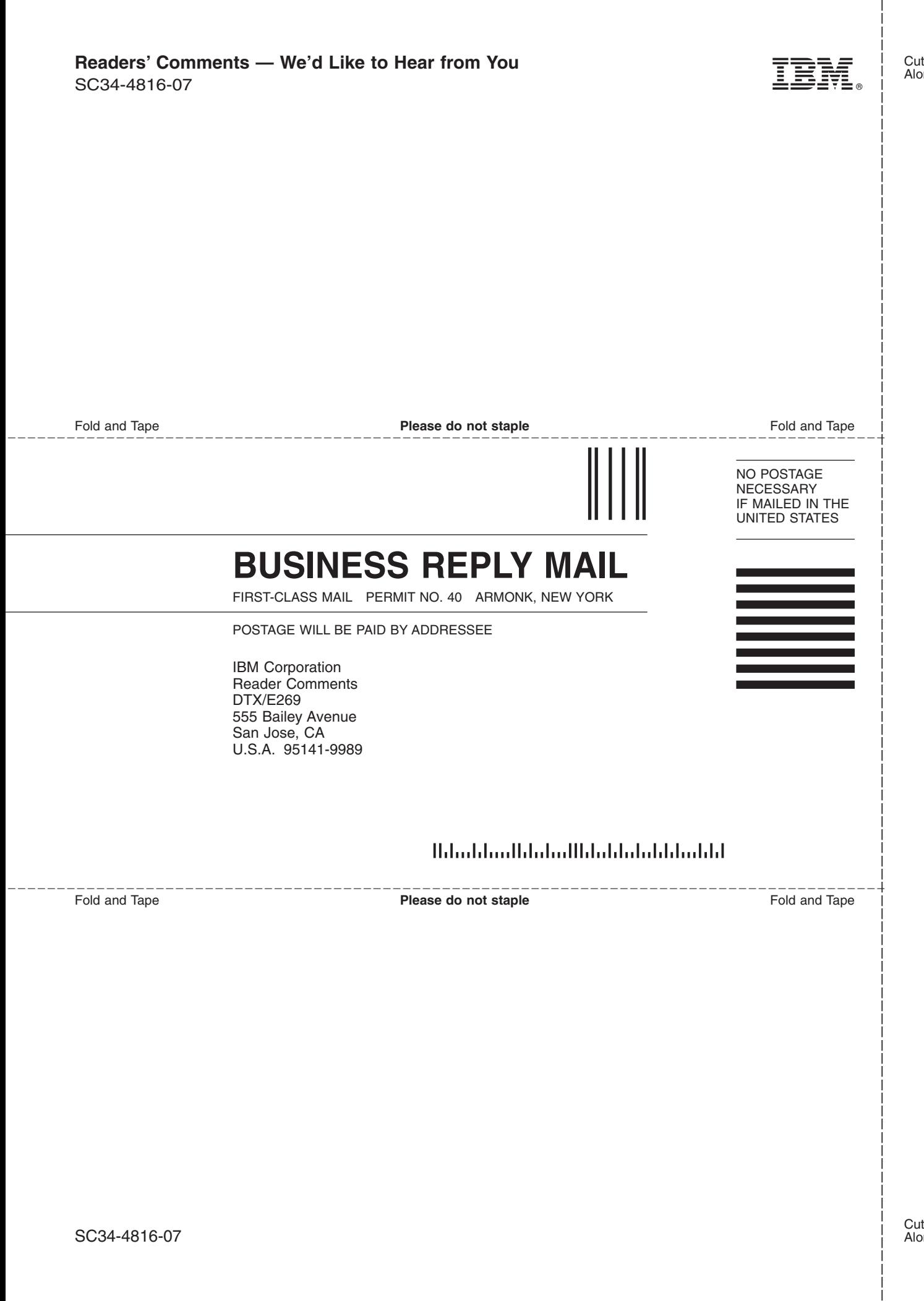

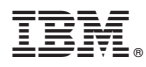

Program Number: 5694-A01

Printed in USA

SC34-4816-07

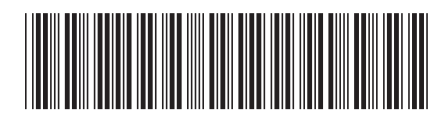